# **ANALISIS MULTIVARIAT UNTUK PENELITIAN MANAJEMEN**

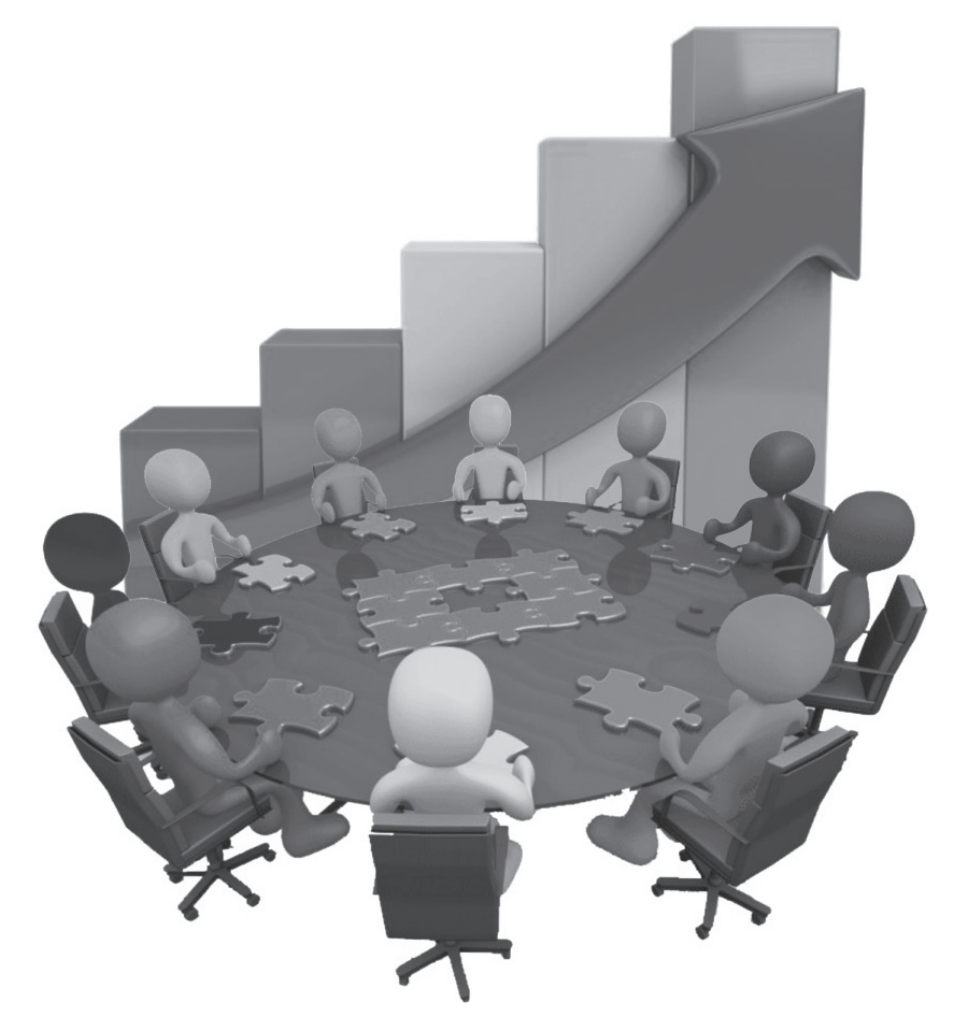

**Dr . Tony Wijaya, M.M Dr. Santi Budiman, M.M**

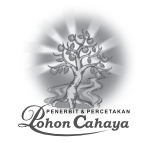

### **Dr . Tony Wijaya, M.M Dr. Santi Budiman, M.M ANALISIS MULTIVARIAT UNTUK PENELITIAN MANAJEMEN**

© PENERBIT POHON CAHAYA (Anggota IKAPI) Jl. Serangan Umum 1 Maret (Jl. Bantul) No. 55-57 Yogyakarta 55142 Telp.: (0274) 381063 E-mail: pohoncahaya@pohoncahaya.com Website: www.pohoncahaya.com

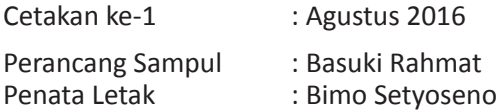

 Dr. Tony Wijaya, M.M dan Dr. Santi Budiman, M.M Analisis Multivariat untuk Penelitian Manajemen Yogyakarta: Pohon Cahaya 2016 116 hlm.; 17×25 cm ISBN: 978-602-6336-12-5

Hak cipta dilindungi Undang-Undang. Dilarang mengutip dan mempublikasikan sebagian atau seluruh isi buku tanpa izin dari Penerbit

Dicetak oleh: PERCETAKAN POHON CAHAYA

Puji Syukur penulis haturkan kepada Tuhan Yang Maha Esa atas selesainya buku ini. Buku ini disusun dengan memberikan pemahaman dan analisis data multivariat menggunakan program SPSS, interpretasi output disertai contoh aplikasi dalam kasus penelitian khususnya bidang ilmu manajamen. Statistik multivariat dibutuhkan untuk menjawab permasalahan penelitian secara kompleks dalam bidang ekonomi khususnya ilmu manajemen. Sebagai contoh, peneliti ingin menjawab suatu permasalahan yang disebabkan beberapa gejala secara bersamaan atau melakukan eksperimen untuk mengontrol suatu kondisi seperti efek iklan terhadap penjualan, pelatihan terhadap kinerja dan sebagainya. Perkembangan masalah penelitian yang kompleks menuntut analisis yang mampu menjawab permasalahan tersebut. Analisis statistik multivariat dapat digunakan sebagai metode dalam menganalisis permasalahan yang bersifat kompleks (multi) tersebut.

Saat ini telah berkembang berbagai alat statistik yang digunakan sebagai alat bantu baik yang gratis (*free* dan dapat diunduh melalui internet) maupun yang harus menggunakan lisensi seperti SPSS, Eviews, SPS, AMOS, Lisrel dan sebagainya. Masing-masing program statistik memiliki kelebihan dan kelemahan. Kebanyakan program yamg gratis dan dapat diunduh lewat internet agak sukar dipelajari dan diaplikasikan karena menggunakan bahasa program tertentu. Program SPSS memiliki keunggulan karena dirancang secara *interface firendly.*

Buku ini tersusun juga berkat dorongan semangat dari keluarga penulis yang telah mendorong penulis untuk terus menuangkan ide dan pengetahuan yang semoga bermanfaat bagi kalangan akademis maupun praktis. Buku ini tidak terlepas dari kekurangan-kekurangan, kritik dan saran bermanfaat bagi pengembangan buku ini.

Penulis

# Daftar lsi

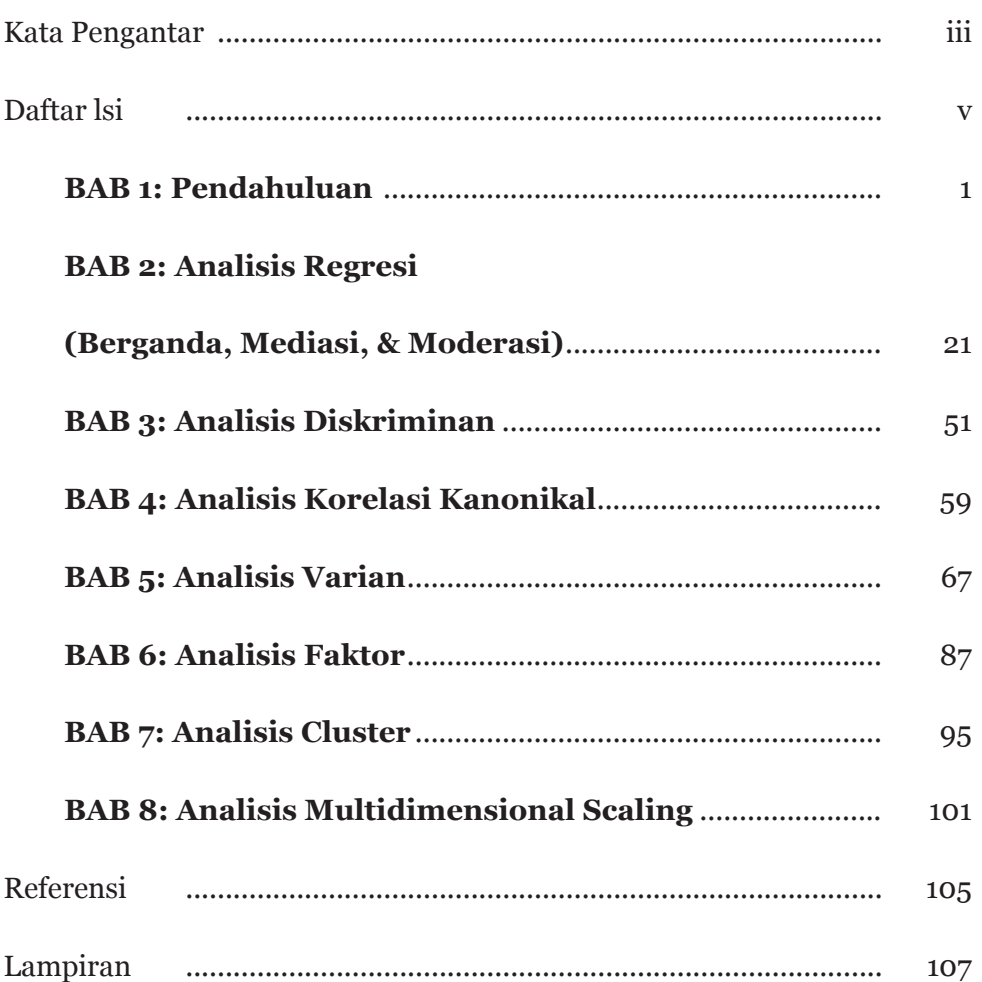

# **Pendahuluan**

Analisis multivariat (*multivariate analysis*) merupakan salah satu jenis analisis statistik yang digunakan untuk menganalisis data yang terdiri dari banyak variabel baik variabel bebas (*independent variables*) maupun banyak variabel tak bebas (*dependent variables*).

Data multivariat adalah data yang dikumpulkan dari dua atau lebih observasi dengan mengukur observasi tersebut dengan beberapa karakteristik. Selanjutnya dalam analisis dibagi menjadi dua kategori metode, yaitu metode dependensi dan interdepedensi. Model pertama terdapat dua jenis variabel, yaitu variabel bebas dan tergantung; sedang model kedua hanya terdapat satu jenis variabel, yaitu variabel bebas.

Metode dependensi terdiri atas beberapa teknik analisis, yaitu regresi berganda, analisis diskriminan, korelasi kanonikal dan Manova. Metode interdependensi terdiri atas beberapa teknik analisis, yaitu analisis faktor, analisis kluster dan multidimensional scaling.

# **Karakteristik Analisis Mutlivariat**

Analisis statistik multivariat merupakan metode statistik yang memungkinkan peneliti melakukan penelitian terhadap lebih dari dua variabel secara bersamaan. Dengan menggunakan teknik analisis ini maka peneliti dapat menganalisis pengaruh beberapa variabel terhadap variabel lainnya dalam waktu yang bersamaan. Sebagai contoh peneliti dapat menganalisis pengaruh variabel kualitas produk, harga, promosi dan distribusi terhadap keputusan pembelian produk. Contoh yang lain, misalnya perbedaan kinerja karyawan berdasarkan usia, pendapatan, dan pendidikan.

Analisis multivariat digunakan karena pada kenyataannnya masalah yang terjadi tidak dapat diselesaikan dengan hanya menghubung-hubungkan dua variabel atau melihat pengaruh satu variabel terhadap variabel lainnya. Sebagaimana contoh di atas, variabel keputusan pembelian dipengaruhi tidak hanya oleh kualitas produk tetapi juga oleh harga, promosi dan, distribusi produk tersebut. Kinerja dapat dilihat dari perbedaan pendidikan, misalnya karyawan berpendidikan Strata 1 (S1) memiliki kinerja yang lebih baik dibandingkan karyawan yang berpendidikan Diploma atau Sekolah Menengah dan sebagainya.

# **Klasifikasi Teknik-Teknik Analisis Multivariat**

Teknik analisis multivariat secara dasar diklasifikasi menjadi dua, yaitu analisis dependensi dan analisis interdependensi. Analisis dependensi berfungsi untuk menerangkan atau memprediksi variabel tergantung (*dependent variable*) dengan menggunakan dua atau lebih variabel bebas. Yang termasuk dalam klasifikasi ini ialah analisis regresi linear berganda, analisis diskriminan, analisis varian multivariat (MANOVA), dan analisis korelasi kanonikal.

Klasifikasi metode dapat diterangkan sebagai berikut:

1. Metode dependensi diklasifikasikan didasarkan pada jumlah variabel tergantung, misalnya satu atau lebih dan skala pengukuran bersifat metrik atau non metrik. Jika variabel tergantung hanya satu dan pengukurannya bersifat metrik, maka teknik analisisnya digunakan analisis regresi berganda. Jika variabel tergantung hanya satu dan pengukurannya bersifat non-metrik, maka teknik analisisnya digunakan analisis diskriminan. Jika variabel tergantung lebih dari satu dan pengukurannya bersifat metrik, maka teknik analisisnya digunakan analisis multivariate varian. Jika variabel ter- gantung lebih dari satu dan pengukurannya bersifat non-metrik, maka teknik analisisnya digunakan analisis *conjoint*. Jika variabel tergantung dan bebas lebih dari satu dan pengukurannya bersifat metrik atau non metrik, maka teknik analisisnya digunakan analisis korelasi kanonikal. Contoh umum untuk metode dependensi, misalnya memprediski kinerja manajerial dengan menggunakan partisipasi anggaran dan *job relevant information*.

2. Analisis interdependensi berfungsi untuk memberikan makna terhadap seperangkat variabel atau membuat kelompok- kelompok secara bersamasama. Yang termasuk dalam klasifikasi ini ialah analsis faktor, analisis kluster, dan *multidimensional scaling*. Contoh membuat klasifikasi terhadap kelompok konsumen tertentu atau keperluan segmentasi misalnya preferensi konsumen berdasarkan kelompok usia.

Metode interdependensi diklasifikasikan didasarkan pada jenis masukan variabel dengan skala pengukuran bersifat metrik atau non metrik. Jika masukan data berskala metrik, maka dapat menggunakan teknik analisis faktor, analisis kluster dan multidimensional scaling. Jika masukan data berskala non-metrik, maka peneliti hanya dapat menggunakan teknik analisis multidimensional scaling non metrik.

# **Analisis Dependensi**

Analisis depedensi dibagi menjadi 1) analisis regresi berganda, 2) analisis diskriminan, 3) analisis multivariat varian, 4) analisis conjoint, dan 5) analisis korelasi kanonikal. Bab ini akan membahas masing-masing teknik analisis dalam metode-metode dependensi secara teori sedang untuk contoh penggunaan dengan SPSS akan dibahas pada bab-bab berikutnya.

# **Analisis Regresi Linear Berganda**

Regresi linear berganda adalah metode analisis yang tepat diper- gunakan kalau masalah penelitian (*research problem*) melibatkan satu variabel tak bebas Y yang metrik yang dipengaruhi atau terkait dengan lebih dari satu variabel bebas X yang metrik atau non-metrik. Tujuan analisis ini untuk memperkirakan/meramalkan nilai Y, kalau semua variabel X sudah diketahui nilainya, dengan menggunakan persamaan regresi berganda yang dibentuk dengan menggunakan metode kuadrat terkecil (*least square method*). Disamping itu juga untuk mengetahui besarnya pengaruh setiap variabel bebas yang terdapat dalam persamaan.

Analisis regresi linear berganda merupakan suatu analisis asosiasi yang digunakan secara bersamaan untuk meneliti pengaruh dua atau lebih variabel bebas terhadap satu variabel tergantung dengan skala interval. Pada dasarnya teknik analisis ini merupakan kepanjangan dari teknik analisis regresi linear sederhana. Untuk menggunakan teknik analisis ini syarat-syarat yang harus dipenuhi diantaranya ialah:

- Data harus berskala interval.
- Variabel bebas terdiri lebih dari dua variabel.
- Variabel tergantung terdiri dari satu variabel.
- Hubungan antar variabel bersifat linier. Artinya semua variabel bebas mempengaruhi variabel tergantung. Pengertian ini secara teknis disebut bersifat rekursif, maksudnya pengaruh bersifat searah dari variabel-variabel X ke Y, tidak boleh terjadi sebaliknya atau juga saling berpengaruh secara timbal balik *(reciprocal*).
- Tidak boleh terjadi multikolinieritas. Artinya sesama variabel bebas tidak boleh berkorelasi terlalu tinggi, misalnya o,9 atau terlalu rendah, misalnya o,o1.
- Tidak boleh terjadi otokorelasi. Akan terjadi otokorelasi jika angka Durbin dan Watson sebesar < 1 atau > 3 dengan skala 1 - 4.
- Jika ingin menguji keselarasan model (*goodness of fit*), maka dipergunakan simpangan baku kesalahan. Untuk kriterianya digunakan dengan melihat angka *Standard Error of Estimate* (SEE) dibandingkan dengan nilai simpangan baku (*Standard Deviation*). Jika angka *Standard Error of Estimate* (SEE) < simpangan baku (*Standard Deviation*), maka model dianggap selaras.
- Kelayakan model regresi diukur dengan menggunakan nilai signifikansi. Model regresi layak dan dapat dipergunakan jika angka signifikansi lebih kecil dari 0,05 (dengan presisi 5%) atau 0,01 (dengan presisi 1%).

### **Analisis Diskriminan**

Analisis diskriminan ialah suatu teknik statistik yang digunakan untuk memprediksi probabilitas obyek-obyek yang menjadi milik dua atau lebih kategori yang benar-benar berbeda yang terdapat dalam satu variabel tergantung didasarkan pada beberapa variabel bebas.

Lebih lanjut analisis diskriminan digunakan untuk membuat satu model prediksi keanggotaan kelompok yang didasarkan pada karakteristikkarakteristik yang diobservasi untuk masing-masing kasus. Prosedur ini akan menghasilkan fungsi diskriminan yang didasarkan pada kombinasikombinasi linier yang berasal dari variabel-variabel prediktor atau bebas yang dapat menghasilkan perbedaan paling baik antara kelompok-kelompok yang dianalisis. Semua fungsi dibuat dari sampel semua kasus bagi keanggotaan kelompok yang sudah diketahui. Fungsi-fungsi tersebut dapat diaplikasikan untuk kasus-kasus baru yang mempunyai pengukuran untuk semua variabel bebas tetapi mempunyai keanggotaan kelompok yang belum diketahui.

Tujuan utama menggunakan analisis diskriminan ialah melihat kombinasi linier. Secara khusus tujuannya untuk mempelajari arah perbedaan-perbedaan yang terdapat dalam suatu kelompok sehingga diketemukan adanya kombinasi linier dalam semua variabel bebas. Kombinasi linier ini terlihat dalam fungsi diskriminan, yaitu perbedaan-perbedaan dalam rata-rata kelompok. Jika menggunakan teknik ini, pada praktiknya peneliti mempunyai tugas pokok untuk menurunkan koefisien-koefisien fungsi diskriminan (garis lurus). Sebagai contoh, konsumen suatu acara konser musik secara umum dapat dibagi dua, yaitu mereka yang menggunakan tiket vip dan tiket biasa. Untuk membuat klasifikasi ini prosedur analisis diskriminan dapat digunakan sehingga peneliti dapat mengetahui faktor-faktor yang berpengaruh terhadap pembuatan klasifikasi tersebut. Tujuan melakukan klasifikasi tersebut ialah peneliti dapat memahami apakah pengelompokan tersebut signifikan atau tidak. Artinya kelompok yang menggunakan tiket vip memang benar-benar ber- beda dengan kelompok yang menggunakan tiket biasa.

Untuk menggunakan teknik analisis ini syarat-syarat yang harus dipenuhi diantaranya ialah:

- Variabel tergantung hanya satu dan bersifat non-metrik, artinya data harus kategorikal dan berskala nominal.
- Variabel bebas terdiri lebih dari dua variabel dan berskala interval.
- Semua kasus harus independen.
- Semua variabel prediktor sebaiknya mempunyai distribusi normal multivariat, dan matriks varians-kovarians dalam kelompok harus sama untuk semua kelompok.
- Keanggotaan kelompok diasumsikan ekseklusif, maksudnya tidak satupun kasus yang termasuk dalam kelompok lebih dari satu dan *exhaustive* secara kolektif, maksudnya semua kasus merupakan anggota dalam satu kelompok.

# **Analisis Korelasi Kanonikal**

Pengertian dari analisis korelasi kanonikal ialah suatu teknik statistik yang digunakan untuk menentukan tingkatan asosiasi linear antara dua perangkat variabel, dimana masing-masing perangkat terdiri dari beberapa variabel. Sebenarnya analisis korelasi kanonikal merupakan perpanjangan dari analisis regresi linear berganda yang berfokus pada hubungan antara dua pe- rangkat variabel yang berskala interval. Fungsi utama teknik ini adalah untuk melihat hubungan linieritas antara variabel-variabel kriteria (variabelvariabel tergantung) dengan beberapa variabel bebas yang berfungsi sebagai prediktor. Sebagai contoh seorang peneliti ingin mengkaji korelasi antara seperangkat variabel dalam atribut loyalitas sebagai kriteria dan beberapa variabel mengenai kualitas pelayanan sebagai prediktor. Tujuan penelitian ini ialah peneliti ingin mengetahui bagaimana beberapa elemen kualitas pelayanan tersebut mempengaruhi loyalitas konsumen, misalnya loyalitas kognisi, afeksi dan konasi.

Untuk menggunakan teknik analisis ini syarat-syarat yang harus dipenuhi diantaranya ialah:

- Variabel bebas terdiri lebih dari dua variabel yang berskala interval.
- Variabel tergantung terdiri lebih dari dua variabel yang berskala interval.
- Hubungan antar variabel bebas dan tergantung bersifat linier. Artinya semua variabel bebas mempengaruhi secara searah terhadap semua variabel tergantung, misalnya korelasi antara variabel-variabel bebas kualitas pelayanan yang digunakan sebagai prediktor dengan variabel-variabel tergantung yang digunakan sebagai kriteria bersifat searah. Jika nilai variabel- variabel kualitas pelayanan besar, maka nilai variabel-variabel loyalitas harus besar juga.
- Tidak boleh terjadi multikolinieritas pada masing-masing kelompok variabel bebas dan variabel tergantung yang akan dikorelasikan.

Interpretasi dilakukan dengan menganalisis fungsi kanonikal untuk menentukan pentingnya masing-masing variabel awal (original) di dalam hubungan kanonikal. Ada tiga metode yang dapat digunakan yaitu: (1) *canonical weight* (*standardized coefficients*), (2) *canonical loading* (*structure correlations*), dan *canonical cross loading*.

# **Canonical Weight**

Pendekatan ini tergolong tradisional dalam menginterpretasikan fungsi kanonikal dengan melihat tanda dan besaran dari *canonical weight* untuk setiap variabel dalam *canonical variate*. Variabel yang memiliki angka *weight*  relatif besar maka memberikan kontribusi lebih pada *variate* dan sebaliknya. Variabel yang memiliki nilai weight dengan tanda berlawanan menggambarkan hubungan kebalikan (inverse) dengan variabel lainnya, dan variabel dengan tanda yang sama menunjukkan hubungan langsung.

# **Canonical Loading**

*Canonical loading* atau sering disebut *canonical structure* mengukur korelasi linear sederhana antara variabel awal (original) dalam variabel dependen atau independen dan set *canonical variate*. Canonical loading mencerminkan variance bahwa observed variabel share dengan canonical variate dan dapat diinterpretasikan seperti *factor loading* dalam menilai kontribusi relatif setiap variabel pada setiap fungsi kanonikal.

# **Canonical Cross-Loading**

*Canonical cross-loading* merupakan alternatif *canonical loading*. Prosedur *canonical cross-loading* meliputi mengkorelasikan setiap original variabel dependen secara langsung dengan independen *canonical variate*, dan sebaliknya. Jadi *cross-loading* memberikan pengukuran langsung hubungan variabel antara dependen- independen dengan cara menghilangkan langkah intermediasi.

# **Analisis Multivariat Varian (MANOVA)**

Manova mempunyai pengertian sebagai suatu teknik statistik yang digunakan untuk menghitung pengujian signifikansi perbedaan rata-rata secara bersamaan antar kelompok untuk dua atau lebih variabel tergantung. Teknik ini bermanfaat untuk menganalisis variabel-variabel tergantung lebih dari dua yang berskala interval atau rasio.

Dalam SPSS prosedur MANOVA disebut juga GLM Multivariat yang digunakan untuk menghitung analisis regresi dan varians untuk variabel tergantung lebih dari satu dengan menggunakan satu atau lebih variabel faktor atau *covariates.* Variabel-variabel faktor digunakan untuk membagi populasi kedalam kelompok- kelompok. Dengan menggunakan prosedur *general linear model*, peneliti dapat melakukan uji mengenai pengaruh variabel-variabel faktor terhadap rata-rata berbagai kelompok distribusi gabungan semua variabel tergantung. Lebih lanjut, efek-efek *covariates* dan interaksi antar *covariate* dengan semua faktor dapat dipertimbangkan dalam analisis. Dalam analisis regresi, variabel bebas atau *predictor* dispesifikasi sebagai *covariates.*

Untuk menggunakan MANOVA beberapa persyaratan yang harus dipenuhi ialah:

- Variabel tergantung harus dua atau lebih dengan skala interval
- Variabel bebas satu dengan menggunakan skala nominal.
- Untuk semua variabel tergantung, data diambil dengan cara random sample dari vektor-vektor populasi normal multivariat dalam suatu

populasi, dan untuk matrik-matrik *variance-covariance* untuk semua sel sama

 Untuk menggunakan prosedur GLM gunakan prosedur *Explore*  untuk memeriksa data sebelum melakukan analisis variance. Untuk satu variabel tergantung gunakanlah prosedur GLM *Univariate* atau Multivariate jika variabel dependen lebih dari satu. Jika Peneliti mengukur beberapa variabel tergantung yang sama pada beberapa kesempatan untuk masing-masing subyek, maka gunakanlah GLM *Repeated Measures*.

# **Ringkasan Teknik Analisis Dependensi Multivariat**

Pada bagian ini akan dibahas mengenai ringkasan teknik-teknik analisis depedensi multivariat sebagaimana dalam tabel di bawah ini.

| <b>Teknik</b>                  | <b>Tujuan</b>                                                                                                    | Jumlah<br><b>Variabel</b><br><b>Tergantung</b> | Jumlah<br><b>Variabel</b><br><b>Bebas</b> | Pengukuran<br><b>Untuk Variabel</b><br><b>Tergantung</b> | Pengukuran<br><b>Untuk</b><br>Variabel<br><b>Bebas</b> |
|--------------------------------|----------------------------------------------------------------------------------------------------|------------------------------------------------|-------------------------------------------|----------------------------------------------------------|--------------------------------------------------------|
| Regresi<br>Berganda            | Untuk menganalisis<br>secara bersmaan<br>pengaruh beberapa<br>variabel bebas<br>terhadap<br>satu variabel<br>tergantung                                                                        | $\mathbf{1}$                                   | 2 atau lebih                              | Interval                                                 | Interval                                               |
| <b>Analisis</b><br>Diskriminan | Untuk memprediksi<br>probabilitas suatu<br>obeyek- obyek atau<br>individu- individu<br>yang dimiliki oleh<br>beberapa kategori<br>yang berbeda<br>didasarkan pada<br>bebrapa variabel<br>bebas | $\mathbf{1}$                                   | 2 atau lebih                              | Nominal                                                  | Interval                                               |
| Korelasi<br>Kanonikal          | Untuk menentukan<br>tingkat hubungan<br>linear dua perangkat<br>beberapa variable                                                                                                    | 2 atau lebih                                   | $\mathbf{1}$                              | Interval                                                 | Interval                                               |

**Tabel 1. Ringkasan Teknik Analisis Dependensi Multivariat**

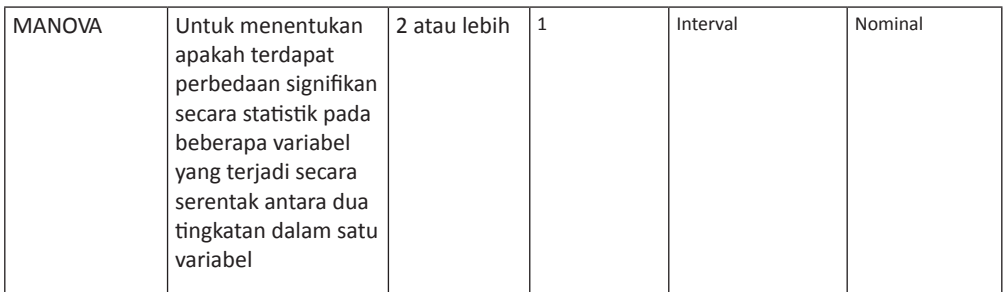

# **Analisis lnterdependensi**

Pada bagian analisis interdependensi ini, terdapat tiga teknik analisis yang meliputi analisis faktor, analisis kluster, dan multi- dimensional scaling.

# **Analisis Faktor**

Analisis faktor ialah suatu teknik analisis yang digunakan untuk memahami yang mendasari dimensi-dimensi atau regularitas suatu gejala. Secara statistik tujuan pokok teknik ini ialah untuk menentukan kombinasi linear variabel-variabel yang akan membantu dalam penyelidikan saling keterkaitannya variabel-variabel tersebut. Analisis faktor digunakan untuk mengidentifikasi variabel-variabel atau faktor-faktor yang menerangkan pola hubungan dalam seperangkat variabel. Teknik ini bermanfaat untuk mengurangi jumlah data dalam rangka untuk mengidentifikasi sebagian kecil faktor yang dapat menerangkan varians yang sedang diteliti secara lebih jelas dalam suatu kelompok variabel yang jumlahnya lebih besar. Kegunaan utama analisis faktor ialah untuk melakukan pengurangan data atau dengan kata lain melakukan peringkasan sejumlah variabel menjadi lebih kecil jumlahnya. Pengurangan dilakukan dengan melihat interdependensi beberapa variabel yang dapat dijadikan satu yang disebut dengan faktor sehingga diketemukan variabel-variabel atau faktor-faktor yang dominan atau penting untuk dianalisis lebih lanjut.

Prosedur analisis faktor juga dapat digunakan untuk membuat hipotesis yang mempertimbangkan mekanisme sebab akibat atau menyaring sejumlah variabel untuk kemudian dilakukan analisis selanjutnya, misalnya mengidentifikasi kolinearitas sebelum melakukan analisis regresi linear.

Dalam prosedur analisis faktor, terdapat tingkatan fleksibilitas tinggi yaitu:

- Tujuh metode untuk membuat ekstrasi faktor.
- Lima metode rotasi, diantaranya ialah *direct oblimin* dan *promax*  untuk rotasi non orthogonal.
- Tiga metode untuk menghitung nilai-nilai faktor dan kemudian faktor-faktor tersebut dapat disimpan ke dalam file untuk dianalisis lebih lanjut.

Sebagai contoh dalam suatu penelitian, peneliti ingin mengetahui sikap-sikap apa saja yang mendasari orang mau memberikan jawaban terhadap pertanyaan-pertanyaan dalam suatu survei? Dari hasil penelitian didapatkan adanya tumpang tindih yang signifikan antara berbagai subkelompok butir-butir pertanyaan, misalnya pertanyaan-pertanyaan mengenai masalah ekonomi cenderung untuk berkorelasi dengan sosial. Jika terjadi demikian, maka peneliti sebaiknya menyelesaikan persoalan tersebut dengan menggunakan analisis faktor. Dengan teknik ini peneliti dapat melakukan penyelidikan sejumlah faktor yang mendasarinya dan dapat mengidentifikasi faktor-faktor apa saja yang mewakilinya secara konseptual. Tidak hanya itu, peneliti juga dapat menghitung nilai-nilai untuk masing-masing responden dan kemudian dipergunakan untuk analisis selanjutnya. Sebagai contoh peneliti dapat membuat model regresi logistik untuk memprediksi perilaku pemilihan presiden didasarkan pada nilai-nilai faktor.

Untuk menggunakan teknik ini persyaratan yang sebaiknya dipenuhi ialah:

- Data yang digunakan ialah data kuantitatif berskala interval atau rasio.
- Data harus mempunyai distribusi normal *bivariate* untuk masingmasing pasangan variabel
- Model ini mengkhususkan bahwa semua variabel ditentukan oleh faktor-faktor biasa (faktor-faktor yang diestimasikan oleh model) dan faktor-faktor unik (yang tidak tumpang tindih antara variabelvariabel yang sedang diobservasi)
- Estimasi yang dihitung didasarkan pada asumsi bahwa semua faktor unik tidak saling berkorelasi satu dengan lainnya.
- Persyaratan dasar untuk melakukan penggabungan ialah besarnya korelasi antar variabel independen setidak-tidaknya 0,5 karena prinsip analisis faktor ialah adanya korelasi antar variabel.

# **Analisis Cluster**

Tujuan analisis cluster adalah mengelompokkan obyek atas dasar karakteristik yang dimiliki. Analisis cluster mengelompokkan obyek sehingga masing-masing obyek mempunyai kemiripan dengan yang lain dalam suatu cluster. Hasil cluster suatu obyek harus memiliki internal (within cluster) homoginitas yang tinggi dan memiliki eksternal (between cluster) heteroginitas yang tinggi. Kalau pengelompokkan berhasil, maka obyek dalam satu kluster akan saling dekat satu sama lain jika diplot secara geometri dan cluster yang berbeda akan saling menjauh satu sama lain.

Analisis *cluster* sebenarnya mirip dengan analisis faktor yaitu keduanya menilai suatu struktur. Bedanya, analisis kluster menganalisis obyek sedangkan analisis faktor menganalisis pengelompokkan variabel. Analisis *cluster* dapat digunakan untuk berbagai situasi. Misalkan seorang peneliti telah mengumpulkan data lewat kuesioner dan menghadapi banyak sekali jumlah observasi yang ia dapatkan sehingga data yang ada tidak mempunyai arti jika tidak dikelompokkan lebih lanjut. Analisis *cluster* dapat melakukan data *reduction* dengan cara mengurangi informasi yang terkandung dalam populasi atau sampel menjadi informasi yang lebih spesifik.

Analisis *cluster* merupakan suatu teknik analisis statistik yang ditujukan untuk membuat klasifikasi individu-individu atau obyek-obyek kedalam kelompok-kelompok lebih kecil yang berbeda satu dengan yang lain. Prosedur analisis *cluster* digunakan untuk mengidentifikasi kelompok kasus yang secara relatif sama yang didasarkan pada karakteristik-karakteristik yang sudah dipilih dengan menggunakan algoritma yang dapat mengatur kasus dalam jumlah besar. Algoritma yang digunakan mengharuskan peneliti membuat spesifikasi jumlah kluster-kluster yang akan dibuat. Metode yang digunakan untuk membuat klasifikasi dapat dipilih satu dari dua metode, yaitu memperbaharui kelompok-kelompok kluster secara *iteratif* atau hanya melakukan klasifikasi. Dalam analisis kluster tidak ada variabel bebas dan tergantung karena model analisis ini merupakan model *independent.*  Kegunaan utama ialah untuk mengelompokkan obyek-obyek berdasarkan karakteristik tertentu yang sama. Obyek dapat berupa benda, misalnya produk ataupun orang yang biasa disebut responden. *Cluster* sebaiknya mempunyai kesamaan yang tinggi dalam (*within*) kelompok kluster tersebut tetapi mempunyai perbedaan yang besar antar (*between*) kelompok *cluster*.

**Contoh**: Peneliti ingin mengidentifikasi kelompok-kelompok pogram televisi yang menarik pemirsa yang mirip di setiap kelompok masing-masing. Dengan menggunakan analisis k-means cluster, peneliti dapat membuat *cluster*  beberapa program televisi kedalam kelompok yang sama didasarkan pada karakteristik para pemirsa program tersebut. Manfaat utamanya ialah untuk mengidentifikasi segmen-segmen untuk pemasaran yang akan bermanfaat untuk strategi pemasaran.

Untuk menggunakan teknik ini persyaratan yang harus dipenuhi, diantaranya ialah:

- Data yang digunakan untuk analisis ini ialah data kuantitatif berskala interval atau rasio.
- Metode yang ada ialah hubungan antara kelompok (*between- groups linkage*), hubungan dalam kelompok (*within-groups linkage*), kelompok terdekat (*nearest neighbor*), kelompok berikutnya (*furthest neighbor*), kluster centroid (*centroid clustering*), kluster median (*median clustering*), dan metode Ward's.

# **Multidimensional Scaling**

Multidimensional scaling merupakan suatu teknik statistik yang mengukur obyek-obyek dalam ruangan multidimensional didasarkan pada penilaian responden mengenai kemiripan (similarity) obyek-obyek tersebut. Perbedaan persepsi diantara semua obyek direfleksikan didalam jarak relative diantara obyek- obyek tersebut didalam suatu ruangan multidimensional. Contoh kasus misalnya seorang responden diminta menilai kemiripan karakteristik antara mobil Honda dengan mobil Suzuki. Kemiripan ini dilihat didasarkan pada komponen-komponen sikap. Terbuka- nya komponen-komponen sikap tersebut akan membantu me- nerangkan mengapa obyek-obyek tersebut, dalam hal ini Mobil Honda dan Suzuki dinilai mempunyai kemiripan atau perbedaan diantaranya keduanya.

Multidimensional scaling dapat juga diaplikasikan kedalam rating subyektif dalam melihat perbedaan (*dissimilarity*) antara obyek atau konsep. Lebih lanjut teknik ini dapat mengolah data yang berbeda dari berbagai sumber yang berasal dari responden. Sebagai contoh bagaimana orang diminta untuk melihat hubungan antara mobil yang berbeda. Jika seorang peneliti mempunyai data yang berasal dari responden yang menunjukkan penilaian kesamaan antara pembuatan yang berbeda dan model mobil, maka teknik multidimensional scaling dapat digunakan untuk mengidentifikasi dimensi-dimensi yang menggambarkan persepsi konsumen. Peneliti dapat menemukan, misalnya bahwa harga dan ukuran kendaraan mendefinisikan dua ruangan dimensional yang mempertimbangkan kesamaan-kesamaan yang dilaporkan oleh para responden.

Untuk menggunakan teknik analisis ini persyaratan yang harus dipenuhi diantaranya ialah:

- Data dapat menggunakan berbagai skala pengukuran, misalnya interval, rasio, ordinal dan nominal. Semua itu tergantung pada teknik yang dipergunakan.
- Jika data dalam bentuk keterbedaan, maka data tersebut harus kuantitatif dan diukur dengan skala pengukuran metrik yang sama, misalnya skala pengukuran interval. Jika data merupakan data multivariat, maka variabel-variabel dapat berupa kuantitatif, biner atau data hitungan. Jika data mempunyai perbedaan dalam skala, misalnya ada rupiah, tahun, meter, dstnya; maka data tersebut harus di standarisasi terlebih dahulu dengan menggunakan prosedur yang sudah ada di dalam teknik ini.
- Asumsi menggunakan teknik multidimensional scaling procedure relative bebas dari asumsi distribusional. Sekalipun demikian Peneliti harus memilih skala pengukuran yang tepat, misalnya ordinal, interval, atau ratio dalam SPSS pilihan ini ada di perintah **Options**.
- Jika file data mewakili jarak antara seperangkat obyek atau jarak antara dua perangkat obyek, maka Peneliti harus melakukan spesifikasi bentuk matriks data untuk memperoleh hasil yang benar. Pilihlah alternatif sebagai berikut: **Square symmetric, Square asymmetric**, atau **Rectangular**.
- Multidimensional scaling menggunakan data yang berbeda untuk membuat solusi penggunaan skala. Jika data merupakan data multivariat, maka Peneliti harus menciptakan data yang berbeda untuk menghitung solusi multidimensional scaling. Peneliti dapat membuat spesifikasi detil-detil data tersebut dengan cara menciptakan pengukuran keterbedaan dari data yang peneliti miliki.
- Pengukuran akan memungkinkan peneliti membuat spesifikasi pengukuran keterbedaan dalam analisis yang Peneliti lakukan. Caranya ialah dengan memilih satu alternatif dari **Measure group** yang berhubungan dengan tipe data yang dipunyai, dan kemudian pilih salah satu pengukuran dari daftar yang ada yang berhubungan dengan tipe pengukuran yang ada dalam SPSS, diantaranya:
- **Interval**. Euclidean distance, squared Euclidean distance, Chebychev, Block, Minkowski, atau Customized.
- **Count**. Chi-square measure atau Phi-square measure.
- Binary. Euclidean distance, Squared Euclidean distance, Size difference, Pattern difference, Variance, atau Lance dan Williams Pengukuran keterbedaan untuk data interval digunakan:
- **Euclidean distance**. Akar kuadrat jumlah perbedaan yang dikuadratkan antara nilai-nilai semua item.
- **Squared Euclidean distance**. Jumlah perbedaan yang dikuadratkan antara semua nilai bagi item-item tersebut.
- **Chebychev**. Perbedaan absolut maksimum nilai-nilai untuk semua item.
- **Block**. Jumlah perbedaan absolut antara nilai-nilai item; yang juga disebut sebagai **Manhattan distance**.
- **Minkowski**. Akar ke p dari jumlah perbedaan absolut ke to p power antara nilai-nilai semua item.
- **Customized**. Akar ke r dari jumlah perbedaan absolut ke p power antara nilai-nilai untuk semua item

### **Pengukuran keterbedaan untuk data count digunakan**:

- **Chi-square measure**. Didasarkan pada uji chi-square untuk kesejajaran (*equality*) untuk dua perangkat frekuensi..
- **Phi-square measure**. Pengukuran ini sejajar dengan *chi-square*  measure yang normalisasikan dengan akar kuadrat dari frekuensi yang dikombinasikan.

### **Pengukuran keterbedaan untuk data biner digunakan**:

- **Euclidean distance**. Dihitung dari tabel lipat empat sebagai SQRT(b+c), dimana b dan c mewakili sel-sel diagonal yang berhubungan dengan kasus-kasus yang hadir dalam satu item tetapi absen di item-item lain.
- **Squared Euclidean distance**. Dihitung sebagai jumlah kasuskasus yang sejajar. Nilai minimum sebesar o, dan tidak mempunyai batas atas..
- **Size difference**. Indeks asimetris yang mempunyai jangkau- an dari o ke 1.
- **Pattern difference**. Pengukuran keterbedaan untuk data biner yang berkisar dari o ke 1.
- **Variance**. Dihitung dari tabel lipat empat sebagai (b+c)/4n, dimana b dan c mewakili sel-sel diagonal yang berhubungan dengan kasuskasus yang hadir satu item tetapi absen di item-item lain dan n merupakan jumlah observasi total dengan kisaran nilai dari o ke 1.
- **Lance and Williams**. Dihitung dari tabel lipat empat sebagai (b+c)/(2a+b+c), dimana a mewakili sel yang berhubungan dengan dengan kasus-kasus yang hadir dalam kedua item, dan b serta c mewakili sel-sel diagonal yang berhubungan dengan kasus-kasus yang hadir satu item tetapi absen di item- item lain. Pengukuran ini berkisar dari o ke 1. Pengukuran ini dikenal juga sebagai Bray-Curtis nonmetric coefficient.

### **Pengukuran nilai-nilai yang ditransformasi digunakan**:

- **Z scores**. Semua nilai distandarisasi kedalam nilai Z, dengan ratarata sebesar o dan simpangan baku sebesar 1.
- **Range -1 to 1**. Masing-masing nilai untuk item tertentu yang sedang distandarisasi dibagi dengan jarak semua nilai.
- **Range o to 1**. Prosedur ini mengurangi nilai minimum dari masingmasing dari masing-masing item yang sedang distandarisasi kemudian dibagi dengan jarak.
- **Maximum magnitude of 1**. Prosedur untuk membagi masingmasing nilai untuk item tertentu yang sedang distandarisasi dengan jumlah maksimum semua nilai.
- **Mean of 1**. Prosedur untuk membagi masing-masing nilai untuk item tertentu yang sedang distandarisasi dengan rata- rata semua nilai.
- **Standard deviation of 1**. Prosedur untuk membagi masing-masing nilai untuk variabel atau kasus tertentu yang sedang distandarisasi dengan simpangan baku semua nilai.

# **Model Multidimensional Scaling**

Estimasi yang tepat dalam suatu model multidimensional scaling tergantung pada aspek-aspek data dan model itu sendiri. Di bawah ini akan dibahas mengenai tingkat pengukuran, persyaratan, dimensi dan model scaling.

- **Tingkat Pengukuran (Level of Measurement)**. Memungkinkan Peneliti untuk membuat spesifikasi tingkat data, yang dapat berupa data ordinal, interval, atau rasio. Jika variabel-variabel berupa ordinal, pilih **Untie** observasi- observasi terikat "*tied*" dengan meminta semua variabel tersebut diperlakukan sebagai variabel-variabel *continuous*, sehingga pengikat (*tie*) untuk semua nilai yang sama bagi kasus-kasus yang berbeda dapat diselesaikan secara optimal.
- **Persyaratan (Conditionality)**. Memungkinkan Peneliti untuk membuat spesifikasi perbandingan-perbandingan mana yang bermakna. Pilihannya ialah Matrix, Row, atau Unconditional.
- **Dimensi (Dimensions)**. Memungkinkan Peneliti membuat spesifikasi dimensionalitas dalam penyelesaian scaling. Salah satu penyelesaiannya ialah dengan menghitung masing- masing angka dalam kisaran tertentu. Spesifikasi integer- integer antara 1 dan 6; minimal 1 diijinkan hanya jika Peneliti memilih **Euclidean distance** sebagai model scaling. Untuk penyelesaian tunggal, spesifikasi angka yang sama dalam bentuk minimal dan maximal.

• **Model Pembuatan Skala (Scaling Model**). Memungkinkan Peneliti melakukan spesifikasi asumsi-asumsi dimana scaling dilakukan. Pilihan yang tersedia ialah **Euclidean distance** atau **Individual differences Euclidean distance** (disebut juga sebagai INDSCAL). Untuk model Individual differences Euclidean distance, Peneliti dapat memilih perintah **Allow negative subject weights**, jika sesuai dengan data yang ada.

### **Opsi-Opsi dalam Multidimensional Scaling**

Peneliti dapat membuat spesifikasi opsi-opsi dalam analisis multidimensional scaling, diantaranya:

- **Display**. Memungkinkan Peneliti memilih berbagai tipe keluaran, misalnya. Group plots, Individual subject plots, Data matrix, serta Model dan options summary.
- **Criteria**. Memungkinkan Peneliti menentukan kapan iterasi harus berhenti. Untuk mengubah default, masukkan nilai- nilai untuk S-stress convergence, Minimum S-stress value, dan Maximum iterations.
- **Treat distances less than n as missing**. Jarak (*distance*) kurang dari nilai yang dikeluarkan dari analisis.

# **Ringkasan Teknik Analisis lnterdependensi Multivariat**

Pada bagian berikut ini akan digambarkan tabel 2 berupa ringkasan teknik analisis interdependensi multivariat.

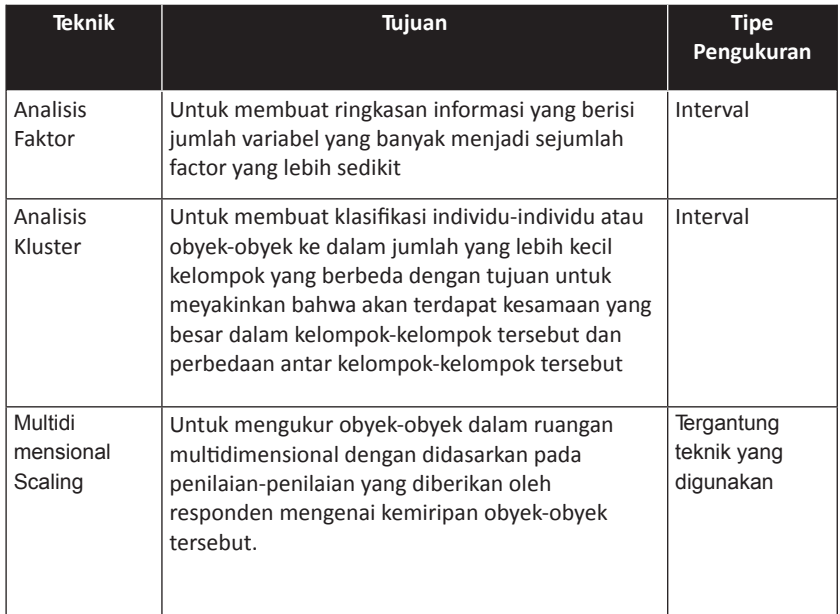

### **Tabel 2. RingkasanTeknik Analisis lnterdependensi Multivariat**

# **Analisis Regresi (Berganda, Mediasi, & Moderasi)**

Analisis regresi bertujuan menganalisis besarnya pengaruh variabel bebas (independent) terhadap variabel terikat (dependent). Regresi linier dikelompokkan menjadi 2 kelompok yaitu regresi linier sederhana dan linier berganda. Perbedaan ini berdasarkan jumlah variabel bebasnya, jika variabel bebasnya hanya 1 maka disebut linier sederhana, jika variabel bebasnya lebih dari 1 maka disebut linier berganda.

Komputasi umum regresi sebagai berikut:

 $Y = a + b X$ 

Komputasi regresi linier berganda sebagai berikut:

 $Y = a + b1 X1 + b2 X2 + b n Xn...$ 

Keterangan:

Y = Variabel terikat (dependen)

a = Konstanta

b1,2,n = Koefsiein regresi variabel bebas

X1,2,n = Variabel bebas (independen)

Sifat-sifat garis linier sebagai berikut:

- 1. Jumlah simpangan positif dari titik-titik yang tersebar di atas garis regresi sama dengan jumlah simpangan negatif dari titik-titik yang tersebar di bawah garis regresi
- 2. Kuadrat simpangan mencapai nilai minimum

Dalam regresi linier berganda terdapat nilai koefisien determinasi. Koefisien determinasi (R2) dalam regresi liner berganda bertujuan untuk mengetahui berapa besar peran atau kontribusi dari beberapa variabel independen yang terdapat dalam persamaan regresi tersebut dalam menjelaskan nilai variabel dependen. Besarnya koefisien determinasi dari o sampai dengan 1.

Asumsi Ordinary Least Square (OLS)

- 1. Model regresi linier
- 2. X nonstokastik
- 3. Nilai rata-rata kesalahan adalah nol
- 4. Homokedastisitas
- 5. Tidak ada autokorelasi
- 6. Tidak ada multikoliniaritas
- 7. Jumlah observasi atau n harus lebih besar dari jumlah parameter yang diestimasi (jumlah variabel bebas)
- 8. Adanya variabilitas nilai X
- 9. Model regresi telah dispesifikasi secara benar berdasarkan teori

Regresi linier berganda digunakan untuk m enguji pengaruh lebih dari satu independent variable terhadap dependent variable.

# **Kasus yang akan dibahas**

Dari data pada tabel dibawah ini ingin diketahui apakah stress kerja dan kepuasan kerja berpengaruh terhadap prestasi kerja.

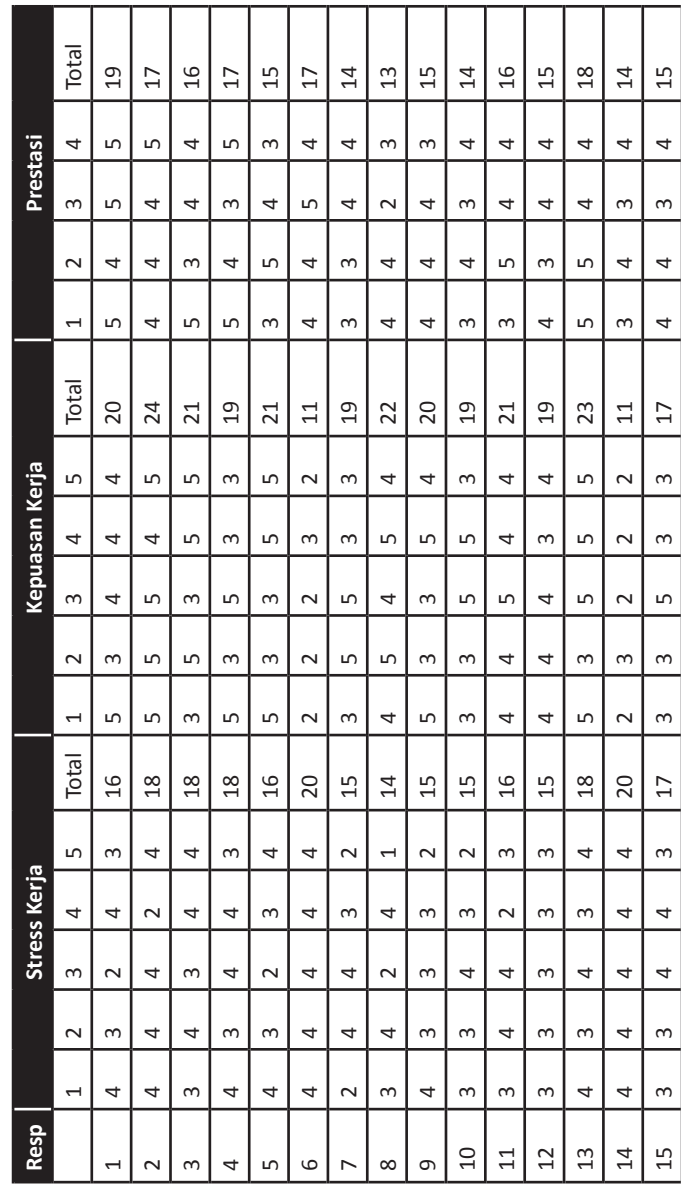

Data stres kerja dan kepuasan kerja **Data stres kerja dan kepuasan kerja**

### **Prosedur pengolahan data**

- 1. Masukkan data ke data view dan definisi variabel pada variable view.
- 2. Klik menu analyze, klik regression lalu linear
- 3. Masukkan variabel stress kerja dan kepuasan kerja ke dalam kotak independent, variabel prestasi ke kotak dependent, pilih ok

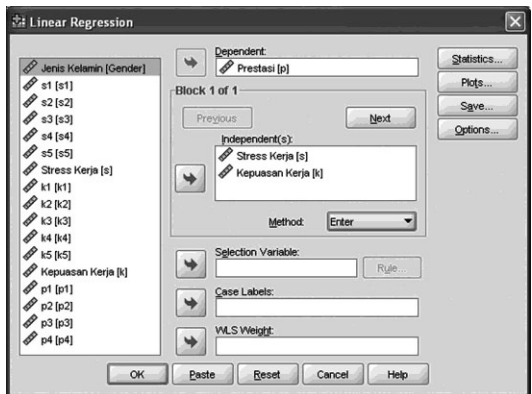

# **Hasil dan Pembahasan**

### **Output 1**

### **Model Summary**

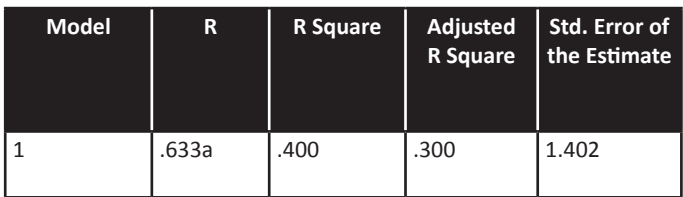

a. Predictors: (Constant), Kepuasan Kerja, Stress Kerja

Dalam regresi linier berganda, nilai R sebesar 0,633 menunjukkan korelasi ganda (stress kerja dan kepuasan kerja) dengan prestasi kerja.

Nilai Adjusted R Square sebesar 0,300 menunjukkan besarnya peran atau kontribusi variabel stress kerja dan kepuasan kerja mampu menjelaskan variabel prestasi kerja sebesar 30%.

### **Output 2**

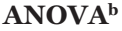

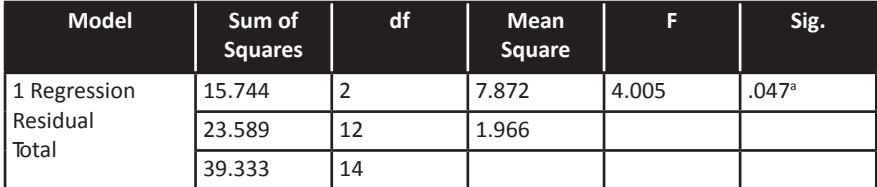

- a. Predictors: (Constant), Kepuasan Kerja, Stress Kerja
- b. Dependent Variable: Prestasi

### **Analisis**

• Hipotesis

Ha: Stress kerja dan kepuasan kerja secara bersama-sama berpengaruh terhadap kepuasan kerja

 Nilai probabilitas F (F-hitung) dalam regresi berganda sebesar 0,047 < 0,05 menjelaskan bahwa hipotesis (Ha) yang diajukan diterima yang berarti variabel stress kerja dan kepuasan kerja secara bersamasama berpengaruh terhadap prestasi kerja.

### **Output**

### **Coefficients<sup>a</sup>**

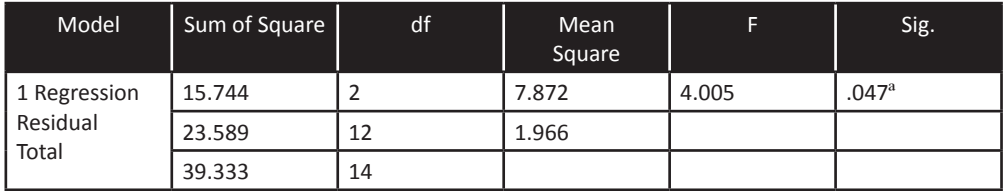

a. Dependent Variable: Prestasi

### **Analisis**

• Hipotesis

Hal : Stress kerja berpengaruh terhadap kepuasan kerja Ha2 : Kepuasan kerja berpengaruh terhadap kepuasan kerja

- Nilai probabilitas t-hitung variabel stress kerja sebesar 0,0l8 menunjukkan hipotesis alternatif (Hal) yang diajukan diterima yang berarti stress kerja secara parsial berpengaruh terhadap kepuasan kerja.
- Nilai probabilitas t-hitung variabel kepuasan kerja sebesar 0,058 menunjukkan hipotesis alternatif (Ha2) yang diajukan ditolak yang berarti kepuasan kerja secara parsial tidak berpengaruh terhadap kepuasan kerja

# **CHOW TEST**

Uji Chow berfungsi untuk test for equality of coefficients atau uji kesamaan dalam regresi. Uji chow dapat dilakukan apabila peneliti mempunyai hasil observasi yang dapat dikelompokkan menjadi dua atau lebih.

### **Kasus yang akan dibahas**

Dari data stres kerja, kepuasan kerja dan prestasi kerja, ingin diketahui apakah terdapat perbedaan pengaruh stres kerja, kepuasan kerja terhadap prestasi kerja pada karyawan wanita dan pria. Uji chow ditujukkn untuk mengetahui apakah validitas model yang dilihat dari koefisien regresi sama antara wanita dan pria. Untuk mengetahui hasilnya dilakukan dengan cara:

- 1. Melakukan regresi dengan model tersebut untuk total observasi
- 2. Melakukan regresi dengan model tersebut untuk gender wanita
- 3. Melakukan regresi dengan model tersebut untuk gender pria
- 4. Menghitung F test
- 5. Membandingkan F test (F hitung) dengan F Tabel.

Uji kesamaan koefisien untuk regresi kedua kelompok gender dilakukan uji F test:

 $(SSRr - SSRu)/r$  $F =$  $(SSRu / (n-k))$ 

- $SSRu = Sum of squared residual unrestricted regression (kelompok)$
- $SSRr = Sum of squared residual restricted regression (total observasi)$
- n = Jumlah observasi
- $k = J$ umlah parameter yang diestimasi pada unrestricted regression
- r = Jumlah parameter yang diestimasi pada restricted regression

### **Prosedur pengujian:**

- 1. Buka data stres kerja dan kepuasan kerja (gunakan data analisis regresi berganda)
- 2. Lakukan pengujian regresi cara: masukkan prestasi sebagai dependent variable; stress kerja dan kepuasan kerja sebagai independent variable biarkan yang lain sesuai dengan defaultnya lalu klik ok.
- 3. Kembali ke data editor
- 4. Blok kasus 7 sampai dengan 15 lalu klik edit (atau klik kanan) dan pilih clear

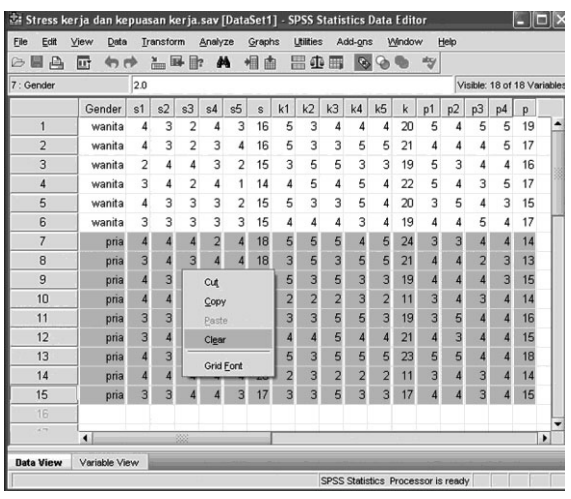

- 5. Lakukan pengujian regresi seperti sebelumnya
- 6. Kembali ke data editor klik undo
- 7. Blok kasus 1 sampai 6, klik edit lalu clear
- 8. Lakukan pengujian regresi
- 9. Kembali ke data editor lalu klik undo sehingga data awal tidak berubah.

### Output Regression Total Observasi

### **Model Summary**

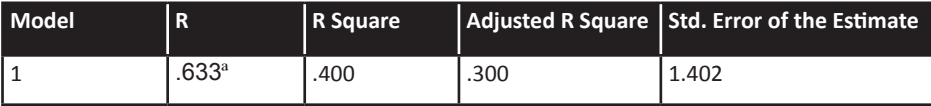

### a. Predictors: (Constant), Kepuasan Kerja, Stress Kerja

#### **ANOVA<sup>b</sup>**

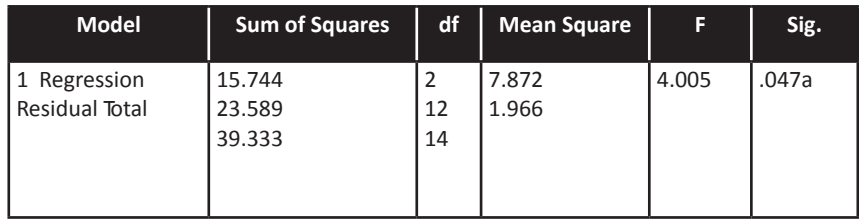

- a. Predictors: (Constant), Kepuasan Kerja, Stress Kerja
- b. Dependent Variable: Prestasi Kerja

### **Coefficients<sup>a</sup>**

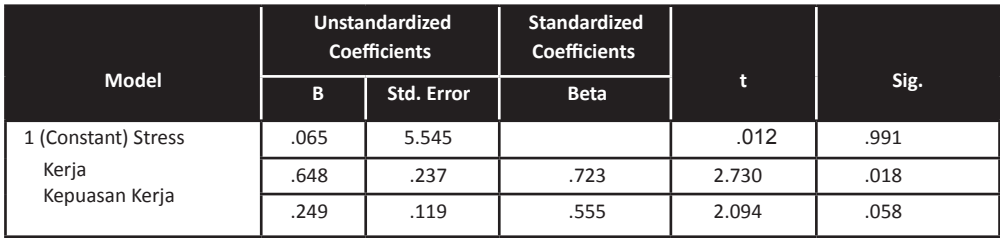

a. Dependent Variable: Prestasi Kerja

Ouput Regression Gender Wanita

#### **Model Summary**

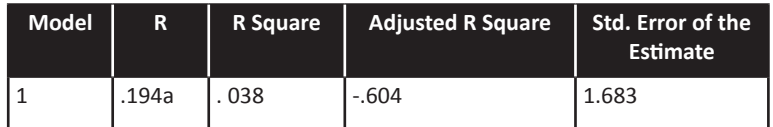

a. Predictors: (Constant), Kepuasan Kerja, Stress Kerja

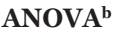

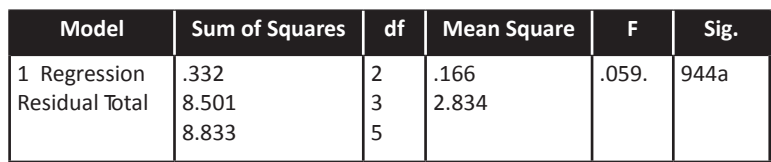

a. Predictors: (Constant), Kepuasan Kerja, Stress Kerja b. Dependent Variable: Prestasi Kerja

### **Coefficients<sup>a</sup>**

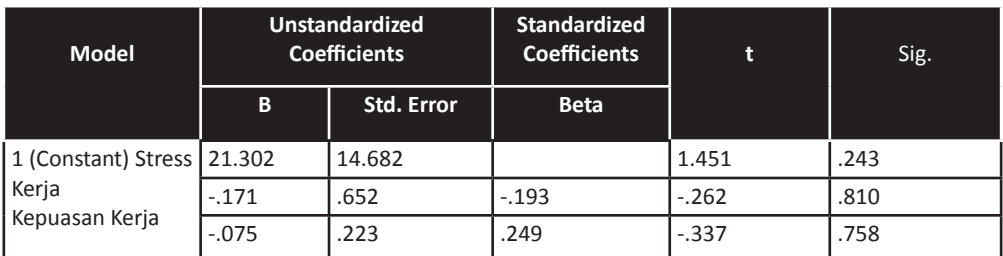

a. Dependent Variable: Prestasi Kerja

### Ouput Regression Gender Pria

### **Model Summary**

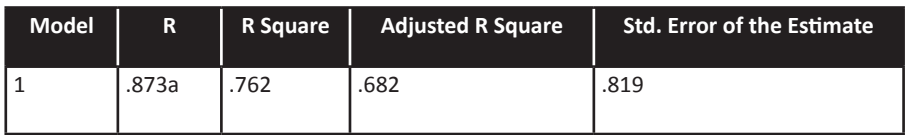

a. Predictors: (Constant), Kepuasan Kerja, Stress Kerja

### **ANOVA<sup>b</sup>**

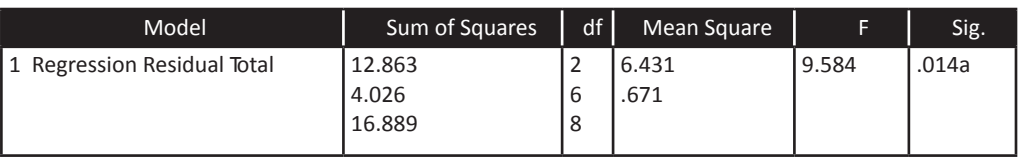

- a. Predictors: (Constant), Kepuasan Kerja, Stress Kerja
- b. Dependent Variable: Prestasi Kerja

### **Coefficients<sup>a</sup>**

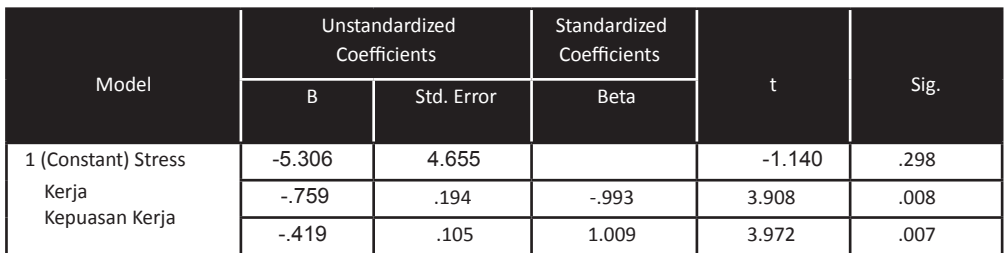

a. Dependent Variable: Prestasi Kerja

### **Analisis**

Analisis dilakukan dengan menggunakan output hasil regresi total observasi, hasil regresi pada gender wanita dan hasil regresi pada gender pria yang digunakan untuk menguji hipotesis sebagai berikut:

### **Hipotesis**

- H0: Pengaruh stress kerja dan kepuasan kerja terhadap prestasi kerja antara karyawan wanita dan pria tidak berbeda
- H1 : Pengaruh stress kerja dan kepuasan kerja terhadap prestasi kerja antara karyawan wanita dan pria berbeda

### **Hasil**

Uji F test:

 $(SSRr - SSRu)/r$  $F =$  $(SSRu / (n-k))$ SSRu =  $8,501 + 4,026 = 12,527$ SSRr = 23,589  $n = 15$  $k = 2 + 2 = 4$  $r = 2$  $(23,589 - 12,527)/2$  $F =$  $(12,527)/(15-4)$  $= 4,8567$
# **Kesimpulan:**

Cara menarik kesimpulan

- 1. Jika Fhitung > Ftabel maka hipotesis null ditolak atau fungsi prestasi antara wanita dengan pria berbeda secara signifikan.
- 2. Jika Fhitung < Ftabel maka hipotesis null diterima atau fungsi prestasi antara wanita dengan pria tidak berbeda secara signifikan.

Fhitung  $= 4,8567$ 

Ftabel dengan df (degree of freedom) :  $15 - 4 = 11$  dan jumlah parameter 2 yaitu 3,98 artinya pengaruh stress kerja dan kepuasan kerja terhadap prestasi kerja antara karyawan wanita dan pria berbeda.

Analisis tambahan lainnya dapat membandingkan besarnya nilai koefisien Adjusted R Square pada masing-masing kelompok gender. Nilai paling besar menunjukkan bahwa peran masing- masing variabel pada kelompok tersebut paling besar.

# **Regresi dengan Variabel Mediasi**

Variabel mediasi (antara) bersifat hipotetikal artinya secara kongkrit pengaruhnya tidak kelihatan, tetapi secara teoritis dapat mempengaruhi hubungan antara variabel bebas dan tergantung yang sedang diteliti. Oleh karena itu, variabel mediasi didefinisikan sebagai variabel yang secara teoritis mempengaruhi hubungan variabel yang sedang diteliti tetapi tidak dapat dilihat, diukur, dan dimanipulasi.

# **Contoh:**

- \* Hipotesis: Jika sistem kompensasi meningkat, maka kinerja akan semakin meningkat
- \* Variabel bebas: kompensasi
- \* Variabel tergantung: kinerja
- \* Variabel mediasi: motivasi

Hubungan independent variable, dependent variable dan intervening variable

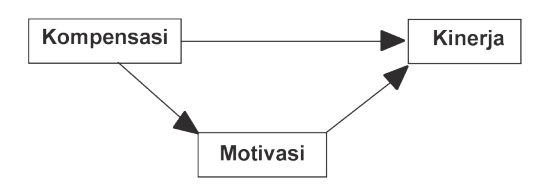

Tahapan pengujian untuk mengetahui suatu variabel merupakan variabel intervening atau bukan adalah sebagai berikut:

1. Menguji persamaan regresi pertama

Intervening variable = b Independent variable

2. Menguji persamaan regresi kedua

Dependent variable = c Intervening variable + d Independent variable

3. Membandingkan koefisien regresi pengaruh tidak langsung dengan koefisien regresi pengaruh langsung

Pengaruh tidak langsung = b x c

Pengaruh langsung = c

Jika b x c lebih besar dari c maka intervening variable benar- benar variabel yang memediasi hubungan independent variable dengan dependent variable

# **Kasus yang akan dibahas**

Dengan menggunakan data kompensasi ingin diketahui apakah motivasi memediasi hubungan kompensasi dengan kinerja. Data yang digunakan adalah sebagai berikut ini:

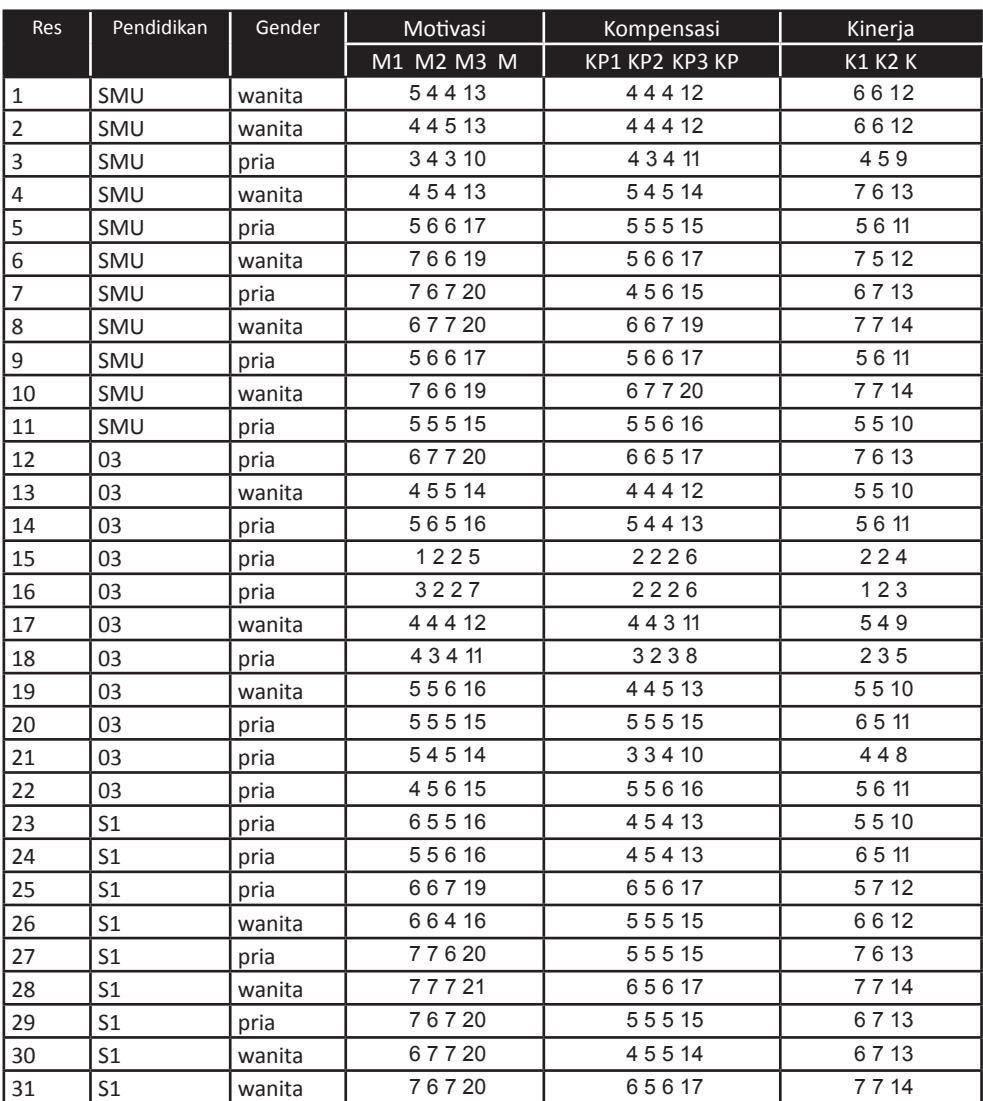

# **Data mediasi**

#### **Prosedur pengolahan data**

- 1. Masukkan data lalu simpan dengan nama file Kompensasi
- 2. Klik Analyze, kemudian pilih regression dan Linear
- 3. Isikan variabel motivasi pada dependent variables dan variabel kompensasi sebagai independent variables

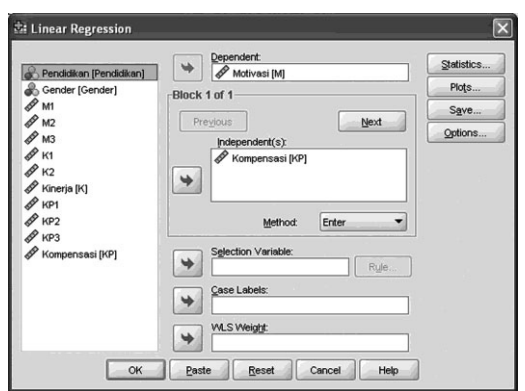

- 4. Klik ok, lalu muncul output regresi yang pertama
- 5. Klik Analyze, kemudian pilih regression dan Linear
- 6. Isikan variabel Kinerja pada dependent variables, dan variabel kompensasi dan motivasi sebagai independent variable
- 7. Klik ok, lalu muncul output regresi yang kedua

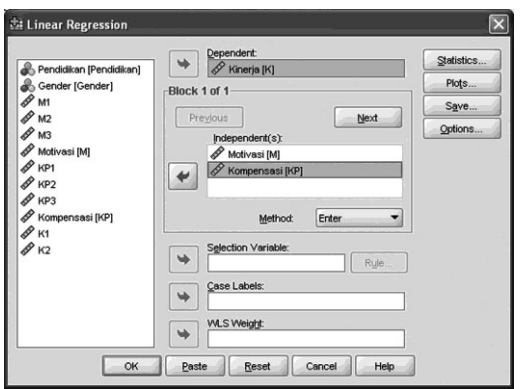

# **Hasil dan Analisis**

#### **Output 1**

#### **Variables Entered/Removed<sup>b</sup>**

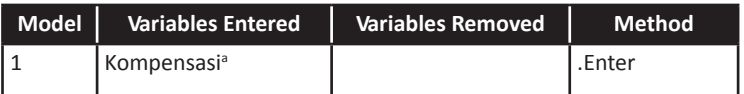

- a. All requested variables entered.
- b. Dependent Variable: Motivasi

# **Analisis**

\* Menunjukkan pengujian regresi yang pertama yaitu Motivasi = a + b kompensasi

# **Output 2**

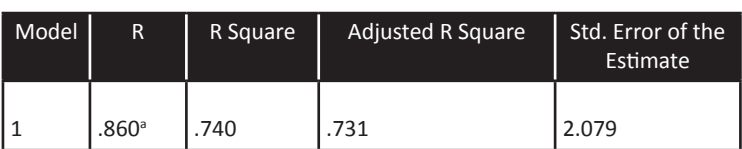

#### **Model Summary**

a. Predictors: (Constant), Kompensasi

# **Analisis**

- \* 74% variabilitas motivasi dijelaskan oleh variabel kompensasi
- \* 26% variabilitas motivasi dijelaskan oleh variabel lain yang tidak diteliti

### **Output**

#### **ANOVA<sup>b</sup>**

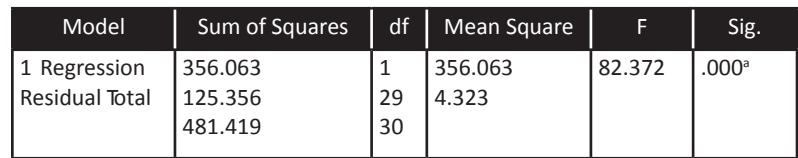

- a. Predictors: (Constant), Kompensasi
- b. Dependent Variable: Motivasi

# **Analisis**

\* Kompensasi berpengaruh positif terhadap motivasi karena nilai sig o,oo < o,o5 (alpha) dengan F 82,372

# **Output**

#### **Coefficients<sup>a</sup>**

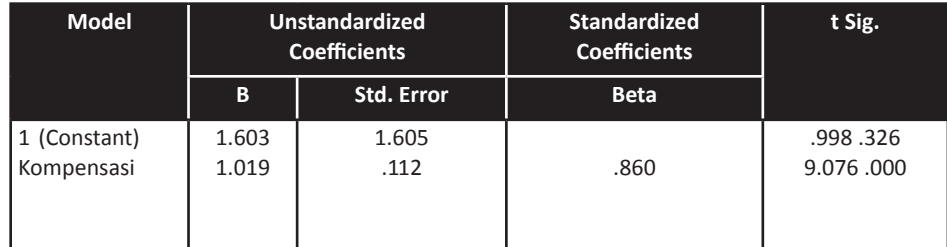

a. Dependent Variable: Motivasi

#### **Analisis**

- \* Kompensasi berpengaruh positif terhadap motivasi karena nilai sig o,oo < o,o5 (alpha)
- \* Persamaan regresi yang didapat M = o,86 K

#### **Output**

#### **Variables Entered/Removed**

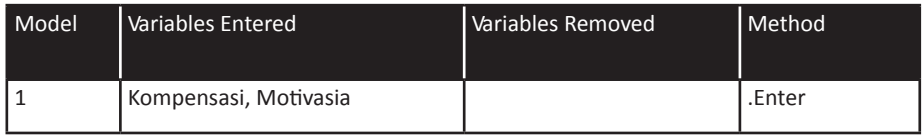

a. All requested variables entered.

#### **Analisis**

\* Persamaan regresi yang kedua adalah: P = b1M + b2K

#### **Output**

#### **Model Summary**

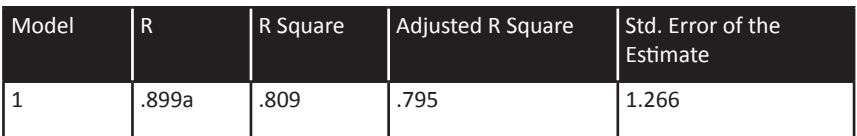

a. Predictors: (Constant), Kompensasi, Motivasi

# **Analisis**

- \* 79,5% variabilitas kinerja dapat dijelaskan oleh variabel motivasi dan kompensasi
- \* 20,5% variabilitas kinerja diterangkan oleh variabel lain selain variabel motivasi dan kompensasi

# **Output**

**ANOVA<sup>b</sup>**

| Model                          | Sum of Squares               | df       | Mean Square     |        | Sig. |
|--------------------------------|------------------------------|----------|-----------------|--------|------|
| 1 Regression<br>Residual Total | 189.867<br>44.843<br>234.710 | 28<br>30 | 94.933<br>L.602 | 59.276 | 000a |

a. Predictors: (Constant), Kompensasi, Motivasi b. Dependent Variable: Kinerja

#### **Analisis**

\* Secara bersama-sama variabel kompensasi dan motivasi berpengaruh

# **Output**

# **Coefficientsa**

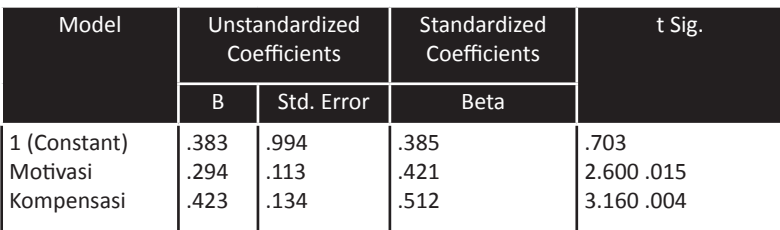

a. Dependent Variable: Kinerja

# **Analisis**

- \* Kompensasi dan motivasi secara individu berpengaruh positif terhadap kinerja terlihat dari nilai sig-nya yaitu 0,004 dan 0,15 dimana nilai signifikansi keduanya lebih kecil dari 0,05 (alpha)
- \* Persamaan regresinya:  $P = 0,421 M + 0,513 K$

#### **Kesimpulan**

Jika digambarkan maka bentuk hubungan variabel kompensasi, motivasi dan kinerja adalah sebagai berikut:

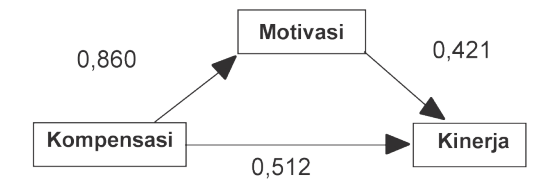

Suatu variabel dikatakan sebagai variabel intervening jika hubungan tidak langsung lebih besar dari hubungan langsung

Besarnya hubungan tidak langsung  $= 0.860$  x  $0.421 = 0.362$ 

Hubungan langsung = 0,512 lebih besar dari 0,362 artinya variabel motivasi bukan merupakan variabel intervening tetapi variabel motivasi berhubungan langsung dengan kinerja.

# **Regresi dengan Variabel Moderasi**

Variabel moderasi adalah variabel yang menentukan apakah kehadirannya berpengaruh terhadap hubungan antara variabel bebas pertama dan variabel tergantung. Variabel moderasi merupakan variabel yang faktornya diukur, dimanipulasi, atau dipilih oleh peneliti untuk mengetahui apakah variabel tersebut mengubah besarnya hubungan antara variabel bebas dan variabel tergantung.Variabel moderasi memperkuat atau memperlemah hubungan antar variabel.

#### **Kasus yang akan dibahas**

Pengaruh motivasi terhadap kinerja yang dimoderasi oleh kompensasi. Kompensasi diekspektasikan memperkuat atau memperlemah pengaruh dari motivasi terhadap kinerja.

Hubungan independent variable, dependent variable dan moderating variable

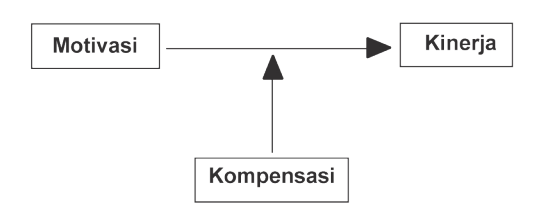

Ada tiga cara menguji regresi dengan variabel moderating yaitu:

- 1. Uji interaksi
- 2. Uji nilai selisih mutlak
- 3. Uji residual

yang akan dibahas dalam buku ini adalah pengujian dengan uji interaksi dan uji selisih nilai mutlak.

# **Data yang akan digunakan**

Data penelitian tentang Pengaruh motivasi terhadap kinerja yang dimoderasi oleh kompensasi adalah sebagai berikut;

- \* Variabel motivasi terdiri dari 3 butir pertanyaan yaitu M!, M2, dan M3 merupakan M1+M2+M3
- \* Variabel kinerja terdiri dari 2 butir pertanyaan yaitu K!, dan K2 merupakan K1+K2
- \* Variabel kompensasi terdiri dari 3 butir pertanyaan yaitu KP1, KP2, dan KP3 merupakan KP1+KP2+KP3

#### **Data moderasi**

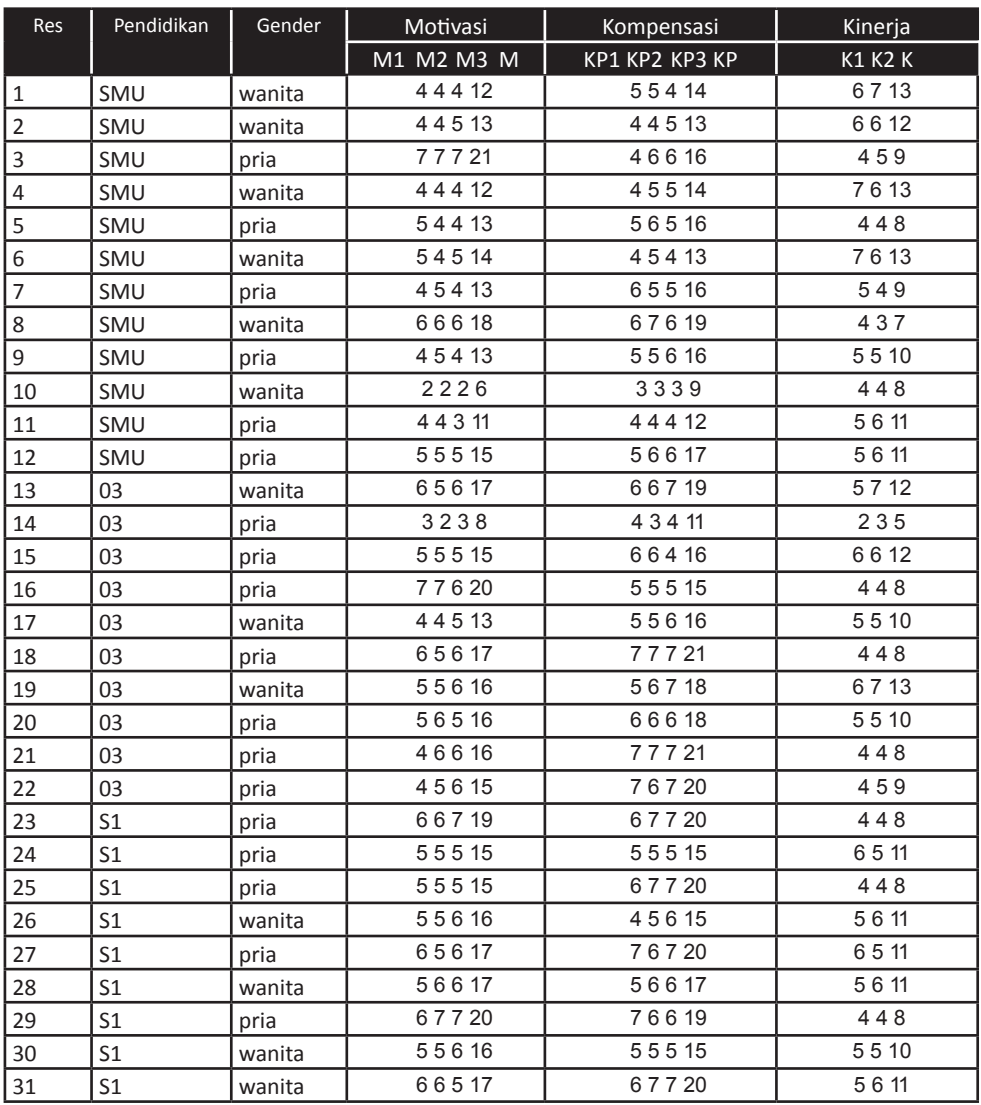

Uji interaksi sering juga disebut dengan Moderated Regression Analysis (MRA)

Rumus persamaannya adalah:

Y = a + b1X1 + b2X2 + b3X1X2 .................................... (1)

Keterangan:

X1 = independent variable

X2 = moderating variable

X1X2 = interaksi antara independent dan moderating variable

Variabel perkalian antara X1 dan X2 merupakan variabel moderasi karena menggambarkan pengaruh variabel moderasi X2 terhadap hubungan X1 dan Y. Perkalian X1 dan X2 dianggap sebagai variabel moderasi dapat ditunjukkan oleh persamaan derivasi (turunan) X1 atau dY/dX1 dari persamaan (1).

dY/dX1 ........................................................................ (2)

Prosedur pengolahan data

- 1. Buatlah file moderasi dengan menggunakan data diatas
- 2. Buat variabel baru yaitu variabel moderat yang merupakan perkalian antara motivasi (M) dengan kompensasi (KP). Caranya:
	- a. Klik Variabel view dan isikan name dengan moderat
	- b. Klik data view, blok variable moderat lalu klik transform pilih compute
	- c. Masukan variabel moderat sebagai target variabel
	- d. Numeric expression isikan dengan M\*KP
	- e. Klik Ok, maka variabel moderat akan terisi hasil perkalian Motivasi dengan Kompensasi

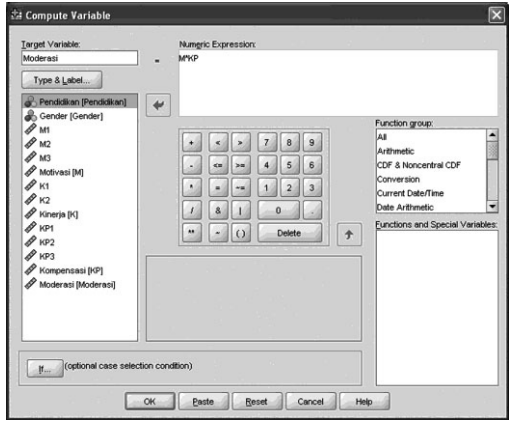

- 3. Klik Analyze, Regression, lalu pilih Linear
- 4. Isikan variabel kinerja pada dependent variabel
- 5. Isikan pada independent variable dengan variabel motivasi, kompensasi dan moderasi
- 6. Klik ok.

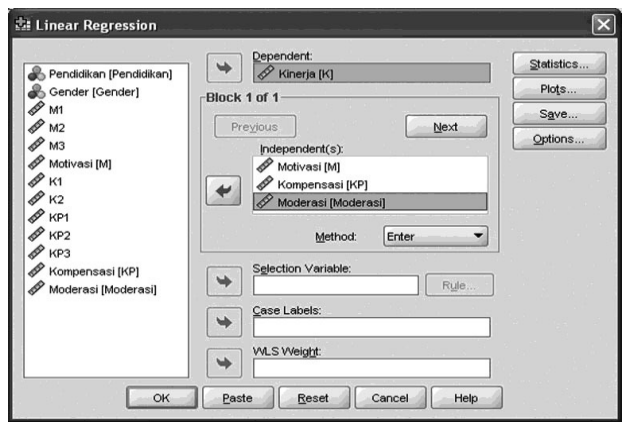

#### **Hasil dan Pembahasan**

#### **Output**

#### **Variables Entered/Removed**

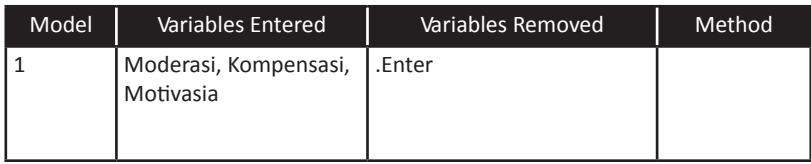

a. All requested variables entered.

#### **Model Summary**

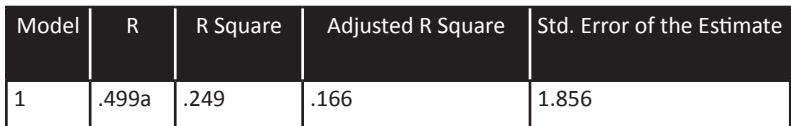

a. Predictors: (Constant), Moderasi, Kompensasi, Motivasi

#### **ANOVA<sup>b</sup>**

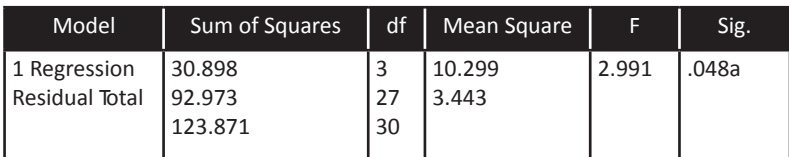

a. Predictors: (Constant), Moderasi, Kompensasi, Motivasi b. Dependent Variable: Kinerja

# **Analisis:**

F hitung 2,991 dengan nilai sig. 0,048 artinya secara bersama- sama moderasi,kompensasi dan motivasi mempengaruhi kinerja.

# **Output**

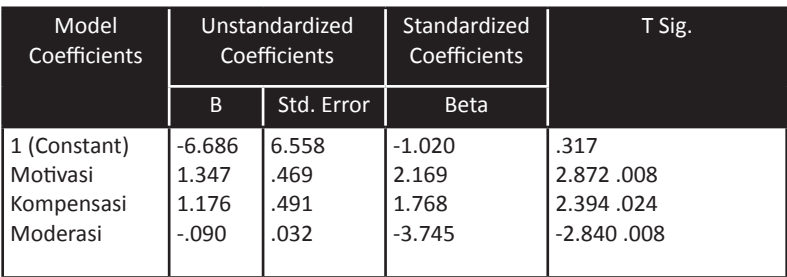

#### **Coefficients<sup>a</sup>**

a. Dependent Variable: Kinerja

# **Analisis:**

Persamaan MRA dari pengujian ini adalah

Y = a + b1X1 + b2X2 + b3X1X2 .................................... (1)

# **Hipotesis**

- H0 : Tidak ada pengaruh motivasi terhadap kinerja yang dimoderasi oleh kompensasi
- H1 : Ada pengaruh motivasi terhadap kinerja yang dimoderasi oleh kompensasi

# **Hasil**

Nilai sig dari pengaruh variabel moderasi terhadap kinerja adalah

0,008 < 0,05 (alpha)

 $b3 = -0,090$  lebih kecil dari 0

# **Kesimpulan**

Persamaan yang didapat:

Y = -6,686 + 1,347X1 + 1,176X2 - 0,090X1X2 ....................... (1)

Nilai sig dari interaksi antara motivasi dengan kompensasi sebesar 0,008 < 0,5 berarti ada interaksi yang signifikan antara motivasi dengan kompensasi. Kompensasi merupakan variabel moderasi. Nilai koefisien determinasi (Adjusted R Square) sebesar 0,166 berarti 16,6% variasi kinerja dapat dijelaskan oleh variabel motivasi, kompensasi dan moderasi.

#### **Asumsi Klasik**

Analisis regresi linier berganda harus memenuhi asumsi klasik. Hal ini berkaitan dengan keterkaitan variabel prediktor dalam menjelaskan variabel yang diprediksi.

# **Uji multikolinieritas**

Uji multikolinieritas merupakan uji yang ditunjukkan ditujukan untuk menguji apakah model regresi ditemukan adanya korelasi antar variabel bebas (variabel independen). Model uji regresi yang baik selayaknya tidak terjadi multikolinieritas. Untuk mendeteksi ada atau tidaknya multikolinieritas:

- 1. Nilai R2 yang dihasilkan oleh suatu estimasi model regresi empiris sangat tinggi, tetapi secara individual variabel bebas banyak yang tidak signifikan mempengaruhi variabel terikat.
- 2. Menganalisis korelasi antar variabel bebas. Jika antar variabel bebas ada korelasi yang cukup tinggi (diatas 0,90) maka hal ini merupakan indikasi adanya multikolinieritas.
- 3. Multikolinieritas dapat juga dilihat dari VIF, jika VIF < 10 maka tingkatkolonieritas dapat ditoleransi.
- 4. Nilai Eigenvalue sejumlah satu atau lebih variabel bebas yang mendekati nol memberikan petunjuk adanya multi- kolinieritas.

# **Langkah analisis**

- 1. Buka file data stress kerja dan kepuasan kerja (data analisis regresi berganda).
- 2. Pilih menu Analyze, sub menu Regression, lalu klik Linier
- 3. Pada Kotak Dependent isikan variabel prestasi kerja
- 4. Pada kotak independent isikan variabel stress kerja dan kepuasan kerja
- 5. Pada kotak method isikan enter
- 6. Pilih Statistics, akan muncul windows Linear Regression Statistics
- 7. Isikan Estimates, Covariance matrix, Model fit, Colinearity diagnostic lalu continue

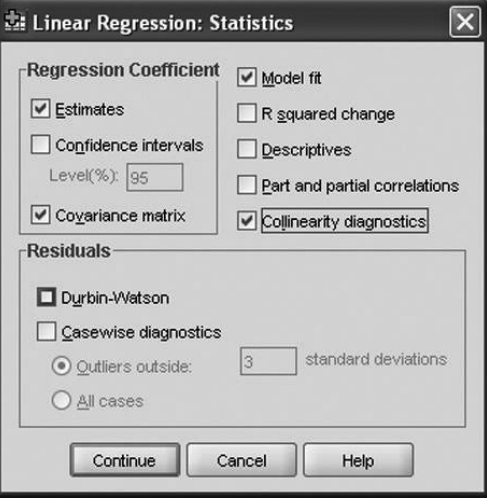

# **Hasil dan Analisis**

#### **Coefficients<sup>a</sup>**

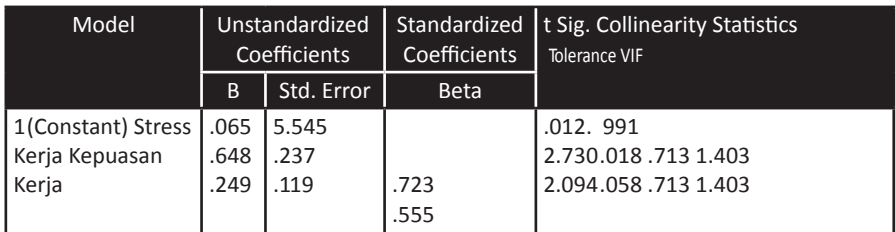

a. Dependent Variable: Prestasi Kerja

#### **Coefficient Correlationsa**

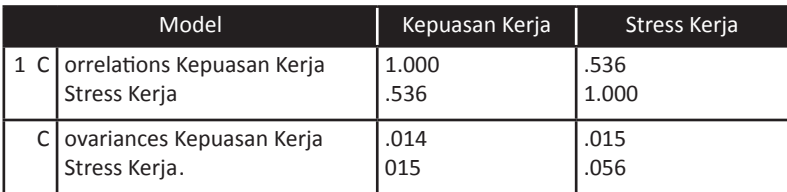

a. Dependent Variable: Prestasi Kerja

#### **Collinearity Diagnosticsa**

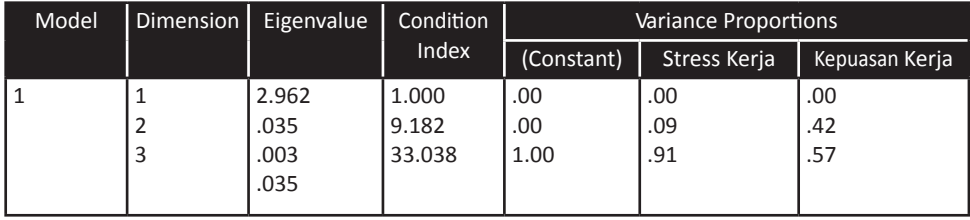

a. Dependent Variable: Prestasi Kerja

# **Analisis**

Berdasarkan nilai VIF diketahui nilai VIF sebesar 1,403 yang berarti < 10 dengan demikian dapat disimpulkan tidak terjadi multikolinieritas meskipun terdapat korelasi sesama variabel bebas sebesar 0,536. Nilai eigenvalue sebesar 2,962 berada jauh di atas 0 pada model 1 menunjukkan tidak ada pengeluaran variabel bebas.

# **Uji autokorelasi**

Tujuan uji autokorelasi adalah menguji tentang ada tidaknya korelasi antara kesalahan pengganggu pada periode t dengan periode t-1 pada persamaan regresi linier. Apabila terjadi korelasi maka menunjukkan adanya problem autokorelasi. Problem autokorelasi mungkin terjadi pada data time series (data runtut waktu), sedangkan pada data crossection (silang waktu), masalah autokorelasi jarang terjadi. Model regresi yang baik adalah model regresi yang bebas auto korelasi. Salah satu cara untuk mendeteksi autokorelasi adalah dengan Uji Durbin-Watson.

Uji Durbin Watson hanya digunakan untuk autokorelasi tingkat satu (First order autocorrelation) dan mensyaratkan adanya intercept (konstanta) dalam model regresi dan tidak ada variabel lagi diantara variabel bebas.

Pengambilan keputusan dalam uji Durbin Watson adalah

1. Menentukan Hipotesis Ho : tidak ada autokorelasi H1 : ada autokorelasi

- 2. Menentukan nilai α dengan d tabel (n,k) terdiri atas dl dan du
- 3. Menentukan kriteria pengujian
	- \* tidak terjadi autokorelasi jika (a-dl) < dw < dl
	- \* terjadi autokorelasi positif jika dw < dl, koefisien korelasinya lebih besar dari nol
	- \* terjadi autokorelasi negatif jika dw > (a-dl), koefisien korelasinya lebih kecil dari nol
	- \* jika dw terletak antara (a-du) dan (a-dl) maka hasilnya tidak dapat disimpulkan

Jika n<15, pembuktian dilakukan melalui Tabel Klasifikasi Nilai d

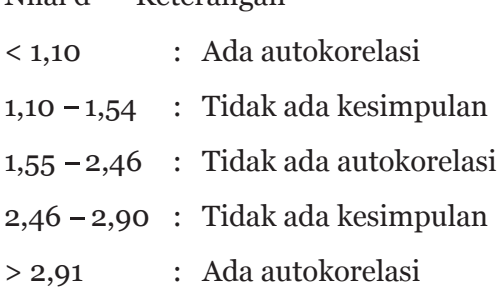

#### **Prosedur pengolahan data**

Nilai d Keterangan

- 1. Buka file data stress kerja dan kepuasan kerja
- 2. Pilih menu Analyze, sub menu Regression, lalu klik Linier
- 3. Pada Kotak Dependent isikan variabel prestasi kerja
- 4. Pada kotak independent isikan variabel stress kerja dan kepuasan kerja
- 5. Pada kotak method isikan enter
- 6. Pilih Statistics, akan muncul windows Linear Regression Statistics
- 7. Isikan Estimates, Covariance matrix, Model fit, Colinearity diagnostic, Durbin-Watson lalu continue, ok

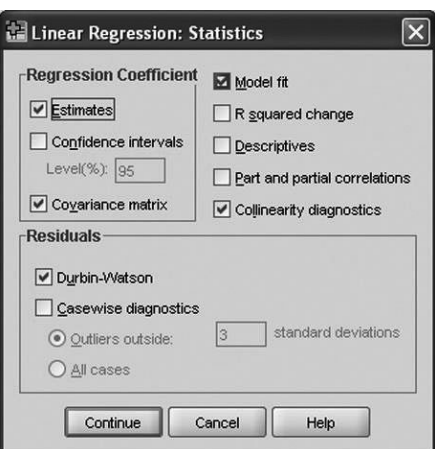

#### **Hasil dan Pembahasan**

#### **Model Summary<sup>b</sup>**

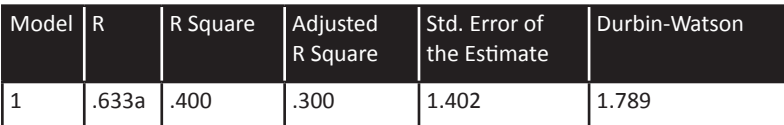

- a. Predictors: (Constant), Kepuasan Kerja, Stress Kerja
- b. Dependent Variable: Prestasi Kerja
	- 1. Menentukan Hipotesis

Ho : tidak ada autokorelasi

H1 : ada autokorelasi

2. Menentukan nilai α dengan nilai d tabel

dl (n=15, k=2)=  $0.946$ , du (n=15, k=2) = 1,543

3. Hasil

nilai DW (1,789) > du (1,543), kesimpulannya tidak ada autokorelasi.

# **Uji heterokedatisitas**

Heterokedatisitas menunjukkan bahwa varians variabel tidak sama untuk semua pengamatan. Jika varians dari residual satu pengamatan ke pengamatan yang lain tetap, maka disebut Homoskedastisitas. Model regresi yang baik adalah yang homokedastisitas atau tidak terjadi heterokedastisitas karena data cross section memiliki data yang mewakili berbagai ukuran (kecil, sedang dan besar).

Salah satu cara untuk melihat adanya problem hetero- kedastisitas adalah dengan melihat grafik plot antara nilai prediksi variabel terikat (ZPRED) dengan residualnya (SRESID). Cara menganalisisnya:

- \* Dengan melihat apakah titik-titik memiliki pola tertentu yang teratur seperti bergelombang, melebar kemudian menyempit, jika terjadi maka mengindikasikan terdapat heterokedatisitas.
- \* Jika tidak terdapat pola tertentu yang jelas, serta titik-titik menyebar diatas dan dibawah angka 10 pada sumbu Y maka mengindikasikan tidak terjadi haterokedastisitas.

Tahapan pengujian heterokedastisitas adalah:

- 1. Buka file data stress kerja dan kepuasan kerja
- 2. Pilih menu Analyze, sub menu Regression, lalu klik Linier
- 3. Pada Kotak Dependent isikan variabel prestasi kerja
- 4. Pada kotak independent isikan variabel stress kerja dan kepuasan kerja
- 5. Pada kotak method isikan enter
- 6. Pilih Plot, akan muncul windows Linear Regression Statistics
- 7. Isikan SRESID pada Y dan ZPRED pada X lalu continue, ok

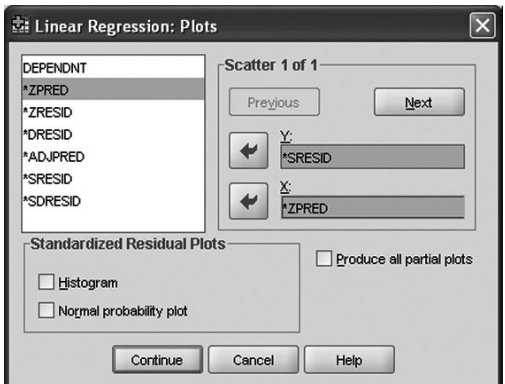

# **Hasil dan Pembahasan**

# **Analisis**

Dengan melihat sebaran titik-titik yang acak baik diatas maupun dibawah angka 0 dari sumbu Y dapat disimpulkan tidak terjadi dalam model regresi ini.

# **Analisis Diskriminan**

Analisis diskriminan adalah salah satu teknik statistik yang bisa digunakan pada bentuk dependensi (hubungan antar variabel dimana sudah dapat dibedakan variabel respon dan mana variabel penjelas). Lebih spesifik lagi, analisis diskriminan digunakan pada kasus dimana variabel respon berupa data kualitatif dan variabel penjelas berupa data kuantitatif. Analisis diskriminan bertujuan untuk mengklasifikasikan suatu individu atau observasi ke dalam kelompok yang saling bebas (*mutually exclusive/disjoint*) dan menyeluruh (*exhaustive*) berdasarkan sejumlah variabel penjelas.

Ada dua asumsi utama yang harus dipenuhi pada analisis diskriminan ini, yaitu:

- 1. Sejumlah p variabel penjelas harus berdistribusi normal.
- 2. Matriks varians-covarians variabel penjelas pada kedua kelompok harus sama.

Jika dianalogikan dengan regresi linier, maka analisis diskriminan merupakan kebalikannya. Pada regresi linier, variabel respon yang harus mengikuti distribusi normal dan homoskedastis, sedangkan variabel penjelas diasumsikan fixed, artinya variabel penjelas tidak disyaratkan mengikuti sebaran tertentu. Untuk analisis diskriminan, variabel penjelasnya seperti sudah disebutkan di atas harus mengikuti distribusi normal dan homoskedastis, sedangkan variabel responnya fixed.

#### **Kasus yang akan dibahas**

Dari data pada tabel di bawah ini ingin diketahui faktor-faktor apa sajakah yang membedakan siswa mandiri dan non-mandiri. 10 siswa diukur

motivasi belajarnya dan kerajinannya menggunakan kuesioner. Adapun data yang dikumpulkan sebagai berikut:

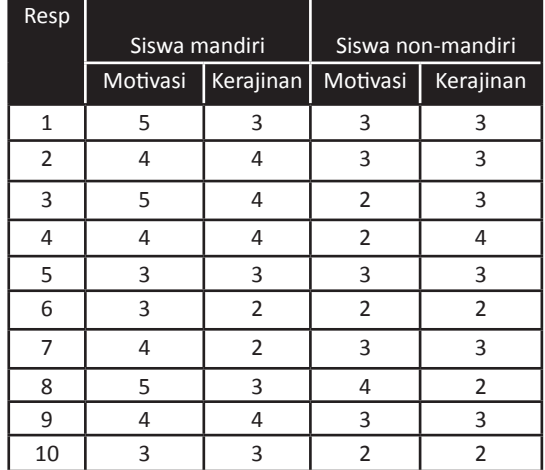

#### **Data siswa**

Prosedur pengolahan data

1. Masukkan data ke data view dan definisi variabel pada variable view. Data siswa mandiri dan non mandiri di beri koding dikotomi (1 dan 2 atau 1 dan o).

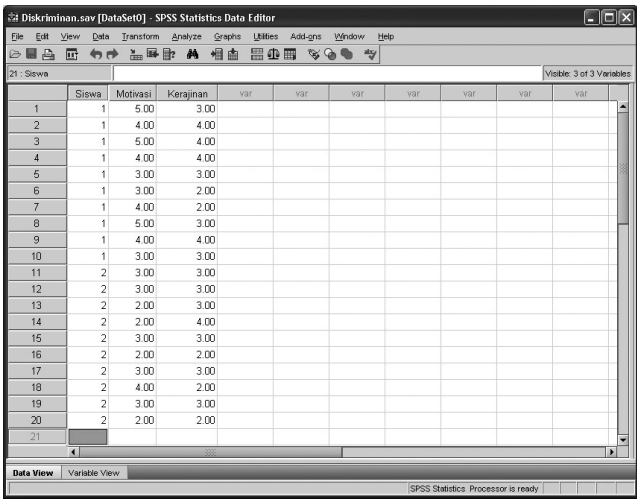

2. Klik menu *analyze*, klik *clssify* lalu **Discriminant**

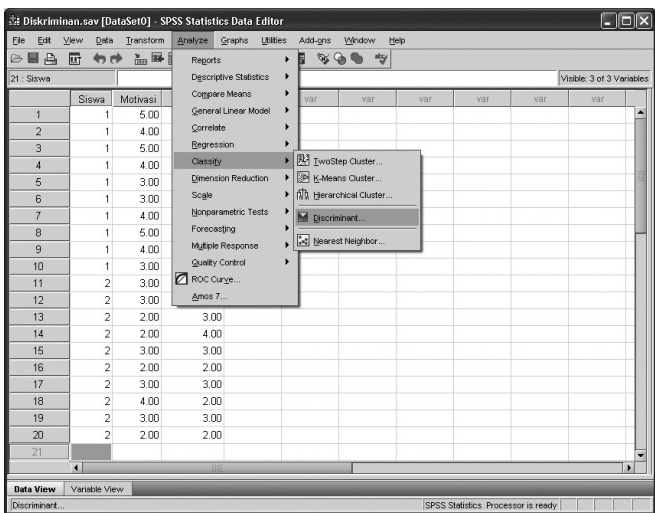

3. Masukkan siswa ke dalam **Grouping variables**, dalam **define variables**, isikan 1 untuk minimum (mandiri) dan 2 untuk maksimum (tidak mandiri), Pada kolom **independents** isikan motivasi dan kerajinan.

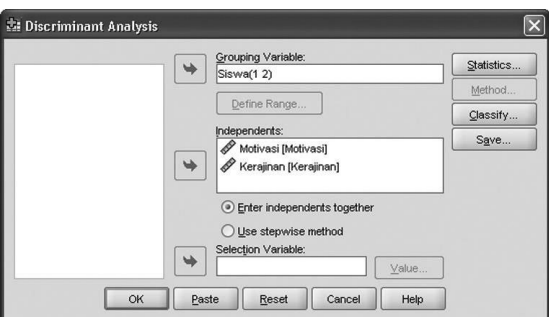

4. Klik menu statistics dan aktifkan semua menu sebagai berikut di bawah ini dan pilih **continue**.

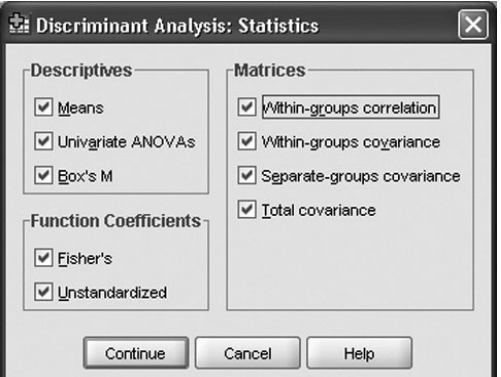

5. Pilih menu classification dan aktifkan menu **Casewise Results**, dan semua pilihan dalam **Plot**. Pilih **Continue**.

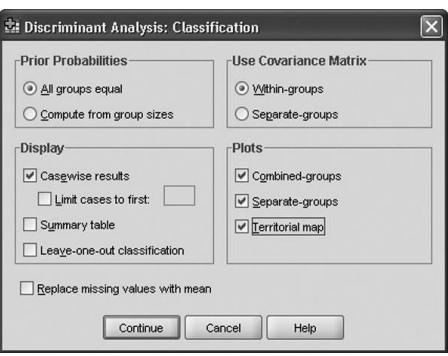

# **Output Analisis Diskriminan**

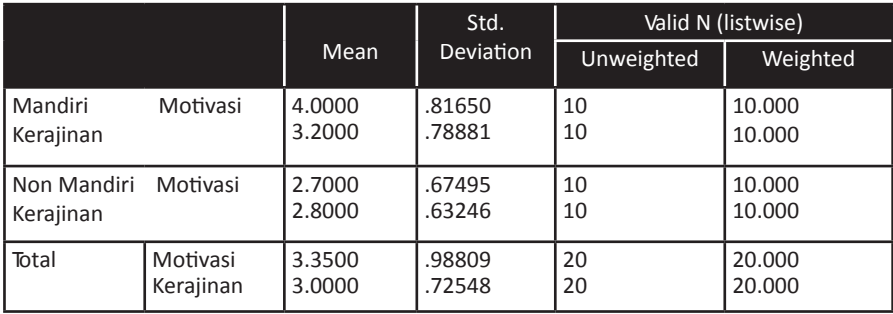

Nilai rata-rata menunjukkan rata-rata motivasi siswa mandiri sebesar 4,00 dan siswa non mandiri sebesar 2,70. Nilai rata-rata kerajinan siswa mandiri sebesar 3,20 dan siswa non mandiri sebesar 2,80. Nilai tersebut hanya menunjukkan perbandingan rata-rata antara siswa mandiri dan non mandiri, namun hasil ini belum menunjukkan signifikansi perbedaan. Untuk pembuktian perbedaan perlu dilakukan uji-t atau melihat signifikansi Wilks' Lambda.

# **Output**

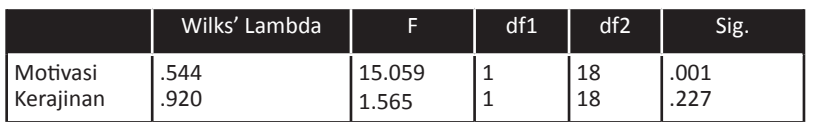

#### **Tests of Equality of Group Means**

Nilai Wilks' Lambda variabel motivasi menunjukkan nilai sebesar 0,544 dengan signifikansi 0,001 yang berarti ada perbedaan signifikan antara motivasi siswa mandiri dan non mandiri. Nilai Wilks' Lambda variabel kerajinan menunjukkan nilai sebesar 0,920 dengan signifikansi 0,227 yang berarti tidak ada perbedaan signifikan antara kerajinan siswa mandiri dan non mandiri. Berdasarkan nilai tersebut sudah dapat disimpulkan dalam contoh ini, faktor yang membedakan siswa mandiri dan non mandiri adalah motivasi.

#### **Output**

#### **Canonical Discriminant Function Coefficients**

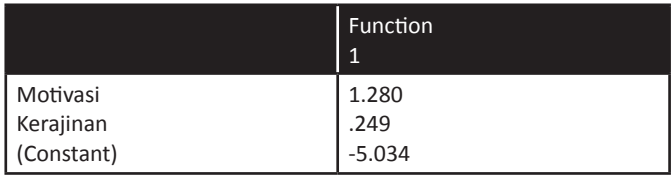

#### **Unstandardized coefficients**

Fungsi diskriminan unstandarized dapat ditulis dengan persamaan sebagai berikut:

Y = -5,034 + 1,280 Motivasi + 0,249 Kerajinan Nilai persamaan di atas dapat distandarkan dengan dengan menghitung bobot masing-masing koefisien serta mengabaikan nilai konstanta. Rumus menghitung bobot (w) sebagai berikut:

Koef1  
\nW1=  
\n
$$
\sqrt{(\text{koeft}^2 + \text{koef}^2)}
$$
  
\n1,280  
\nW1=  
\n $\sqrt{(1,280^2 + 0,249^2)}$   
\nKoef2  
\nW2=  
\n $\sqrt{(\text{koeft}^2 + \text{koef}^2)}$   
\n0,249  
\nW2=  
\n $\sqrt{(1,280^2 + 0,249^2)}$   
\n= 0,191

Fungsi diskriminan unstandarized dapat ditulis dengan persamaan sebagai berikut:

 $Y = 0.982$  Motivasi + 0,191 Kerajinan

# **Output**

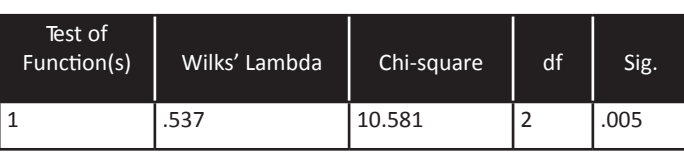

**Wilks' Lambda**

Nilai Wilks' Lambda sebesar 0,537 dengan nilai signifikan 0,005 berarti ada perbedaan antara kelompok siswa mandiri dan non mandiri.

# **Output**

# **Eigenvalues**

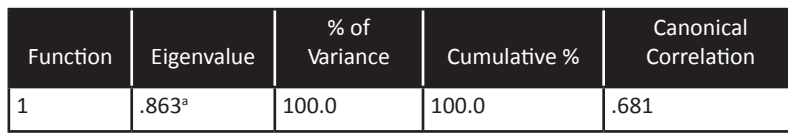

a. First 1 canonical discriminant functions were used in the analysis.

Nilai Canonical Correlation sebesar 0,681 menunjukkan kemampuan atau kontribusi dari faktor-faktor diskriminan yang menjelaskan siswa mandiri dan non mandiri sebesar 68,1%.

# **Output**

**Standardized Canonical Discriminant Function Coefficients**

|           | Function |
|-----------|----------|
|           |          |
| Motivasi  | .958     |
| Kerajinan | .178     |

Nilai *standarized canonical discriminant function* menunjukkan bahwa motivasi relatif lebih penting dibandingkan kerajinan dalam menjelaskan perbedaan siswa mandiri dan non mandiri.

#### **Output**

#### **Structure Matrix**

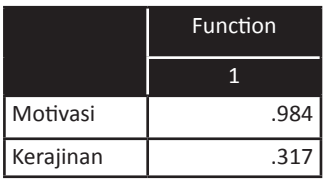

# **Pooled within-groups correlations between discriminating variables and standardized canonical discriminant functions Variables ordered by absolute size of correlation within function.**

Nilai dalam *structure matrix* menunjukkan nilai loading masing-masing faktor. Nilai loading motivasi sebeser 0,984 dan kerajinan sebesar 0,317. Loading factor semakin tinggi semakin baik karena mampu menjelaskan ukuran mandiri atau tidak. Semakin mendekati nilai 1 maka semakin baik sebuah faktor.

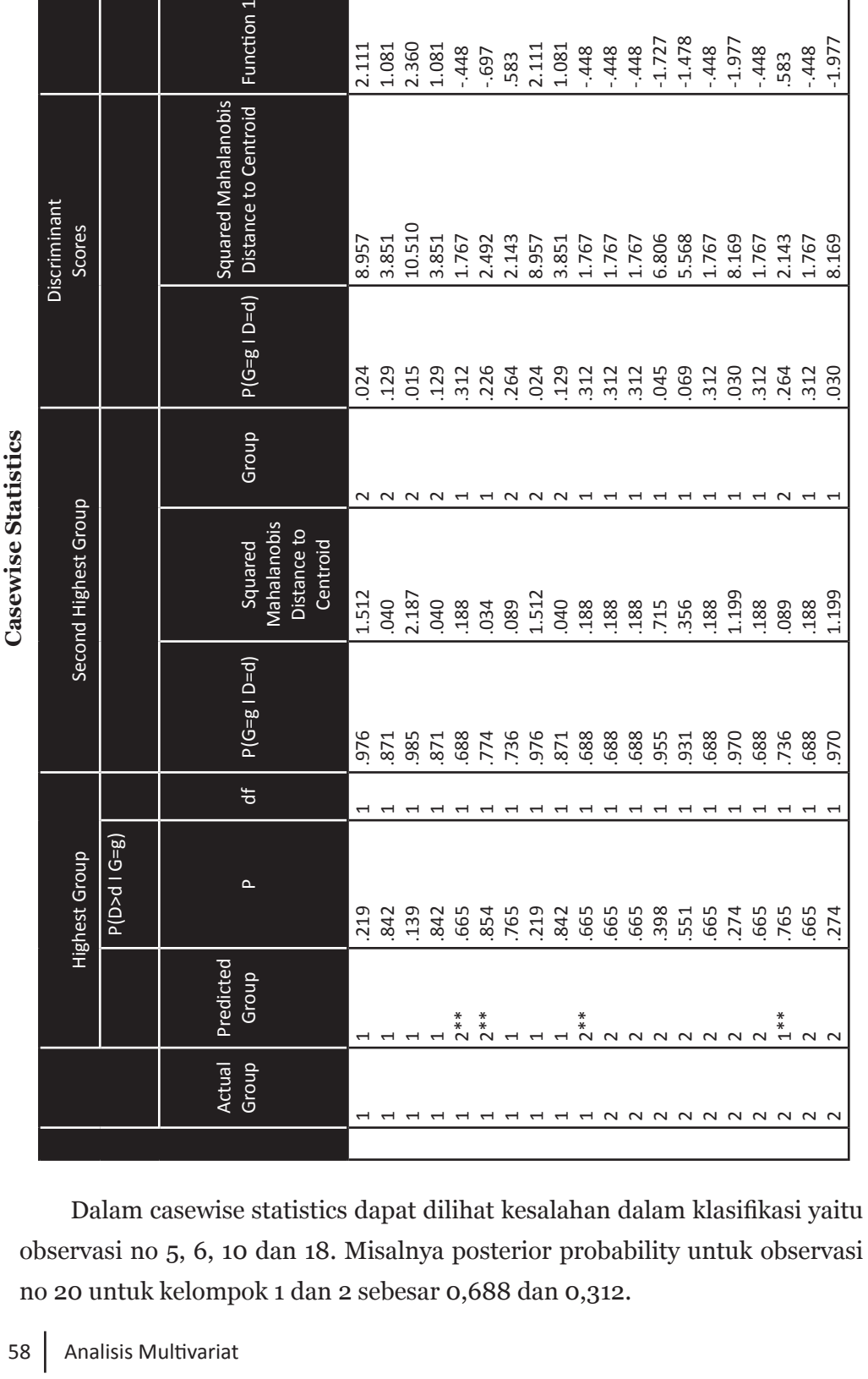

8.957 3.851 10.510 3.851

2 2 2 2 1 1 2 2 2 1 1 1 1 1 1 1

.024 .129 .015 .129 .312 .226 .264 .024 .129 .312 .312 .312 .045 .069 .312 .030 .312 .264 .312 .030

2.111 1.081 2.360 1.081 -.448 -.697 .583 2.111 1.081 -.448 -.448 -.448 -1.727 -1.478 -.448 -1.977 -.448 .583 -.448

1.767 1.767 1.88<br>1.767 1.880 1.880 1.880 1.880<br>1.767 1.880 1.880 1.880 1.880<br>1.768 1.767 1.880 1.880 1.880

 $\overline{a}$  $\overline{ }$  $\overline{ }$ 

> \*\*. Misclassified case \*\*. Misclassified case

-1.977

# **Output**

# **Analisis Korelasi Kanonikal**

Analisis korelasi kanonikal merupakan model statistik multivariat yang digunakan untuk menguji hubungan (korelasi) antara lebih dari satu set variabel dependen dan lebih dari satu set variabel independen. Pada analisis regresi berganda peneliti hanya memprediksi satu variabel dependen dengan lebih dari satu set variabel independen. Sementara itu korelasi kanonikal secara simultan memprediksi lebih dari satu variabel dependen dengan lebih dari satu variabel independen.

Fungsi kanonikal diinterpretasikan dari tiga kriteria yaitu tingkat signifikansi dari fungsi kanonikal, besaran nilai korelasi kanonikal dan *redundancy* ukuran untuk prosentase variance yang dijelaskan oleh dua data set. Sebagai contoh peneliti ingin menganalisis pengaruh atribut iklan televisi yaitu tema iklan, jalan cerita, bintang iklan dan jingle lagu terhadap respon pemirsa yaitu perhatian (*attention*), minat (*interest*), kebutuhan (*desire*), rasa percaya (*conviction*) dan tindakan (*action*). Secara grafis, digambarkan hubungan variabel contoh kasus sebagai berikut:

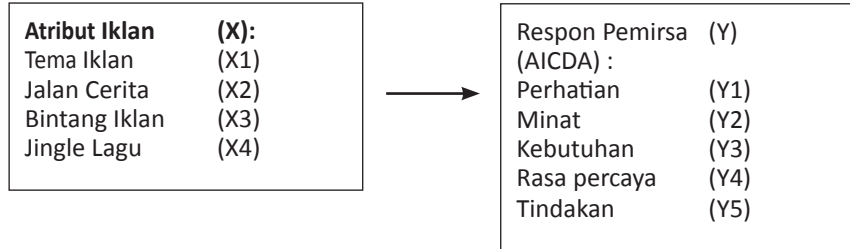

# **Langkah Pengolahan:**

1. Buka data Korelasi Kanonikal (data dalam lampiran)

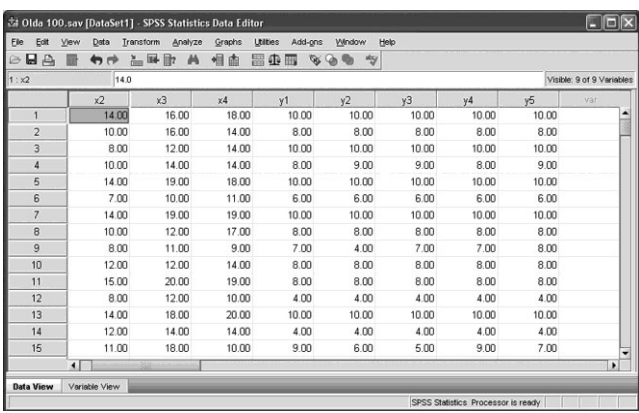

2. Dari Menu SPSS pilih menu **File** kemudian pilih sub menu

# **New**, selanjutnya **Syntax**

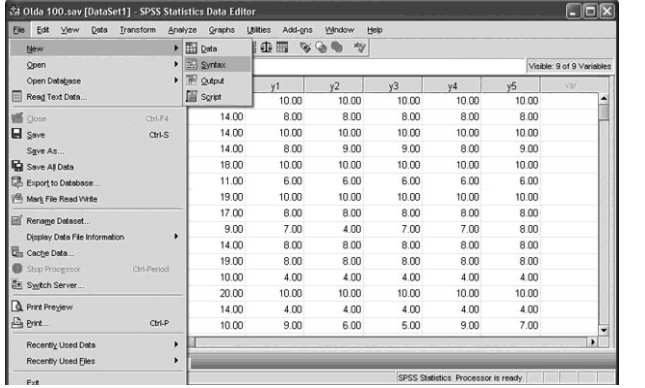

3. Kemudian isikan bahasa program dengan perintah sebagai berikut: Manova Y1 Y2 Y3 Y4 WITH X1 X2 X3 X4 /DISCRIM ALL ALPHA (1) /PRINT=SIG(EIGEN DIM)

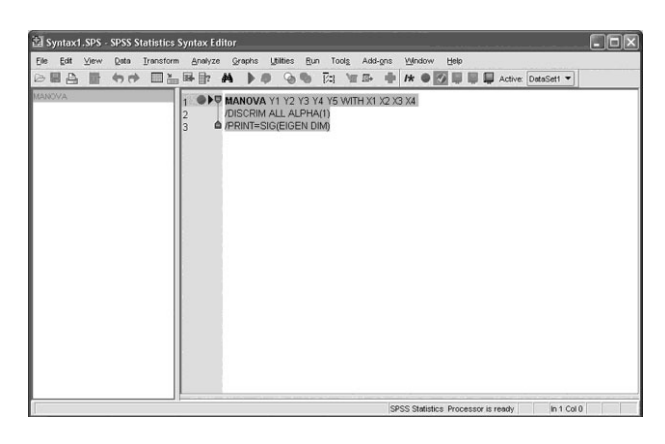

Nama X1,X2,X3,X4 melambangkan nilai variabel independen yaitu tema iklan, jalan cerita, bintang iklan dan jingle lagu sedangkan Y1,Y2,Y3,Y4,Y5 melambangkan variabel dependen yaitu respon pemirsa berupa perhatian (*attention*), minat (*interest*), kebutuhan (*desire*), rasa percaya (*conviction*) dan tindakan (*action*).

- 4. Pilih **Run** dan **All** dari menu Syntax tersebut
- 5. Output

#### **Output Pembentukan Fungsi Kanonikal**

```
*** A n alysis of V a riance --design 1 ***EFFECT .. WITHIN CELLS Regression 
Multivariate Tests of Significance (S = 4, M = 0, N = 441/2)
```
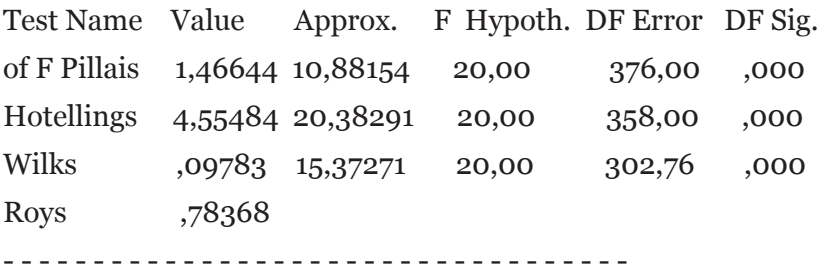

Eigenvalues and Canonical Correlations

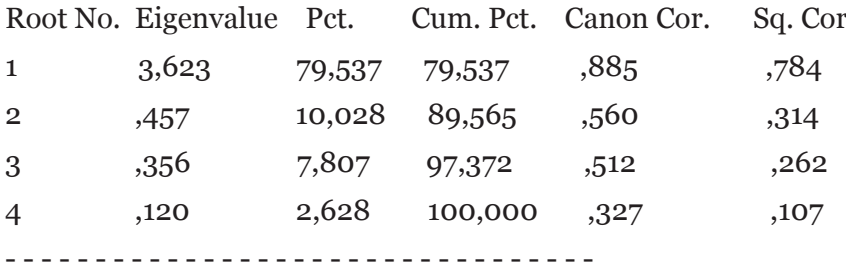

Dimension Reduction Analysis

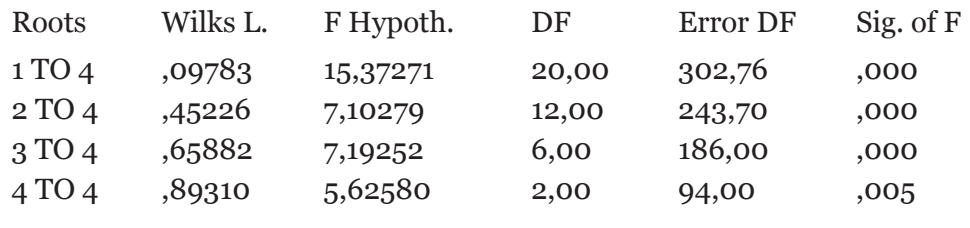

- - - - - - - - - - - - - - - - - - - - - - - - - - - - - - - - - - -

Pada hasil output 1 korelasi kanonikal yang menunjukkan ada 5 variabel independen dan 4 variabel dependen jika diambil jumlah terkecil maka terbentuk empat buah fungsi kanonikal. Empat fungsi kanonikal dapat dilihat pada bagian root no dengan angka korelasi kanonikal (canon cor) untuk fungsi 1 adalah 0,885, fungsi 2 adalah 0,560, fungsi 3 adalah 0,512 dan fungsi 4 adalah 0,327. Apabila dilihat dari kolom signifikan of F yang menguji fungsi kanonikal terlihat fungsi 1 angka signifikan adalah o,ooo, fungsi 2 angka signifikan adalah o,ooo, fungsi 3 angka signifikan adalah o,ooo dan fungsi 4 angka signifikan adalah o,oo5. Sedangkan apabila diuji secara bersama-sama (multivariat) terlihat angka signifikan adalah o,ooo untuk prosedur Pillais, Hotellings dan Wilks. Berdasarkan nilai kekuatan korelasi dapat digunakan fungsi 1 karena memiliki nilai korelasi paling tinggi yaitu sebesar 0,885 dan signifikansi kurang dari o,o5 sehingga diutamakan dalam pembahasan penelitian.

Terdapat dua kanonikal dalam penelitian ini yaitu *dependent canonical variate* yang terdiri dari Y1-Y5 serta *dependent canonical variate* terdiri dari X1-X4. Analisis data pada prinsipnya ingin mengetahui apakah semua variabel independen dalam *canonical variate* tersebut berhubungan erat dengan *dependent variate* yang diukur dengan besaran korelasi masingmasing variabel dengan *variate*-nya. Pengukuran *canonical variate* dengan melihat *canonical weight* atau *canonical loading*. *Canonical weight*  menginterpretasikan fungsi kanonikal dengan melihat tanda dan besaran *canonical weight* untuk setiap variabel dalam *canonical variate*. Variabel yang memiliki nilai *weight* lebih besar artinya memiliki kontribusi lebih besar pada *variate* dan sebaliknya. Variabel yang memiliki tanda yang sama pada weight memiliki hubungan yang sama sebaliknya memiliki tanda yang berbeda memiliki hubungan berlawanan.

Pada output 2 dapat dilihat variabel dependen, angka weight lebih dari 0,5 (batas kekuatan korelasi) pada fungsi 1 dimiliki oleh Y₂ (-0,759), Y₄(0,868) dan Y₅ (0,838). Pada gambar 4.4 dapat dilihat variabel independen, angka weight lebih dari 0,5 (batas kekuatan korelasi) pada fungsi 1 dimiliki oleh X<sub>1</sub>  $(-1,051)$ , dan  $X_3$  (0,546).

#### **Output Canonical Weight untuk Dependent Variates**

- - - - - - - - - - - - - - - - - - - - - - - - - - - - - - - -

Standardized canonical coefficients for DEPENDENT variables Function No.

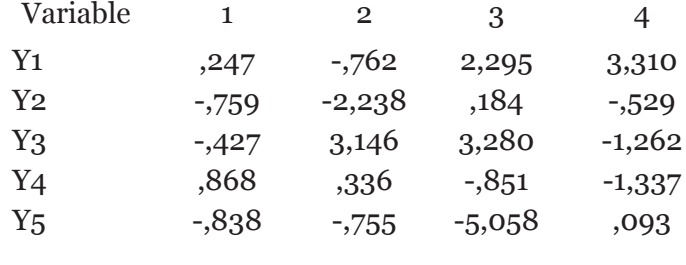

# **Output Canonical Weight untuk Independent Variates**

- - - - - - - - - - - - - - - - - - - - - - - - - - - - - - - - -

- - - - - - - - - - - - - - - - - - - - - - - - - - - - - - - -

Standardized canonical coefficients for COVARIATES CAN. VAR.

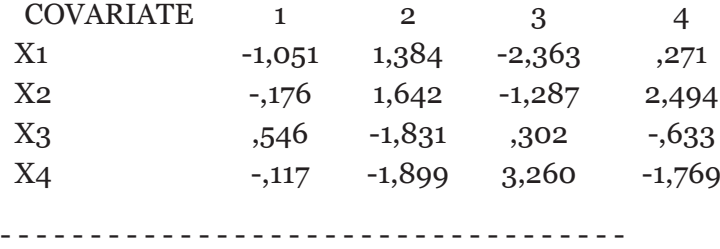

Pada output dapat dilihat variabel dependen, angka *canonical loading* lebih dari 0,5 (batas kekuatan korelasi) pada fungsi 1 dimiliki oleh Y₁ (-0,770),  $Y_2$  (-0,886),  $Y_3$  (-0,951),  $Y_4$  (-0,719) dan  $Y_5$  (-0,877). Pada gambar 4.6 dapat dilihat variabel independen, angka *canonical loading* lebih dari 0,5 (batas kekuatan korelasi) pada fungsi 1 dimiliki oleh  $X_1$  (-0,924),  $X_2$  (-0,607) dan  $X_4$  $(-0,879)$ .

# **Output Canonical Loading untuk Dependent Variates**

- - - - - - - - - - - - - - - - - - - - - - - - - - - - - - - - -

Correlations between DEPENDENT and canonical variables Function No.

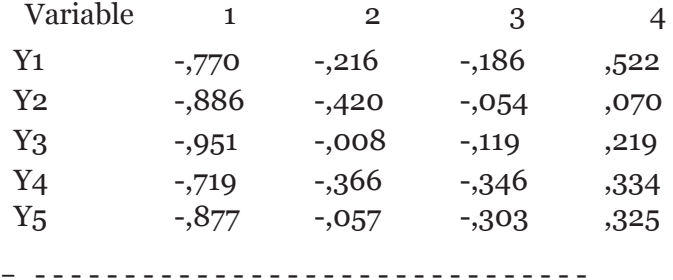

# **Output Canonical Loading untuk Independent Variates**

- - - - - - - - - - - - - - - - - - - - - - - - - - - - - - - -

Correlations between COVARIATES and canonical variables CAN. VAR.

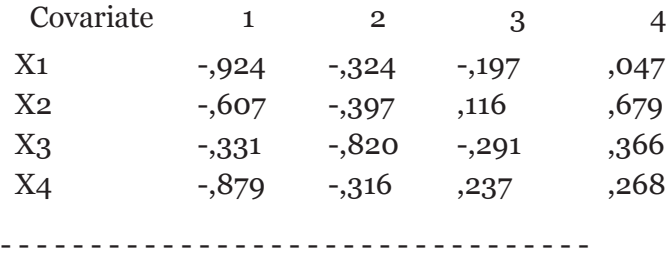
# **Analisis Varian**

# **ANOVA**

Prosedur *one way anova* merupakan alat uji statistik yang digunakan untuk menguji apakah 2 populasi atau lebih yang independen, memiliki ratarata yang berbeda atau sama. Dalam *one way anova* ada 1 variabel dependen dan 1 variabel independen.

#### **Asumsi Anova**

- *1. Homogeneity of variance*: variabel dependen memiliki variance yang sama dalam setiap kategori *variable independent*. Asumsi variance sama tidak dipenuhi oleh Box (1954) dan ia menyatakan bahwa Anova masih dapat dipakai karena Anova robust untuk penyimpangan yang kecil dan moderat dari *homogeneity of variance*. Perhitungan kasarnya rasio terbesar ke terkecil dari group variance harus 3 atau kurang dari tiga.
- *2. Random sampling*: untuk ujian signifikansi, maka subjek di dalam setiap group diambil secara random.
- *3. Multivariate Normality*: untuk uji signifikansi data ber-distribusi normal atau tidak. SPSS memberikan uji *Boxplot test of normality assumtion*.

#### **Kasus yang akan dibahas**

Dengan menggunakan data Komitmen dan Prestasi, peneliti ingin mengetahui apakah tingkat prestasi berbeda ataukah sama untuk karyawan dengan pendidikan akhir SMU, D3 dan S1. Data yang digunakan sebagai berikut:

|                |                |        | Komitmen       |                |                |    |                |                | Prestasi |                |                |                |           |    |
|----------------|----------------|--------|----------------|----------------|----------------|----|----------------|----------------|----------|----------------|----------------|----------------|-----------|----|
| <b>Res</b>     | Pend.          | Gender | K1             | K <sub>2</sub> | K <sub>3</sub> | K4 | K <sub>5</sub> | K <sub>6</sub> | K        | P <sub>1</sub> | P <sub>2</sub> | P <sub>3</sub> | <b>P4</b> | P  |
| $\mathbf{1}$   | SMU            | Wanita | 4              | 5              | 4              | 4  | 4              | 5              | 26       | 5              | 4              | 5              | 5         | 19 |
| $\overline{2}$ | <b>SMU</b>     | Wanita | 4              | 5              | $\overline{4}$ | 3  | 5              | $\overline{4}$ | 25       | 4              | $\overline{4}$ | 4              | 4         | 16 |
| 3              | <b>SMU</b>     | Pria   | 4              | 3              | 3              | 5  | 4              | 3              | 22       | 5              | 3              | 4              | 4         | 16 |
| 4              | <b>SMU</b>     | Pria   | 5              | 4              | $\overline{4}$ | 4  | 5              | $\overline{4}$ | 26       | 5              | $\overline{4}$ | 3              | 5         | 17 |
| 5              | <b>SMU</b>     | Wanita | 3              | 4              | 5              | 4  | 5              | 5              | 26       | 3              | 5              | 4              | 3         | 15 |
| 6              | <b>SMU</b>     | Wanita | 4              | 4              | 4              | 4  | 4              | $\overline{4}$ | 24       | 4              | $\overline{4}$ | 5              | 4         | 17 |
| $\overline{7}$ | 03             | Wanita | 4              | 4              | 5              | 3  | 4              | 4              | 24       | 3              | 3              | 4              | 4         | 14 |
| 8              | 03             | Wanita | $\overline{3}$ | 5              | 5              | 4  | 3              | 5              | 25       | 4              | $\overline{4}$ | $\overline{2}$ | 3         | 13 |
| 9              | 03             | Pria   | 5              | 3              | 4              | 4  | 5              | 3              | 24       | 4              | $\overline{4}$ | 4              | 3         | 15 |
| 10             | 03             | Wanita | 5              | 4              | 3              | 4  | 5              | 4              | 25       | 3              | $\overline{4}$ | 4              | 4         | 15 |
| 11             | 03             | Wanita | 4              | 4              | 5              | 4  | 4              | 4              | 25       | 3              | 5              | 4              | 4         | 16 |
| 12             | 03             | Pria   | 3              | 4              | 4              | 4  | 3              | 4              | 22       | 4              | 3              | 4              | 4         | 15 |
| 13             | 03             | Wanita | $\overline{4}$ | 4              | 3              | 5  | 4              | $\overline{a}$ | 24       | 5              | 5              | 4              | 4         | 18 |
| 14             | 03             | Wanita | $\overline{4}$ | 4              | 5              | 5  | 4              | 4              | 26       | 3              | $\overline{4}$ | 5              | 4         | 16 |
| 15             | 03             | Wanita | 5              | 5              | $\overline{4}$ | 4  | 5              | 5              | 28       | 4              | $\overline{4}$ | 3              | 4         | 15 |
| 16             | S <sub>1</sub> | Pria   | $\overline{3}$ | 5              | 4              | 3  | 3              | 5              | 23       | 5              | $\overline{4}$ | 5              | 5         | 19 |
| 17             | S <sub>1</sub> | Pria   | 5              | 4              | 4              | 5  | 5              | 4              | 27       | 5              | 4              | 5              | 5         | 19 |
| 18             | S <sub>1</sub> | Wanita | 4              | 4              | 5              | 5  | 4              | 4              | 26       | 5              | 5              | 4              | 5         | 19 |
| 19             | S <sub>1</sub> | Pria   | $\overline{4}$ | 5              | 4              | 5  | 4              | 5              | 27       | 5              | 5              | 5              | 5         | 20 |
| 20             | S <sub>1</sub> | Pria   | 5              | 5              | 4              | 3  | 5              | 5              | 27       | 5              | 5              | 4              | 4         | 18 |

**Data Komitmen dan Prestasi Kerja**

# **Prosedur olah data**

- 1. Input data komitmen dan prestasi kerja dalam SPSS Data yang akan diinput dalam proses pengisian data untuk kasus Komitmen dan Prestasi Kerja adalah sebagai berikut:
	- **Level Pendidikan** yang diukur dengan skala kategori

Pendidikan SMU dikuantifikasikan dengan nilai 1

Pendidikan D3 dikuantifikasikan dengan nilai 2

Pendidikan S1 dikuantifikasikan dengan nilai 3

- **Variabel Gender** diukur dengan menggunakan skala kategori Wanita dikuantifikasikan dengan nilai 1 Pria dikuantifikasikan dengan nilai 2
- **Variabel Komitmen** diukur dengan 6 butir pertanyaan dengan menggunakan skala likert 1 sampai dengan 5. Angka 1 menunjukkan

komitmen yang sangat rendah Angka 2 menunjukkan komitmen yang rendah

Angka 3 menunjukkan komitmen yang sedang

Angka 4 menunjukkan komitmen yang tinggi

Angka 5 menunjukkan komitmen yang sangat tinggi

 **Variabel Prestasi** diukur dengan 4 butir pertanyaan dengan menggunakan skala likert 1 sampai dengan 5.

Angka 1 menunjukkan prestasi yang sangat rendah

Angka 2 menunjukkan prestasi yang rendah

Angka 3 menunjukkan prestasi yang sedang

Angka 4 menunjukkan prestasi yang tinggi

Angka 5 menunjukkan prestasi yang sangat rendah

# **Tahapan Pemasukkan Data Variabel**

1. Mengaktifkan tampilan variable view

Layar kerja baru selalu dibuka jika ada pemasukkan variabel yang baru. Klik **variable view** pada sisi kiri bawah untuk mengaktifkan tampilan variable view.

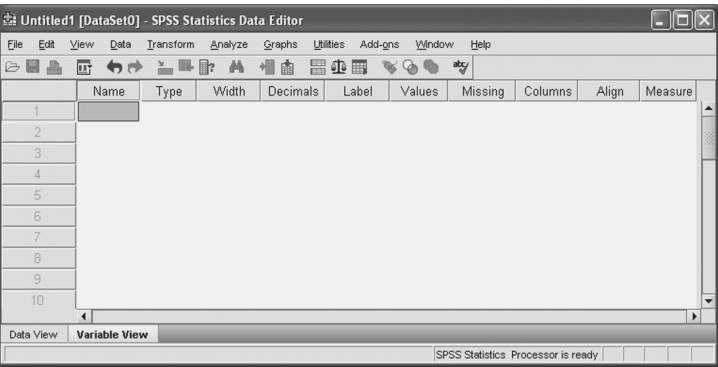

2. Isikan informasi variabel seperti tampilan dibawah ini

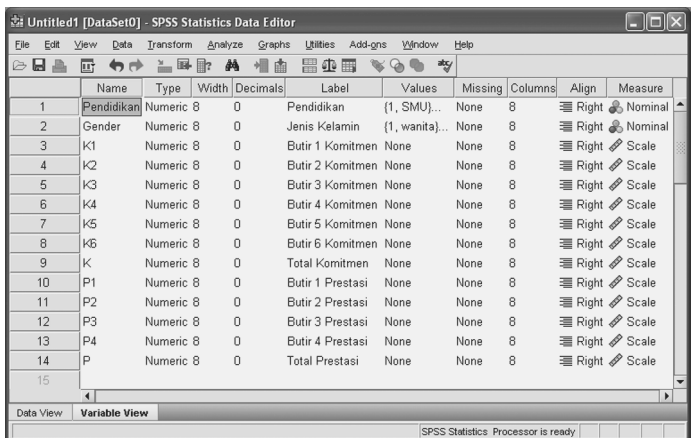

- Kolom Decimals diisi o karena data tidak memerlukan keakuratan desimal.
- Kolom Label jika tidak diisi tidak akan mempengaruhi analisis data.
- Kolom Measure untuk Pendidikan dan Gender diisi nominal.
- Pengisian kolom Values menggunakan tahapan sebagai berikut:
	- \* Klik Box yang ada pada kolom values sehingga muncul tampilan Value Labels
	- \* Isikan pada Value Labels

Value : 1 Label : SMU lalu klik **Add** Value : 2 Label : D<sub>3</sub> lalu klik **Add** Value : 2 Label : S1 lalu klik **Add** terakhir Klik **Ok**.

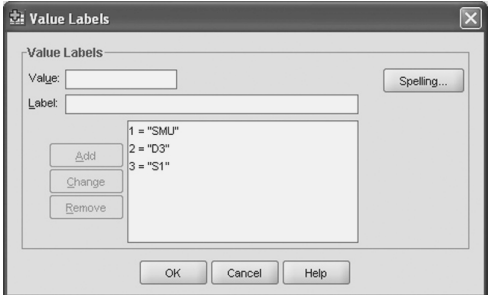

Lanjutkan untuk variabel Gender dengan cara yang sama.

Sebelum mengisi data, klik Menu **View** pada Menu Utama SPSS, kemudian klik mouse pada submenu **Value Label** (terlihat Value Label aktif dengan adanya tanda  $\sqrt{d}$ i sebelah kiri submenu tersebut). Sehingga pada kolom Pendidikan dapat dituliskan angka 1, 2, 3 atau keterangan SMU, D3, S1. Begitu pula dengan kolom Gender.

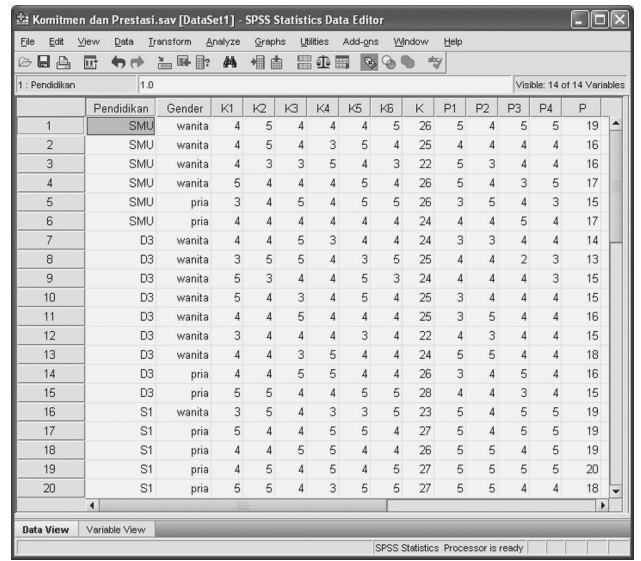

- 3. Menu SPSS pilih menu *analyze* kemudian pilih sub menu *compare means*, selanjutnya *one-way Anova*.
- 4. Isikan *dependent list* dengan variabel Prestasi dan *factor* dengan variabel Pendidikan, maka tampilan yang nampak di layar SPSS

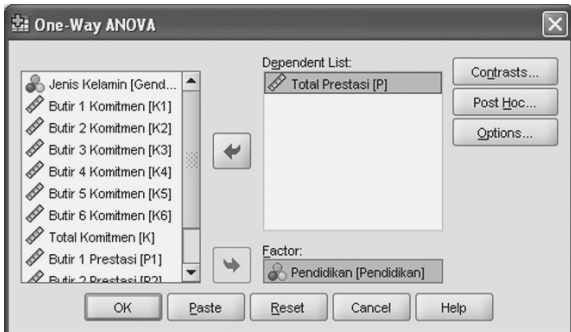

- 5. Klik *Post hoc*, pilih **Bonferoni** dan **Turkey**, lalu klik **continue.**
- 6. Klik *Option* pilih **Descriptive** dan **homogeneity of variance test**, lalu klik **continue**.
- 7. Klik **Ok**.

# **Hasil dan Pembahasan**

## **Output**

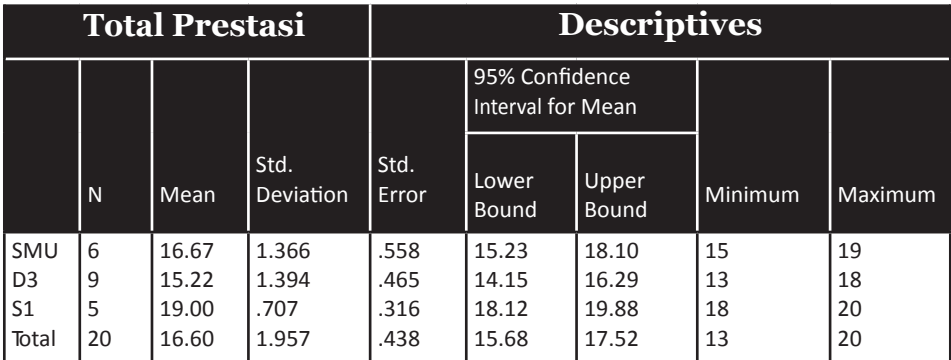

# **Analisis**

- Mean prestasi dengan pendidikan SMU sebesar 16,67 dengan skor prestasi minimum 15 dan maksimum 19.
- Mean prestasi dengan pendidikan D3 sebesar 15,22 dengan skor prestasi minimum 13 dan maksimum 18.
- Mean prestasi dengan pendidikan S1 sebesar 19,00 dengan skor prestasi minimum 18 dan maksimum 20. Kesimpulannya prestasi karyawan dengan pendidikan S1 paling tinggi sedangkan terendah prestasi karyawan dengan pendidikan D3

# **Output**

#### **Test of Homogeneity of Variances**

#### **Total Prestasi**

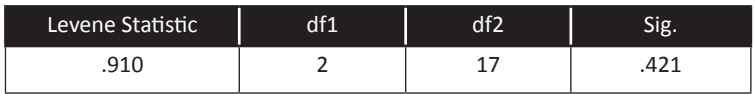

# **Analisis**

# **Hipotesis:**

H0 : Tidak ada perbedaan variance prestasi berdasarkan pendidikan

H1 : Ada perbedaan variance prestasi berdasarkan pendidikan

# **Hasil:**

Uji levene menunjukkan nilai F test sebesar 0,910 dan P value 0,421 > 0,05 (α).

# **Kesimpulan:**

Ho diterima karena P value 0,327 > 0,05 (α), artinya Tidak ada perbedaan variance prestasi berdasarkan pendidikan. Dari hasil uji homogeneity of variance terlihat bahwa asumsi uji one way anova terpenuhi.

## **Output**

#### **ANOVA**

# **Total Prestasi**

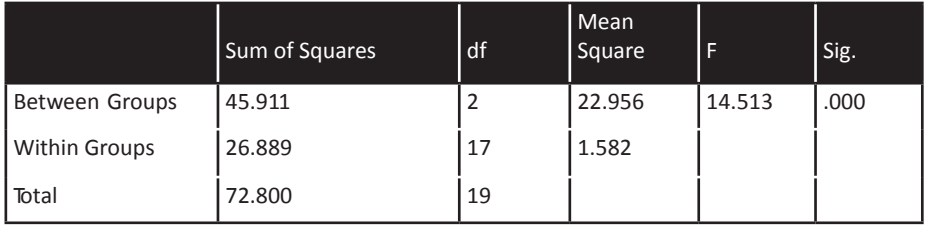

# **Analisis**

# **Hasil:**

Anova menunjukkan nilai F test sebesar 14,513 dan P value  $0,000 < 0,05$  (α). **Kesimpulan**: H1 diterima karena P value 0,000 < 0,05 (α), artinya Ada perbedaan mean prestasi berdasarkan pendidikan

# **Output**

#### **Post Hoc Tests**

#### **Multiple Comparisons**

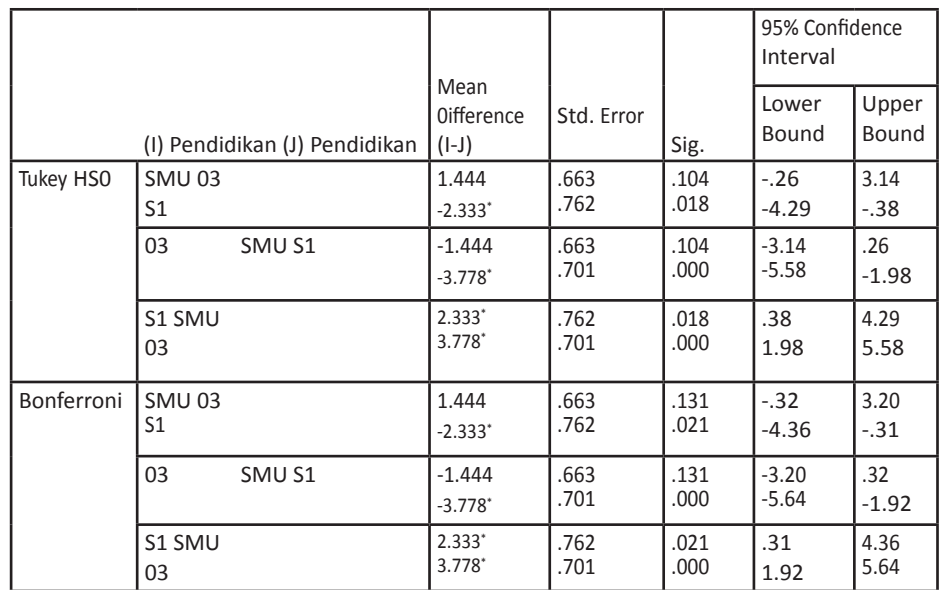

#### **Dependent Variable: Total Prestasi**

\* The mean difference is significant at the 0.05 level.

# **Analisis**

Hasil Turkey HSD dan Bonferroni menunjukkan bahwa

- Tidak ada perbedaan mean prestasi antara karyawan pendidikan SMU dengan pendidikan D3
- Ada perbedaan mean prestasi antara karyawan pendidikan SMU dengan pendidikan S1
- Ada perbedaan mean prestasi antara karyawan pendidikan D3 dengan pendidikan S1

# **Output**

# **Homogeneous Subsets**

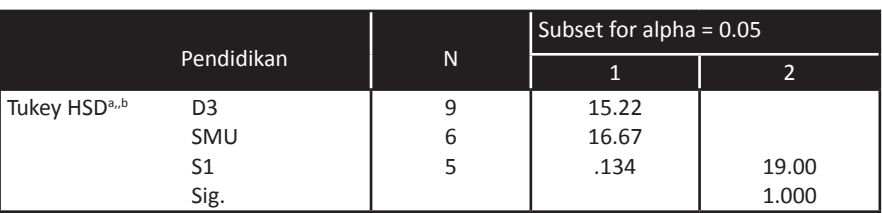

#### **Total Prestasi**

Means for groups in homogeneous subsets are displayed.

- a. Uses Harmonic Mean Sample Size = 6,279.
- b. The group sizes are unequal. The harmonic mean of the group sizes is used. Type I error levels are not guaranteed.

# **Analisis**

- Rata-rata prestasi karyawan berpendidikan D3 dan SMU (dalam kelompok 1 yaitu 15,22 dan 16,67) berbeda dengan prestasi karyawan berpendidikan S1 (dalam kelompok 2 yaitu 19,00)
- Mean prestasi karyawan berpendidikan D3 sama dengan mean prestasi karyawan berpendidikan SMU terlihat dari *P value* 0,134 > 0,05 (α).

# **Two Way Anova**

**Two Way Anova** digunakan sebagai alat analisis untuk menguji apakah data perbedaan mean suatu variabel tertentu dengan menggunakan dua faktor pembeda. Dalam *two way anova* variabel dependennya hanya 1 sedangkan independennya lebih dari 1.

# **Kasus yang akan dibahas**

Peneliti ingin mengetahui apakah terjadi perbedaan mean Komitmen dilihat dari kategori gender dan tingkat pendidikan dan adakah interaksi antara kategori gender dengan tingkat pendidikan berpengaruh terhadap komitmen kerja.

#### **Prosedur olah data**

- 1. Buka File data Komitmen dan Prestasi
- 2. Dari Menu SPSS pilih menu analyze kemudian pilih sub menu **General Linear Model**, selanjutnya **Univariate**.
- 3. Pada kotak *Dependent Variable* isikan Komitmen, dan isikan Pendidikan dan Gender pada Fixed factors.
- 4. Tampilan yang nampak di layar SPSS

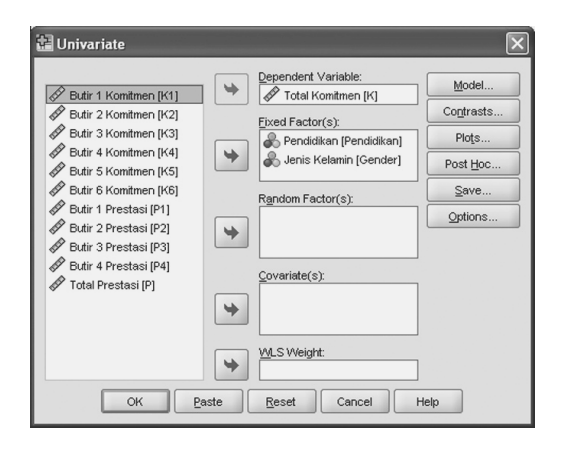

- 5. Klik **Model**, lalu klik **custom**
- 6. Pindahkan variabel pendidikan dan gender ke kotak model. Blok Pendidikan dan gender lalu pindahkan ke kotak model.
- 7. Tampilan SPSS nya sebagai berikut:

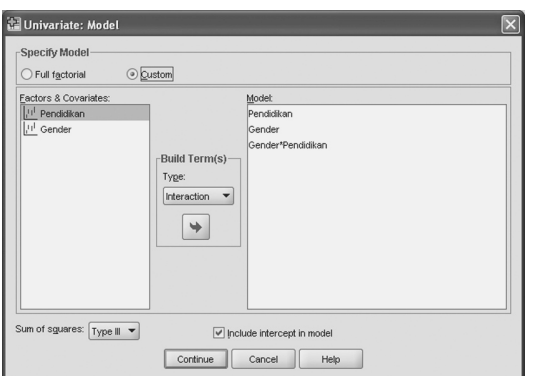

8. Klik **continue**, pilih **option** dan klik **homogeneity test** lalu **continue**. Tampilannya sebagai berikut:

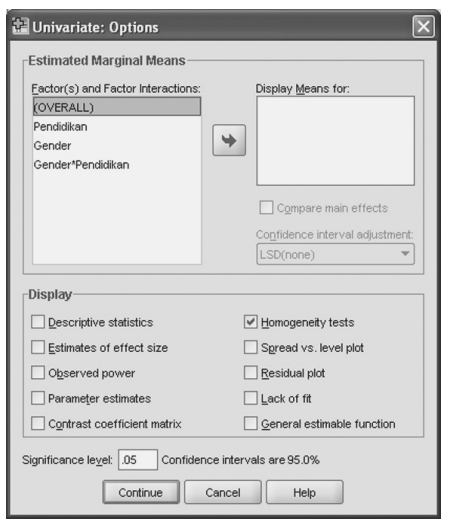

- 9. Klik **Post Hoc** dan pindahkan variabel pendidikan dan gender ke kolom **post hoc test for**
- 10. Pilih **Bonferroni** dan **Tukey**
- 11. Klik **continue** lalu **ok**

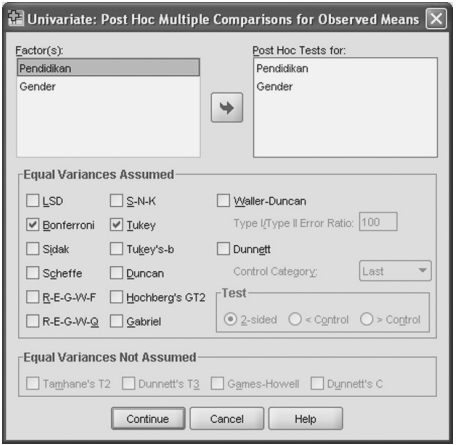

# **Hasil dan Pembahasan**

#### **Output**

**Univariate Analysis of Variance**

**Warnings**

Post hoc tests are not performed for Jenis Kelamin because there are fewer than three groups.

# **Analisis**

Hasil *Univariate Analysis of variance* memberikan peringatan bahwa *post hoc test* tidak dilakukan pada variabel gender karena pengelompokkan variabel gender kurang dari tiga kategori.

#### **Output**

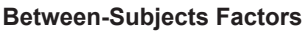

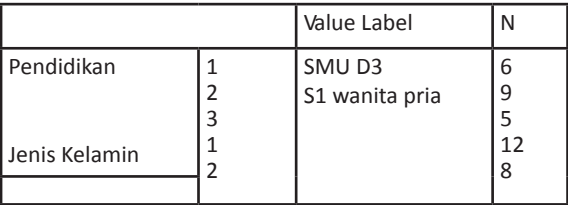

#### **Analisis**

Jumlah responden yang berpendidikan SMU ada 6 orang, yang berpendidikan D3 ada 9 orang, dan yang berpendidikan S1 ada 5 orang. Keseluruhan responden wanita ada 12 orang dan pria ada 8 orang.

#### **Output**

#### **Levene's Test of Equality of Error Variances<sup>a</sup>**

#### **Dependent Variable: Total Komitmen**

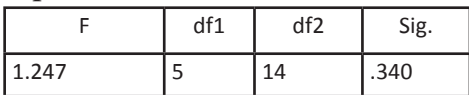

Tests the null hypothesis that the error variance of the dependent variable is equal across groups.

a. Design: Intercept + Pendidikan + Gender + Pendidikan \* Gender

#### **Analisis**

Hasil Levene's test menunjukkan tidak ada perbedaan variance karena F hitung 1,247 secara statistik signifikansi pada alpha 5% (P value 0,340 > 0,05 (α), yang berarti hipotesis alternatif ditolak.

# **Output**

#### **Tests of Between-Subjects Effects**

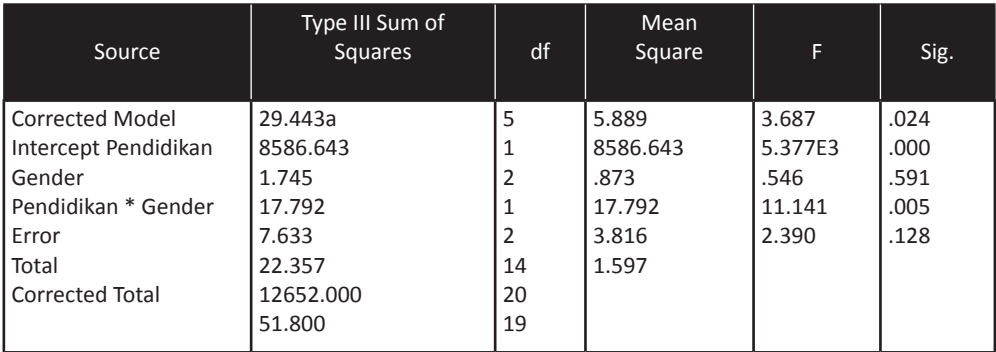

#### **Dependent Variable: Total Komitmen**

a. R Squared =  $,568$  (Adjusted R Squared =  $,414$ )

## **Analisis**

Hasil uji Anova menunjukkan bahwa:

- Tidak terdapat pengaruh langsung variabel independen tingkat pendidikan, artinya tidak ada perbedaan mean komitmen kerja antar kategori tingkat pendidikan. Hal tersebut terlihat dari nilai sig  $0.591 > 0.05$  (α).
- Terdapat pengaruh langsung variabel gender terhadap komitmen kerja, artinya mean komitmen berbeda berdasarkan pengelompokkan pria dan wanita. Perbedaan itu terlihat dari nilai sig 0,005 < 0,05  $(\alpha)$ .
- *Joint effect* antara pendidikan dengan gender tidak berpengaruh terhadap mean komitmen kerja. Tidak ada per- bedaan tersebut dilihat dari nilai sig  $0,128 > 0,05$  (α).

# **Output Post Hoc Tests**

#### **Multiple Comparisons**

Dependent Variable: Total Komitmen

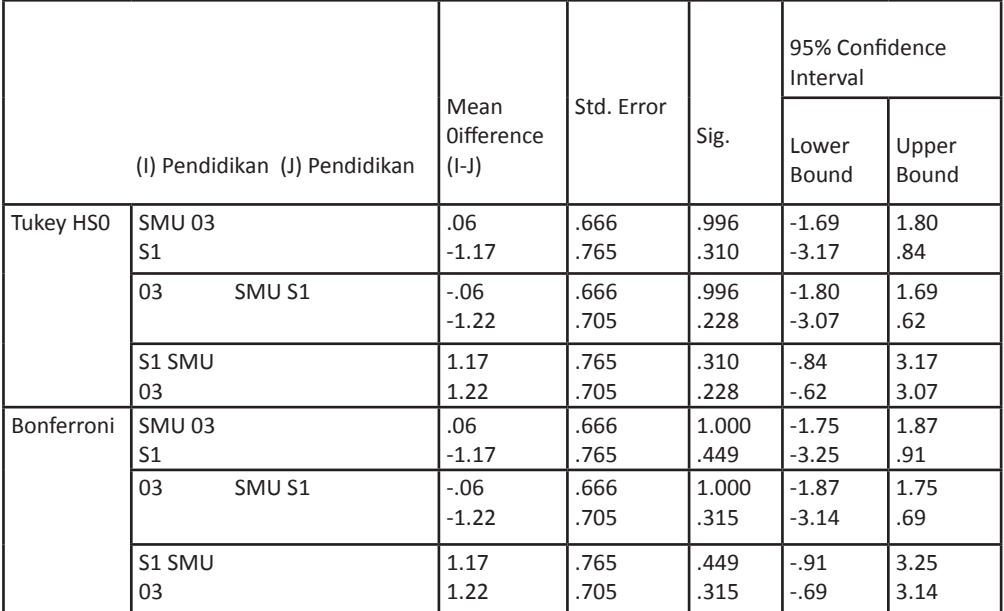

Based on observed means.

The error term is Mean Square(Error) = 1,597.

#### **Analisis**

Hasil Tukey HSD dan Bonferroni menunjukkan bahwa:

- Tidak terdapat perbedaan mean komitmen antara karyawan berpendidikan SMU dengan D3 pada α = 5%.
- Tidak terdapat perbedaan mean komitmen antara karyawan berpendidikan SMU dengan S1 pada α = 5%.
- Tidak terdapat perbedaan mean komitmen antara karyawan berpendidikan S1 dengan D3 pada  $\alpha = 5\%$ .

# **Output**

#### **Homogeneous Subsets**

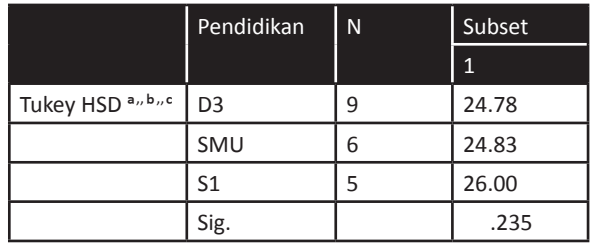

#### **Total Komitmen**

Means for groups in homogeneous subsets are displayed. Based on observed means. The error term is Mean Square(Error) = 1,597.

- b. The group sizes are unequal. The harmonic mean of the group sizes is used. Type I error levels are not guaranteed.
- c. Alpha =  $0.05$ .

# **Analisis**

- Rata-rata komitmen karyawan berpendidikan D3, SMU dan S1 adalah sama dalam 1 kelompok yaitu 24,78; 24,83 dan 26,00.
- Mean komitmen karyawan berpendidikan SMU, D3 dan S1 tidak terdapat perbedaan, terlihat dari P value 0,235 > 0,05 (α)).

# **MANOVA**

Multiple Anova digunakan sebagai alat analisis untuk menguji apakah data perbedaan mean suatu variabel tertentu dengan faktor yang diprediksi lebih dari 1. Dalam multiple anova variabel dependennya lebih dari 1 sedangkan independennya dapat hanya 1 ataupun lebih dari 1.

# **Kasus yang akan dibahas**

Peneliti ingin mengetahui apakah terjadi perbedaan mean Komit- men dan Prestasi dilihat dari tingkat pendidikan.

## **Prosedur olah data**

1. Buka File data Komitmen dan Prestasi

Dari Menu SPSS pilih menu analyze kemudian pilih sub menu

**General Linear Model**, selanjutnya **Multivariate**.

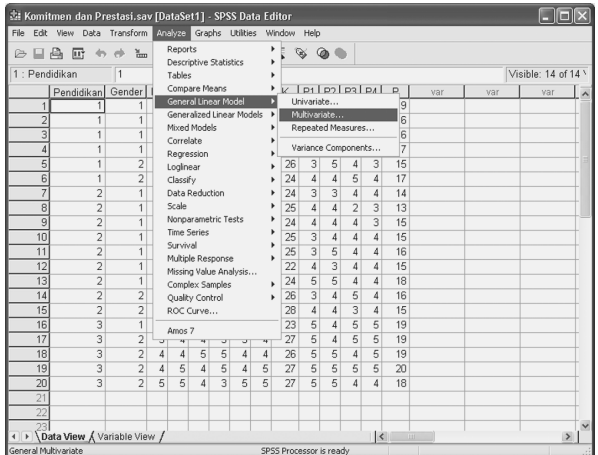

2. Pada kotak **Dependent Variable** isikan Komitmen dan Prestasi, dan isikan Pendidikan pada Fixed factors. Tampilan yang nampak di layar SPSS

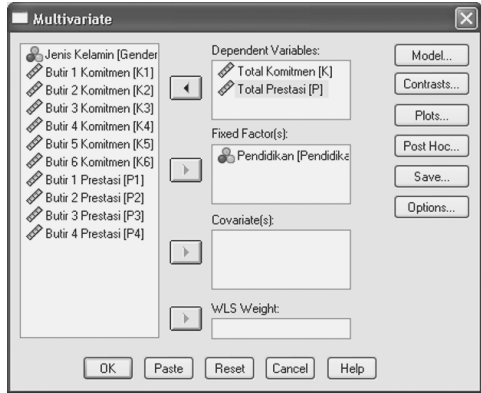

3. Klik **Option**, lalu pilih **homogenity tests**, lalu **continue**

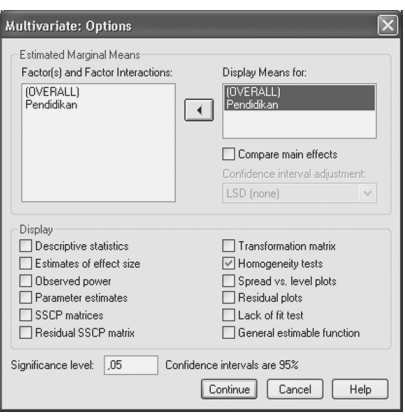

4. Klik **posthoc test**, pindahkan variabel pendidikan ke kolom **post hoc test for**. Pilih **uji Bonferni dan Turkey**, kemudian **continue** dan **Ok**

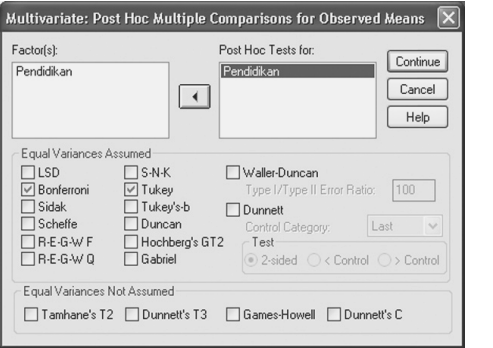

# **Output Manova**

Box'x Test of Equality of Covariance Matrice's

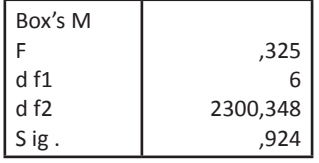

Tests the null hypcthesis that the observed covariance matrices of the dependent variables are equal across groups.

a. Design: lntercept+Pendidikan

Nilai signifikansi uji F dalam Box's Test menunjukkan nilai sebesar 0,924 lebih besar dari 0,05 yang berarti matrik varians sama diterima atau tidak terdapat perbedaan matrik varians dari variabel sama, hal ini memenuhi asumsi Manova sehingga analisis dapat dilanjutkan.

# **Output**

Nilai uji multivariat menunjukkan nilai signifikansi uji F untuk Wilks' Lambda sebesar 0,002 dan Hotelling's Trace sebesar 0,00i. Hal ini berarti terdapat hubungan antara pendidikan dengan komitmen dan prestasi karyawan.

| Intercept | Pillai's Trace            | ,998    | 3470,534a | 2,000 | 16,000 | ,000 |
|-----------|---------------------------|---------|-----------|-------|--------|------|
|           | Wilks'                    | .002    | 3470,534a | 2,000 | 16,000 | ,000 |
|           | Lambda                    | 433,817 | 3470,534a | 2,000 | 16,000 | ,000 |
|           | Hotelling's               | 433,817 | 3470,534a | 2,000 | 16,000 | ,000 |
|           | Trace                     |         |           |       |        |      |
|           | Roy's Largest Root        |         |           |       |        |      |
|           | Pendidikan Pillai's Trace | .653    | 4,122     | 4,000 | 34,000 | ,008 |
|           | Wilks'                    | ,356    | 5,403a    | 4,000 | 32,000 | ,002 |
|           | Lambda                    | 1,781   | 6,678     | 4,000 | 30,000 | ,001 |
|           | Hotelling's Trace         | 1,766   | 15,010b   | 2,000 | 17,000 | ,000 |
|           | Roy's Largest Root        |         |           |       |        |      |

**Multivariate Test**

- a. Exact Statistic
- b. The statistic is an upper bound on F that yields a lower bound on the significance level.
- c. Design: lntercept+Pendidikan

# **Output**

# **Levene's Test of Equality of Error Variances**

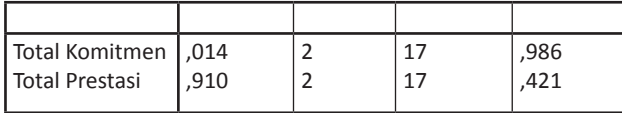

Tests the null hypothesis that the error variance of the dependent variable is equal across groups.

a. Design: lntercept+Pendidikan

Nilai uji multivariat dalam Levene's test menunjukkan nilai signi- fikansi uji F komitmen sebesar 0,986 dan prestasi sebesar 0,421. Hal ini berarti memenuhi asumsi Manova yaitu varians yang sama sehingga dapat diteruskan dalam analisis data.

# **Output**

|                                                                   | Type III Sum          |                     |                       |                      |              |
|-------------------------------------------------------------------|-----------------------|---------------------|-----------------------|----------------------|--------------|
| <b>Corrected Model Total</b><br>Komitmen<br><b>Total Prestasi</b> | 5,411a<br>45,911b     | $\overline{2}$<br>2 | 2,706<br>22,956       | ,991<br>14,513       | ,391<br>,000 |
| Intercept Total Komitmen<br><b>Total Prestasi</b>                 | 11965,898<br>5420,258 | $\mathbf{1}$<br>1   | 11965,898<br>5420,258 | 4385,108<br>3426,858 | ,000<br>,000 |
| Pendidikan Total Komitmen<br><b>Total Prestasi</b>                | 5,411<br>45,911       | $\overline{2}$<br>2 | 2,706<br>22,956       | ,991<br>14,513       | ,391<br>,000 |
| Error Total Komitmen<br><b>Total Prestasi</b>                     | 46.389<br>26,889      | 17<br>17            | 2,729<br>1,582        |                      |              |
| <b>Total Total Komitmen</b><br><b>Total Prestasi</b>              | 12652,000<br>5584,000 | 20<br>20            |                       |                      |              |
| <b>Corrected Total Total</b><br>Komitmen<br><b>Total Prestasi</b> | 51,800<br>72,800      | 19<br>19            |                       |                      |              |
|                                                                   |                       |                     |                       |                      |              |

**Test of Between · Subject Effects**

a. R Squared =  $,104$  (Adjusted R Squared =  $-,001$ )

b. R Squared =  $,631$  (Adjusted R Squared =  $,587$ )

Nilai signifikansi F-hitung dari komitmen sebesar o,391 yang ber-arti tidak terdapat perbedaan komimen berdasarkan pendidikan. Kontri- busi tingkat pendidikan dalam menjelaskan komitmen sebesar 1o,4%. Nilai signifikansi F-hitung dari prestasi sebesar o,ooo yang berarti terdapat perbedaan prestasi berdasarkan pendidikan. Kontribusi tingkat pendidikan dalam menjelaskan prestasi sebesar 63,1%.

# **Output**

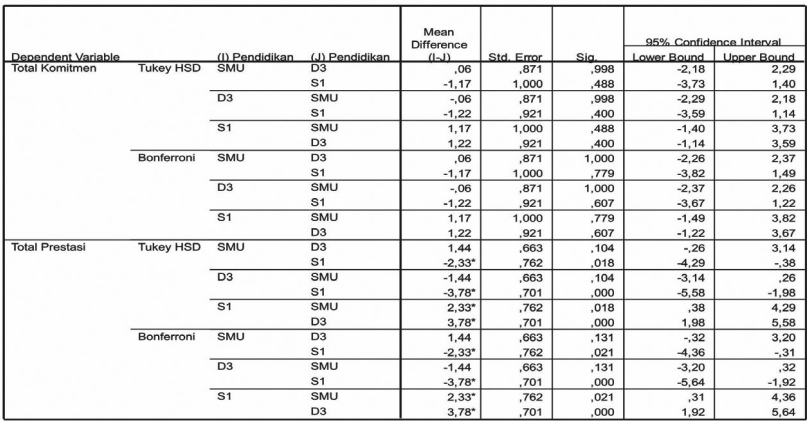

#### **Multiple Comparisons**

Based on observed means.

\*the mean difference is significant at the ,05 level.

Output multiple comparisons menjelaskan perbedaan variabel bebas berdasarkan kategori variabel terikatnya. Nilai signifikansi komitmen pada karyawan yang berpendidikan SMU dan D3 sebesar 0,998 (metode Tukey HSD, penggunaan kedua metode tidak jauh berbeda hasilnya) yang berarti tidak terdapat perbedaan komitmen pada karyawan yang berpendidikan SMU dan D3 dan seterusnya. Demikian juga untuk prestasi dapat dilihat bahwa terdapat perbedaan prestasi pada karyawan yang berpendidikan S1 dengan SMU dengan signifikansi sebesar 0,018 (metode Tukey HSD).

# **Analisis Faktor**

**ANALISIS** bertujuan untuk menemukan variabel baru yang disebut faktor yang jumlahnya lebih sedikit dibandingkan dengan jumlah variabel asli, misalnya dari 10 variabel (asli) diubah menjadi hanya 3 variabel atau 5 variabel baru, yang tidak berkorelasi satu sama lainnya (tidak terjadi *multicollinearity*), variabel baru tersebut memuat sebanyak mungkin informasi yang terkandung di dalam variabel asli. Di dalam proses mereduksi jumlah variabel, informasi yang hilang harus seminimum mungkin.

Analisis faktor merupakan perluasan dari analisis kom- ponen utama. Pada dasarnya analisis faktor bertujuan untuk men- dapatkan sejumlah faktor yang memiliki sifat-sifat (1) mampu menerangkan semaksimal mungkin keragaman data (2) faktor- faktor saling bebas. Analisis faktor menerangkan variasi sejumlah variabel asal dengan menggunakan faktor yang lebih sedikit dan yang tidak teramati dengan anggapan bahwa semua variabel asal dapat dinyatakan sebagai kombinasi linier dari factor-faktor itu ditambahkan dengan suku residual.

Analisis faktor digunakan untuk mengidentifikasi sejumlah faktor yang relatif kecil yang dapat digunakan untuk menjelaskan sejumlah besar variabel yang saling berhubungan. Sehingga variabel-variabel dalam satu faktor mempunyai korelasi yang tinggi, sedangkan korelasi dengan variabelvariabel pada faktor lain relatif rendah. Tiap-tiap kelompok dari variabel mewakili suatu konstruksi dasar yang disebut faktor. Untuk meningkatkan daya interpretasi faktor, harus dilakukan transformasi pada matriks *loading*. Transformasi dilakukan dengan merotasi matriks tersebut dengan metode *varimax, quartimax, equamax, quartimin, biquartimin* dan *covarimin* serta *oblimin*. Hasil rotasi ini akan mengakibatkan setiap variabel asal mempunyai korelasi tinggi dengan faktor tertentu saja dan dengan faktor yang lain korelasi relatif rendah sehingga setiap faktor akan lebih mudah untuk diinterpretasikan. Analisis faktor adalah analisis statistika yang bertujuan untuk mereduksi dimensi data dengan cara menyatakan variabel asal sebagai kombinasi linear sejumlah faktor, sedemikian hingga sejumlah faktor tersebut mampu menjelaskan sebesar mungkin keragaman data yang dijelaskan oleh variabel asal.

Analisis faktor memiliki dua fungsi utama yaitu *exploratory*  (mengelompokkan faktor yang acak) dan *konfirmatory* (mengkonfirmasi kesesuaian faktor). Dalam uji validitas data seringkali digunakan analisis faktor dengan tujuan mengetahui faktor *loading* suatu item pertanyaan.

#### **Kasus yang akan dibahas**

Peneliti ingin menguji apakah pertanyaan atau aitem yang tersebar sebanyak 7 aitem merupakan satu faktor yang mengukur variabel X. Responden dalam penelitian sebanyak 10 responden. Data yang digunakan sebagai berikut:

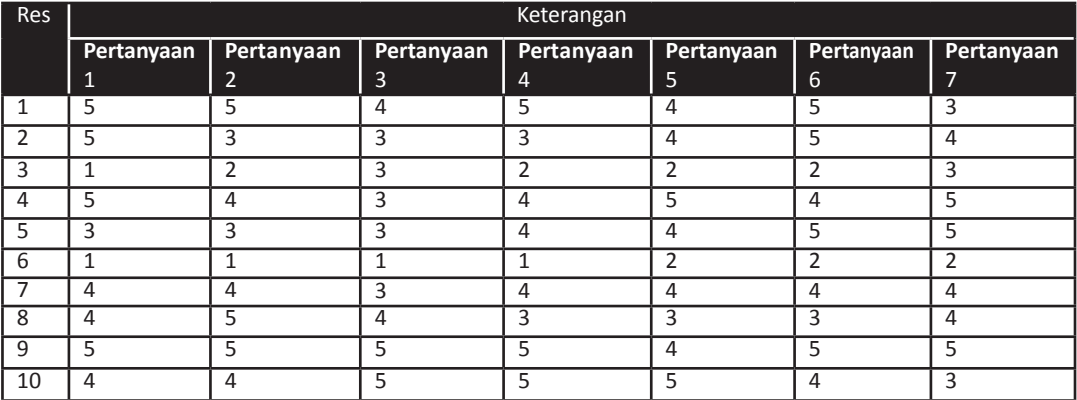

#### **Data komitmen**

# **Langkah melakukan analisis**

1. Buatlah data sebagai berikut:

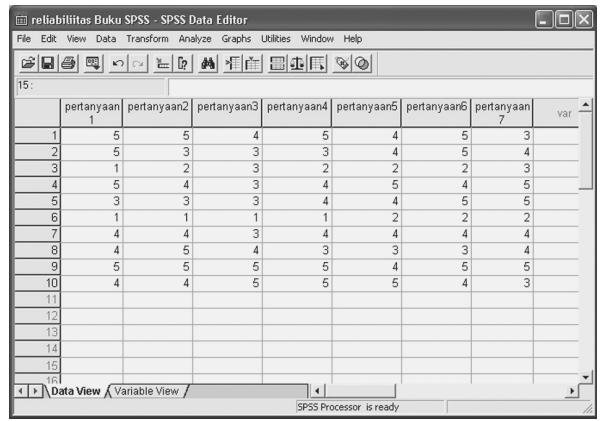

- 2. Dari menu utama SPSS, pilih **Analyze**, klik submenu **Dimension Reduction**, klik **Factor**
- 3. Tampak di layar windows *Factor Analysis*

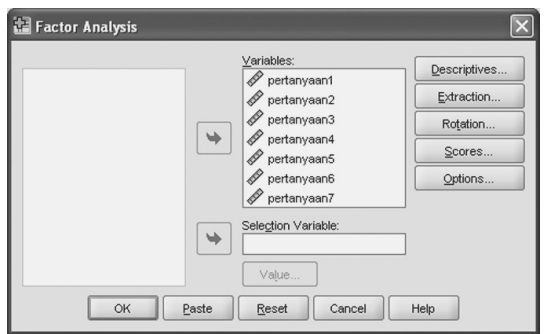

- 4. Pada Box **variable** isikan butir pertanyaan1 sampai dengan pertanyaan 7
- 5. Pilih Box **Descriptives**, Isikan **KMO and Bertletts test of sphericity**  lalu *continue*

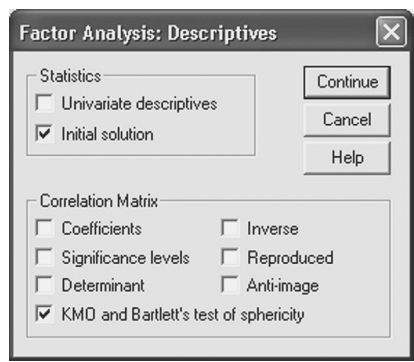

6. Pilih Box **Extraction**, isikan box **Fixed number of factor** dengan 1 lalu **continue**

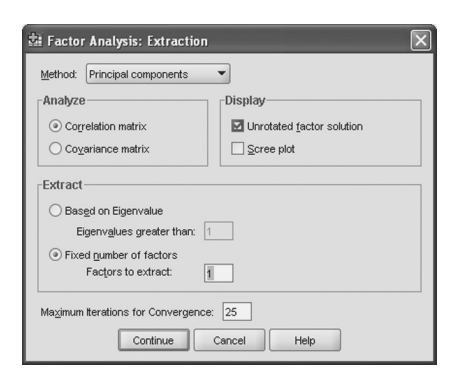

7. Pilih box *Rotation* dan aktifkan *uarimax* lalu tekan *continue*

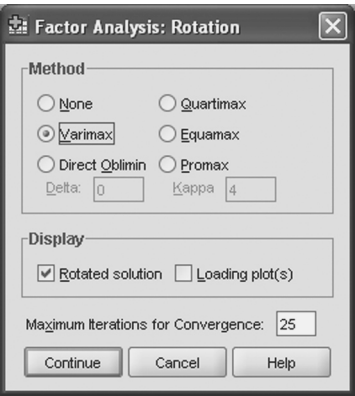

#### **Output Analisis Faktor**

Kaiser-Meyer-Olkin Measure of Sampling

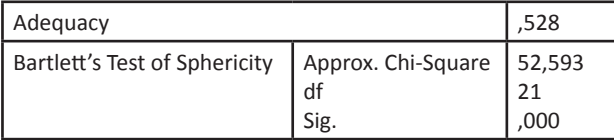

*Bertletts test of sphericity* digunakan untuk menunjukkan korelasi antar variabel secara keseluruhan. Hasil pengujian menunjukkan koefisien *Bartletts Test of Sphericity* adalah 52,593 dengan derajat kebebasan 21 dan signifikansi o,ooo sehingga secara keseluruhan korelasi antar variabel bermakna pada taraf 0,0i. Pengujian *Kaiser Meyer Olkin Measure of Sampling Adequacy*  menghasilkan nilai 0.528 yang menunjukkan bahwa telah terjadi adanya kecukupan sampel yang diambil karena nilai MSA yang dapat diterima dan dianggap sesuai adalah sebesar 0,50 (Hair *et al*., 2008).

# **Output**

Factor Analysis

#### **Communalities**

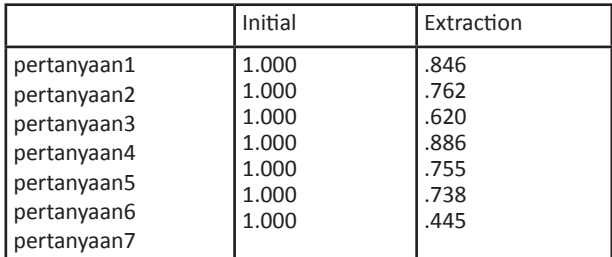

Extraction Method: Principal Component Analysis.

#### **Communalities**

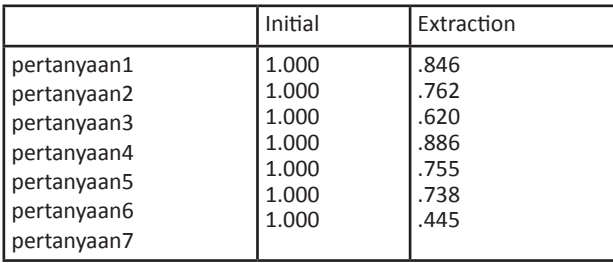

Komunalitas (*Communalities*) merupakan ukuran persentase variansi variabel yang dijelaskan oleh faktor-faktor. Nilai ekstrim komunalitas antara o,o sampai 1,o. Estimasi o,o berarti suatu variabel tidak berkorelasi dengan varaibel lain, sementara estimasi 1,o berarti variansi variabel secara sempurna disebabkan oleh sejumlah faktor bersama. Maka, komunalitas untuk pernyataan 1 sebesar o.846 menggambarkan bahwa pernyataan tersebut menunjukkan 84.6% tingkat persamaannya dengan variabel lain yang disebabkan oleh sejumlah faktor bersama, sedangkan 15,4% adalah keunikan variabel tersebut yang dipengaruhi oleh faktor lainnya. Hasil yang diperoleh menunjukkan semua variabel memiliki komunalitas cukup tinggi sehingga variabel-variabel tersebut mempunyai persamaan dengan variabel lain dalam satu kelompok. Nilai komunalitas ini juga dapat menunjukkan kesahihan dari suatu pernyataan, dalam 7 pernyataan tersebut ternyata tidak terdapat pernyataan yang tidak sahih.

# **Output**

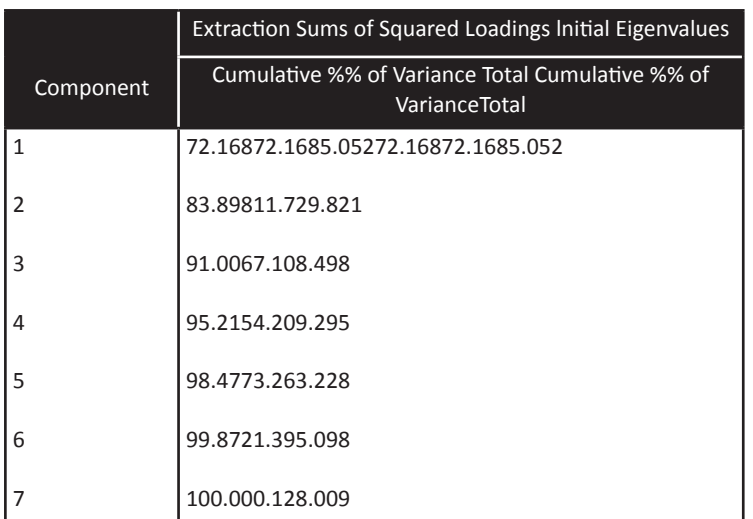

#### **Total Variance Explaned**

Extraction Method: Principal Component Analysis.

Faktor 1 mampu menjelaskan variasi sebesar 72,168 %.

#### **Output**

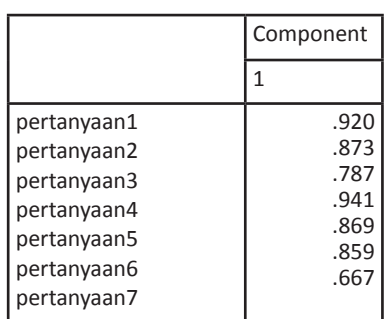

#### **Component Matrixa**

Extraction Method: Principal Component Analysis.

a. 1 components extracted.

Untuk mengintepretasikan faktor dengan lebih baik perlu dilakukan rotasi faktor. Rotasi faktor dalam banyak kasus memperbaiki interpretasi dengan mereduksi beberapa dualisme (*ambiguities*) yang seringkali menyertai solusi awal faktor yang belum dirotasi (Hair et al.,2008). Faktor pertama cenderung menjadi faktor general dalam hampir setiap loading variable secara signifikan dan memperhitungkan untuk jumlah vairan terbesar. Faktor kedua kemudian berdasarkan pada sisa jumlah varian. Rotasi paling sederhana adalah *orthogonal rotation* di mana sumbu dipertahankan 90 derajat. Jadi kemungkinan rotasi dilakukan dengan perubahan sumbu sebesar 90 derajat. Jika rotasi tidak sebesar 90 derajat maka disebut *oblique rotation*.

Metode rotasi faktor yang digunakan adalah Varimax dan hasilnya dapat dilakukan dalam 1 iterasi. Metode varimax ini dapat memaksimalkan penjumlah varian dari loading faktor matrik. Dengan pendekatan ini banyak variabel dapat memiliki loading tinggi atau mendekati tinggi pada faktor yang sama karena fokus tekniknya untuk menyederhanakan baris, sehingga kecenderungan memiliki loading tinggi (mendekati -1 atau +1) dan beberapa loading mendekati 0 (nol) pada setiap kolom matrik. Metode varimaks ini telah berhasil membuktikan sebagai suatu pendekatan analitis untuk rotasi faktor orthogonal.

# **Analisis Validitas**

Analisis faktor dapat digunakan sebagai uji validitas butir

- Butir pertanyaan 1 sampai dengan 7 bisa dikatakan valid karena memiliki faktor loading > 0,4 seperti yang disyaratkan. Dari tampilan output disimpulkan bahwa butir pertanyaan 1 sampai dengan 7 benar-benar sebagai indikator komitmen kerja.
- Faktor 1 mampu menjelaskan variasi sebesar 72,168 %.

# **Analisis Cluster**

Analisis cluster merupakan teknik multivariat yang mempunyai tujuan utama untuk mengelompokkan objek-objek berdasarkan karakteristik yang dimilikinya. Analisis cluster mengklasifikasi objek sehingga setiap objek yang paling dekat kesamaannya dengan objek lain berada dalam cluster yang sama. Cluster-cluster yang terbentuk memiliki homogenitas internal yang tinggi dan heterogenitas eksternal yang tinggi.

Berbeda dengan teknik multivariat lainnya, analisis ini tidak mengestimasi set vaiabel secara empiris sebaliknya menggunakan setvariabel yang ditentukan oleh peneliti itu sendiri. Fokus dari analisis cluster adalah membandingkan objek berdasarkan set variabel, hal inilah yang menyebabkan para ahli mendefinisikan set variabel sebagai tahap kritis dalam analisis cluster. Set variabel cluster adalah suatu set variabel yang merpresentasikan karakteristik yang dipakai objek-objek. Bedanya dengan analisis faktor adalah bahwa analisis cluster terfokus pada pengelompokan objek sedangkan analisis faktor terfokus pada kelompok variabel.

Solusi analisis cluster bersifat tidak unik, anggota cluster untuk tiap penyelesaian atau solusi tergantung pada beberapa elemen prosedur dan beberapa solusi yang berbeda dapat diperoleh dengan mengubah satu elemen atau lebih. Solusi cluster secara keseluruhan bergantung pada variabelvariaabel yang digunakan sebagai dasar untuk menilai kesamaan. Penambahan atau pengurangan variabel-variabel yang relevan dapat mempengaruhi substansi hasi analisisi cluster.

# **Cara Kerja Analisis Cluster**

Secara garis besar ada tiga hal yang harus terjawab dalam proses kerja analisis cluster, yaitu :

1. Bagaimana mengukur kesamaan

Ada tiga ukuran untuk mengukur kesamaaan antar objek, yaitu ukuran korelasi, ukuran jarak, dan ukuran asosiasi.

2. Bagaimana membentuk cluster

Prosedur yang diterapkan harus dapat mengelompokkan objek-objek yang memiliki kesamaan yang tinggi ke dalam sutau cluster yang sama.

3. Berapa banyak cluster atau kelompok yang akan dibentuk Pada prinsipnya jika jumlah cluster berkurang maka homogenitas alami cluster secara otomatis akan menurun.

# **Kasus yang akan dibahas**

Adapun data yang digunakan sebagai berikut:

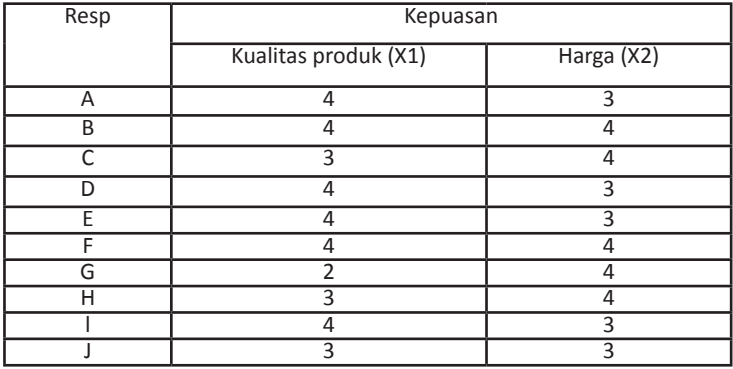

Peneliti ingin menentukan segmentasi kepuasan konsumen berdasarkan kualitas produk dan harga. Sebagai contoh kuesioner untuk mengukur kepuasan kualitas poduk disusun sebagai berikut:

"Menurut anda bagaimana kaulitas produk X"

1 2 3 4 5 Sangat tidak puas Sangat puas

Sampel yang digunakan sebanyak 10 responden dengan mengisi kuesioner.

## **Prosedur olah data**

1. Buka File SPSS dalam keadaan kosong kemudian isikan data di atas sebagai berikut:

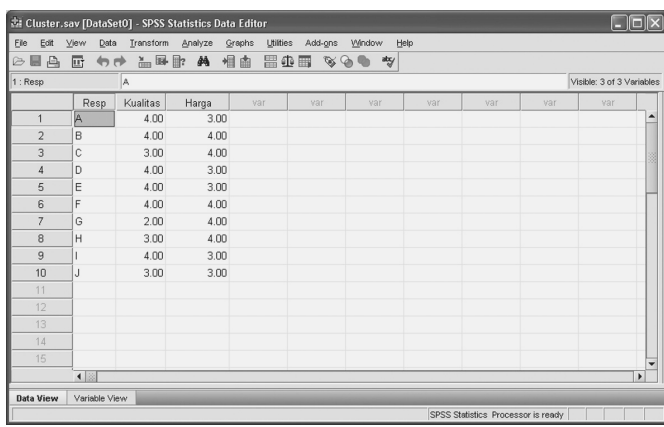

2. Dari Menu SPSS pilih menu analyze kemudian pilih sub menu **Classify**, selanjutnya klik **Hierarchical Cluster**. Tampilan yang nampak di layar **SPSS** 

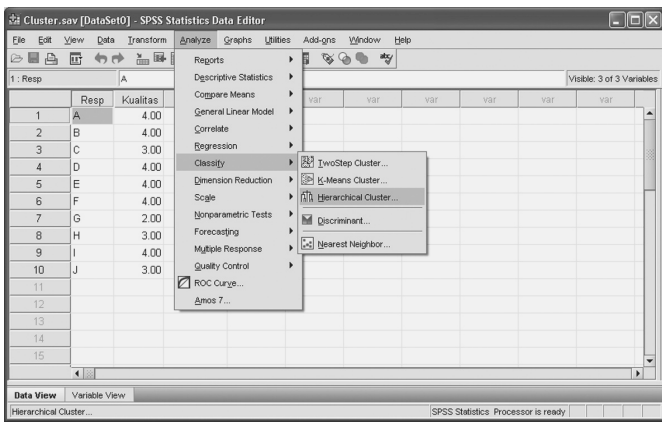

3. Setelah itu muncul kotak dialog, selanjutnya **kotak variables** isikan variabel kualitas dan harga. **Kotak label cases by** aktifkan Resp. **Cluster** aktifkan cases, **display** aktifkan statistics dan plot.

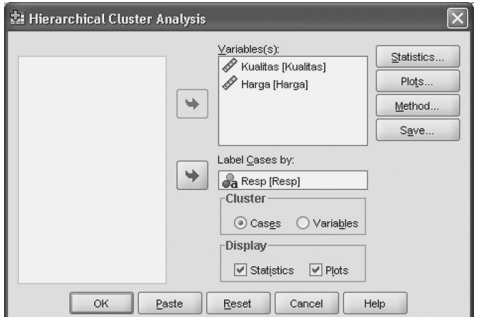

4. Setelah itu klik **statistics**, dan aktifkan **Agglomeration Schedule** dan **Proximity Matrix**, **Cluster membership** biarkan **none**, selanjutnya **continue**.

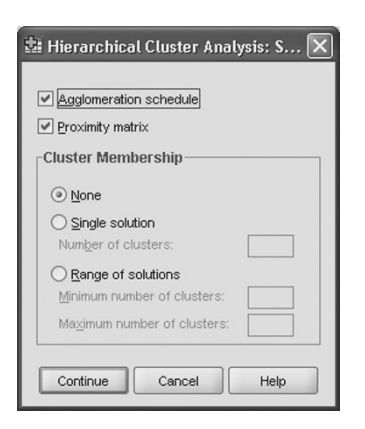

5. Setelah itu klik **method**, dan aktifkan **Nearest neighbor** dan **interval**  pilih **Euclidean distance** dan **standardize** pilih **standardized Zscore**, selanjutnya **continue**.

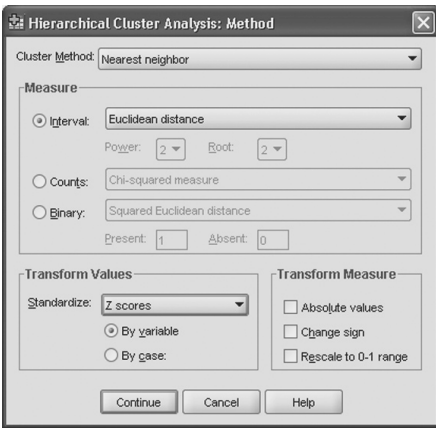

6. Setelah itu klik **plot**, dan aktifkan **Dendogram** dan **all cluster**, selanjutnya **continue**.

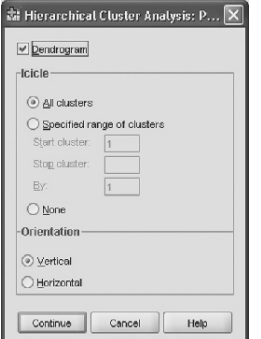

# **Output Analisis Cluster**

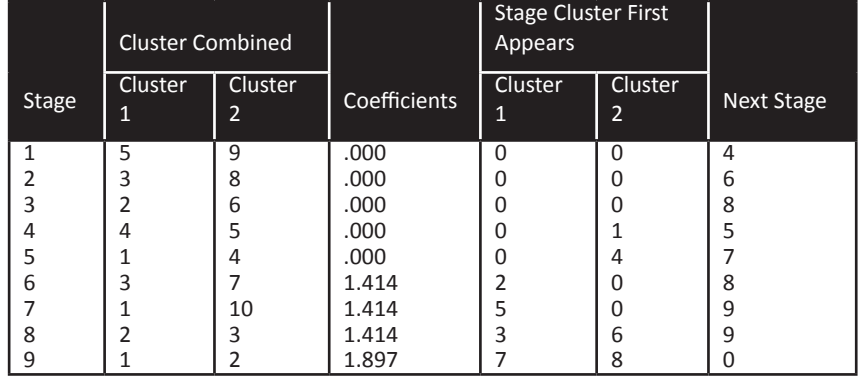

### **Agglomeration Schedule**

Tabel *agglomeration schedule* menunjukkan proses penggabungan dua observasi terdekat yaitu 5 (E) dan 9 (I), 3 (C) dan 8 (H) dari koefisien terendah o,ooo hingga 1,897.

#### **Output**

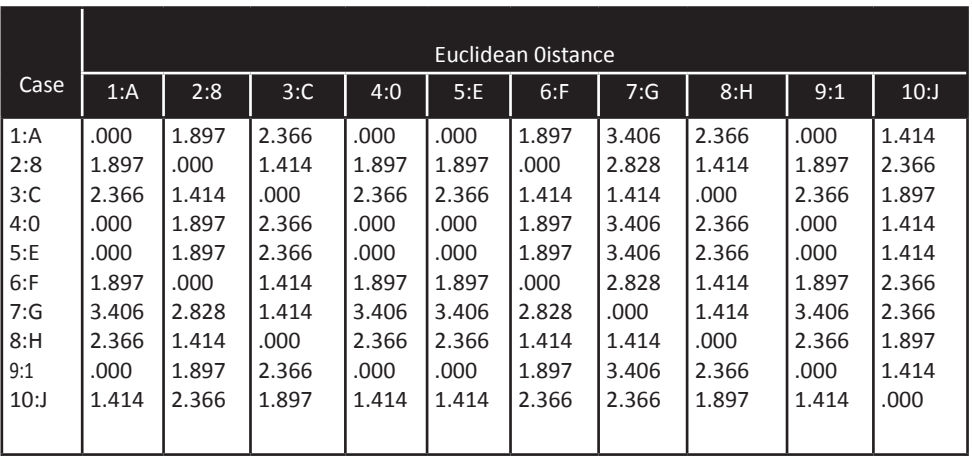

#### **Proximity Matrix**

This is a dissimilarity matrix

Proximity matrix menunjukkan matriks berdasarkan persamaan atau perbedaan aitem. Out di atas menunjukkan perbedaan misalnya 1 (A) berbeda dengan 2 (B) sebesar 1,897, 1 (A) dengan 3 (C) sebesar 2,366 dan seterusnya. Cluster dibentuk berdasarkan perbedaan terkecil dan disesuaikan dengan jumlah kasus cluster.

# **Analisis Multidimensional Scaling**

Analisis Multidimensional Scalling (MDS) merupakan salah satu teknik peubah ganda yang dapat digunakan untuk menentukan posisi suatu obyek relatif terhadap obyek lainnya berdasarkan penilaian kemiripannya. Analisis *Multidimensional Scaling* atau penskalaan multidimensional bertujuan untuk membentuk pertimbangan atau penilaian responden mengenai kemiripan (*similarity*) atau preferensi (perasaan lebih suka), seperti preferensi untuk produk, merek tertentu ke dalam jarak (*distances*) yang diwakili dalam ruang multidimensional.

Sebagai ilustrasi, bagaimana persepsi kosumen terhadap perbedaan antara mobil "Avanza" dengan "Xenia". Jika peneliti memiliki data persepsi konsumen tentang tingkat kemiripan "model" dan "metode produksi" kedua mobil tersebut, maka peneliti dapat menggunakan metode MDS untuk mengidentifikasi dimensi yang menggambarkan persepsi konsumen. Peneliti mungkin saja menemukan bahwa "harga" dan "aksesoris" mobil sebagai dimensi dari peta posisi dua-dimensi merek mobil, atau sebagai faktor pembeda dari persepsi konsumen mobil.

#### **Kasus yang akan dibahas**

Peneliti ingin mengetahui penskalaan atribut pelayanan berdasarkan persepsi konsumen pada perusahaan X, Y dan Z. Data yang digunakan berdasarkan hasil penyebaran kuesioner yaitu total jawaban dari masing-masing atribut. Terdapat 4 atribut yang dibagi dalam 2 dimensi yaitu dimensi non-fisik (1) dan dimensi fisik (2) dengan skala 1-5 sebagai berikut:

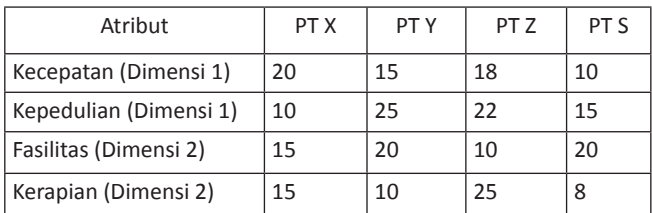

# **Langkah melakukan analisis**

1. Susunlah data sebagai berikut:

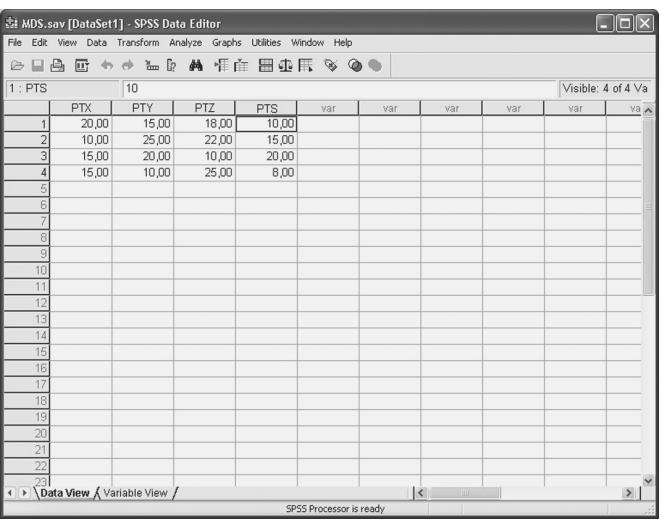

2. Pilih **Analyze**, **Scale** dan sub menu **multidimensional Scaling (ALSCAL)**.

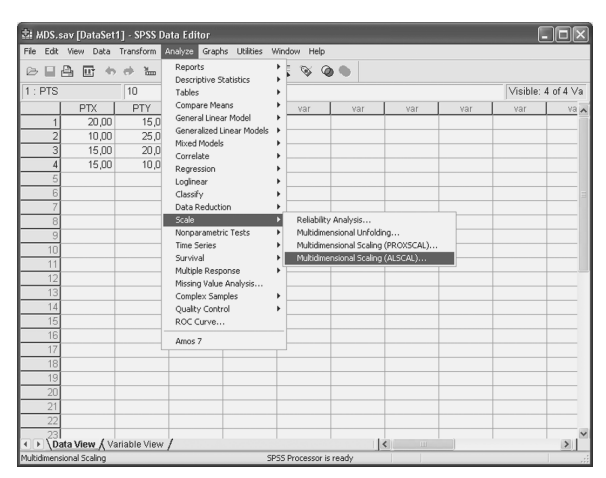
3. Masukkan semua variabel yaitu PTX, PTY, PTZ dan PTS ke dalam kotak **Variables**.

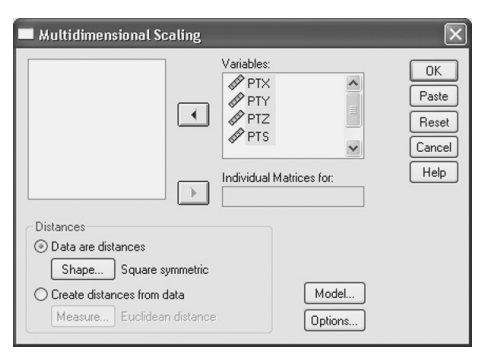

4. Kemudian klik **Model**, aktifkan interval pada Level of Measurement dan Row pada **Conditionality**. Kemudian **Continue**.

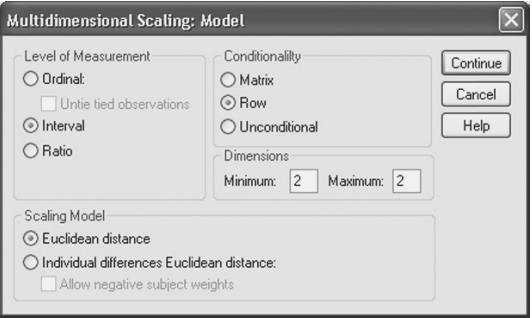

5. Kemudian klik **Options**, aktifkan group plots. Kemudian **Continue**. OK

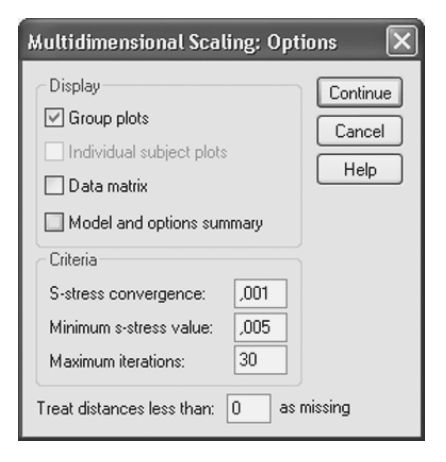

#### **Derived Stimulus Configuration**

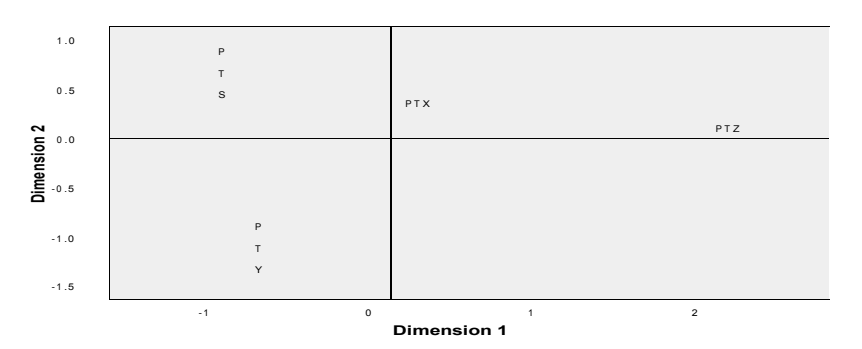

**Euclidean distance model**

Gambar di atas menunjukkan bahwa posisi PTS berada pada kuadran positif untuk dimensi 2 namun kuadran negatif dalam dimensi 1. Hal ini berarti PTS memiliki keunggulan dalam hal dimensi pelayanan fisik yaitu fasilitas dan kerapian karyawan namun memiliki kelemahan dalam dimensi 1 yaitu pelayanan non- fisik. Posisi PTY berada pada kuadran negatif untuk dimensi 1 dan 2. Hal ini berarti PTY memiliki kelemahan dalam hal dimensi pelayanan fisik dan non-fisik. PTX memiliki keunggulan dalam dimensi 2 (pelayanan fisik), sedangkan PTZ memiliki keunggulan dalam dimensi 1 (pelayanan nonfisik).

#### **Stimulus Coordinates**

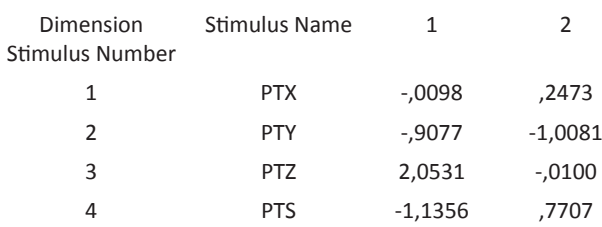

Posisi dari masing-masing subjek dapat dilihat dari koordinat stimulus pada output di atas. Koordinat stimulus menjelaskan posisi masing-masing perusahaan sesuai dimensi yang ada.

## **Referensi**

- Diekhoff, G. (1992). Statistics for The social and Behavioral Sciences: Univariate, Bivariate, Multivariate. USA: Wm.C. Brown Publisher
- Ghozali, I. (2005). Aplikasi Analisis Multivariate dengan Program SPSS. Semarang: Badan Penerbit Universitas Diponegoro. Hair, J, F., Anderson, R. E., Tatham R. L., Black W,C. (2006).
- Multivariate Data Analysis. New York: Macmillan Publishing Company
- Kerlinger, F. N. (2006). Asas Asas Penelitian Behavioral. alih bahasa Simatupang, Landung R. Yogyakarta: Gajah Mada University Press.
- Sekaran, Uma. (2003). Research Methods for Business : Skill- Building Approach, Fourth Edition, New York: John Wiley & nSons Inc.
- Supranto, J. (2004). Analisis Multivariat: Arti dan Interpretasi. Jakarta : Penerbit Rineka Cipta. SPSS Handbook

# **LAMPIRAN**

#### **Data Korelasi Kanonikal**

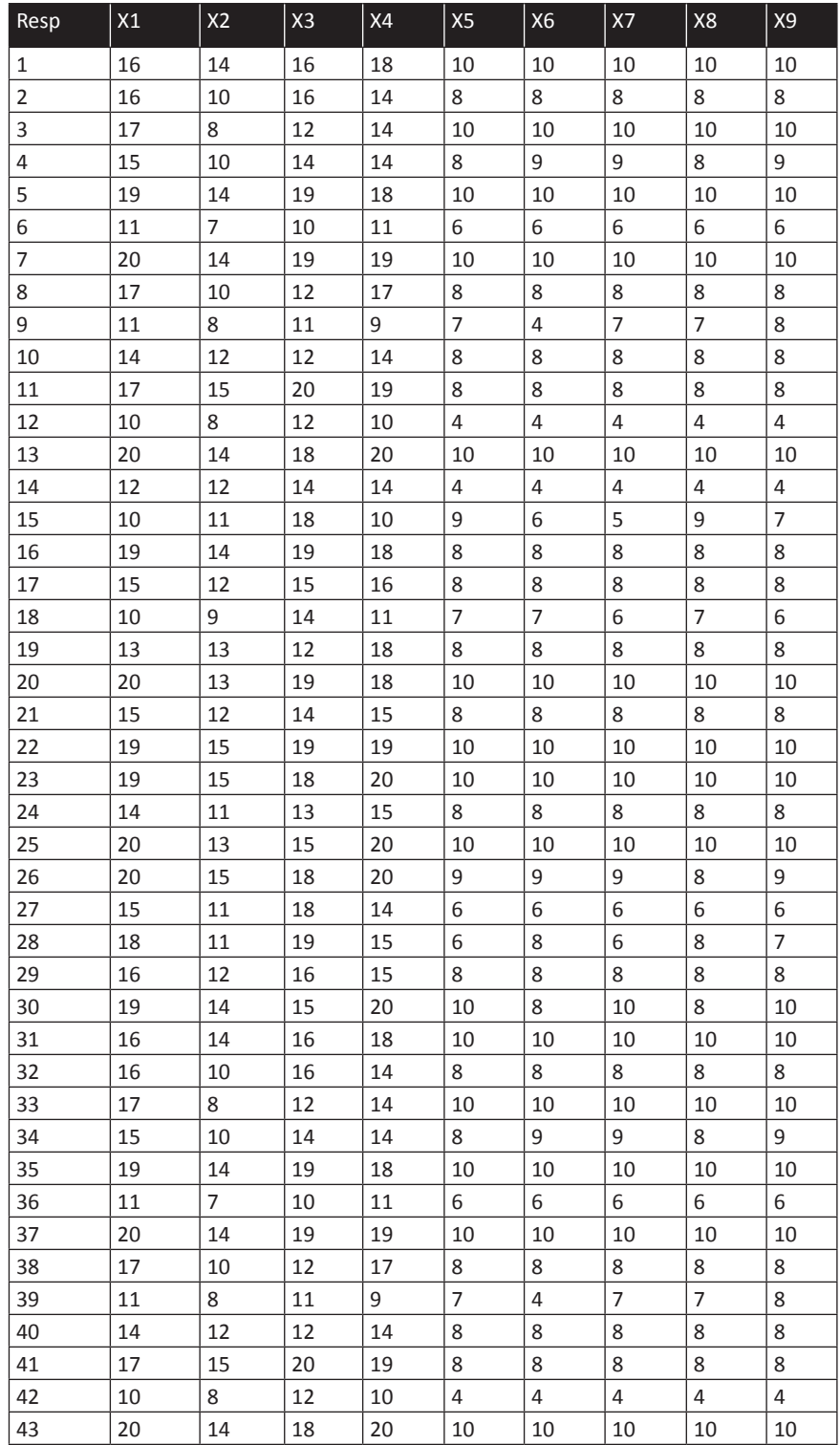

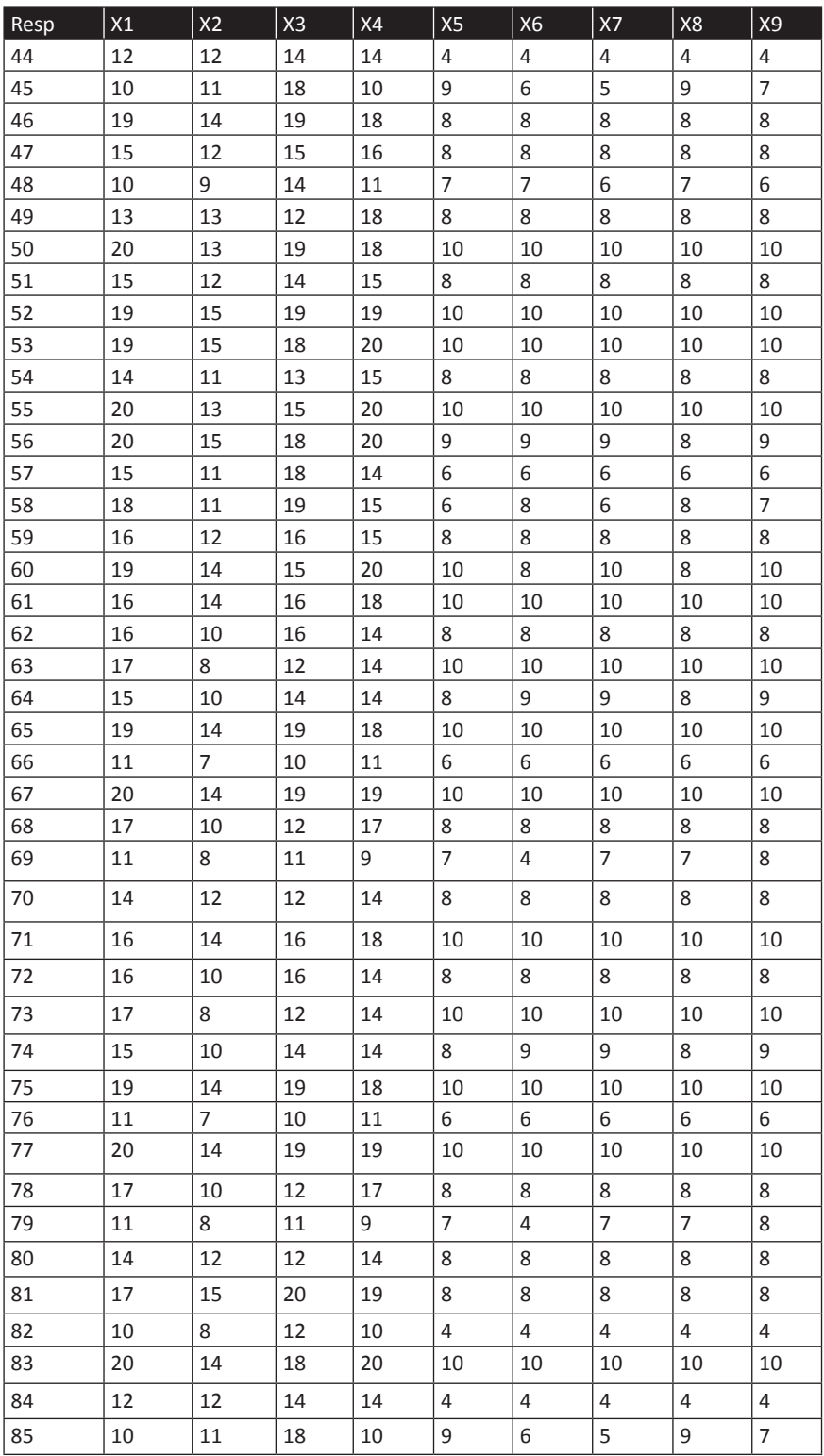

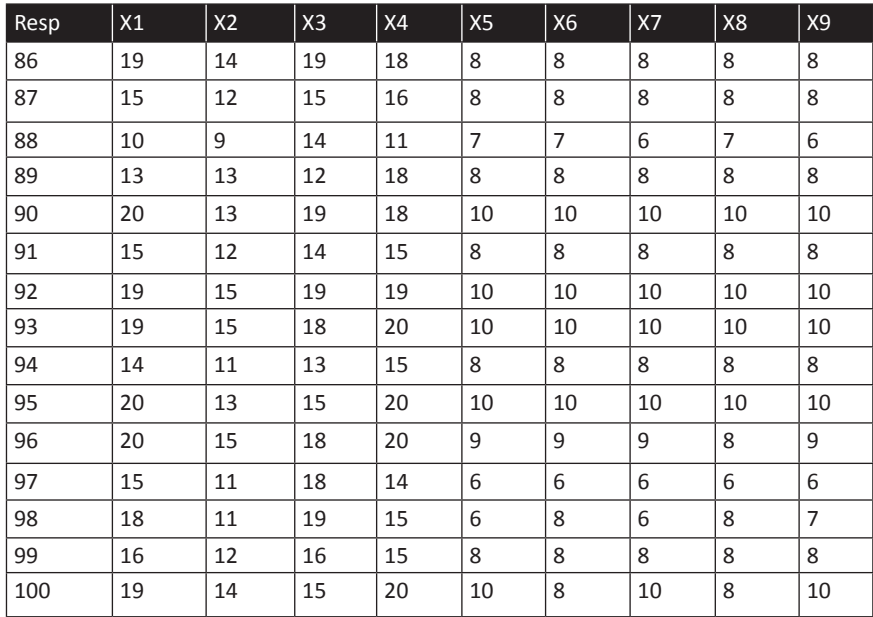

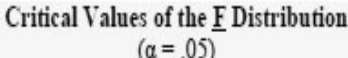

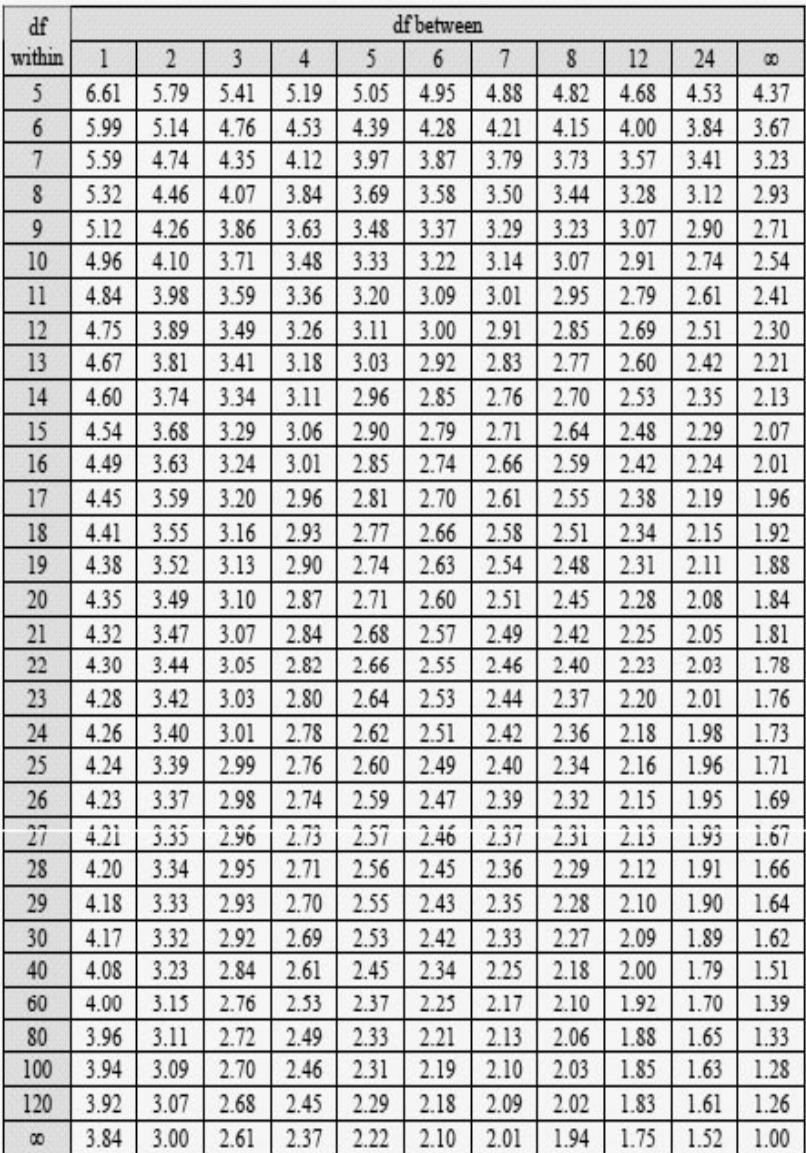

## $\label{eq:1} \textbf{Critical Values of the }\underline{\mathbf{F}}\textbf{ Distribution}\\ (\alpha=.01)$

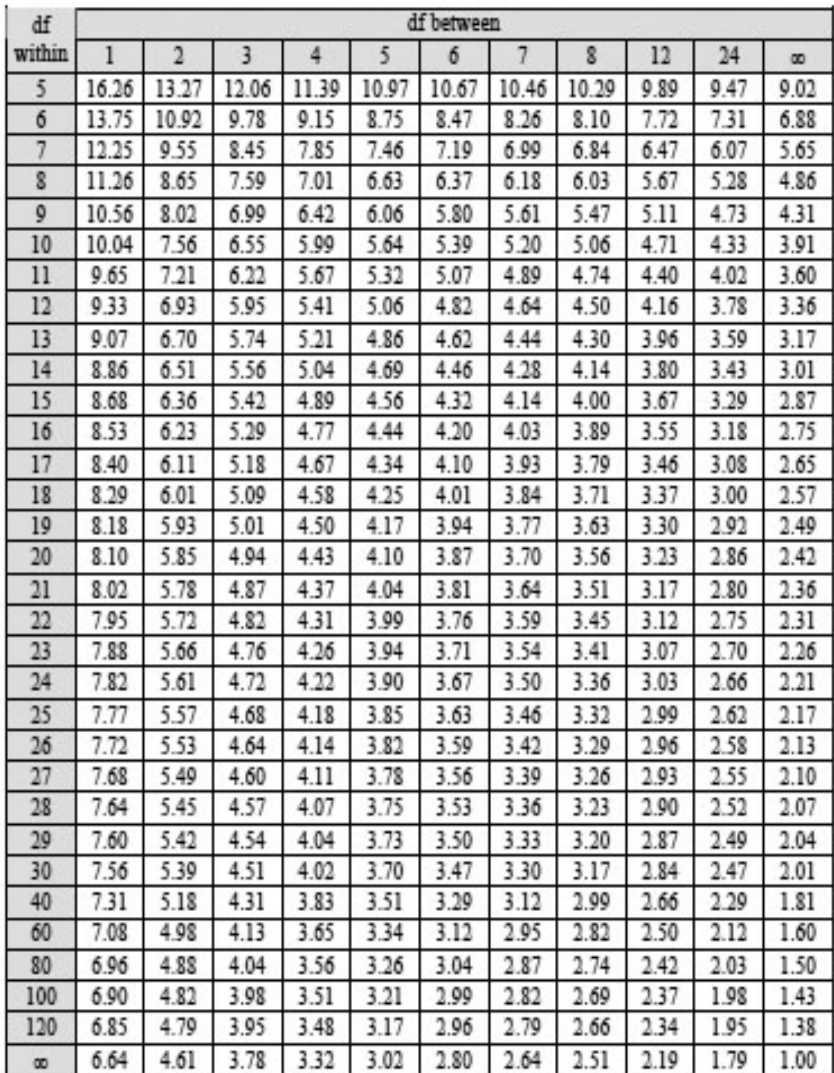

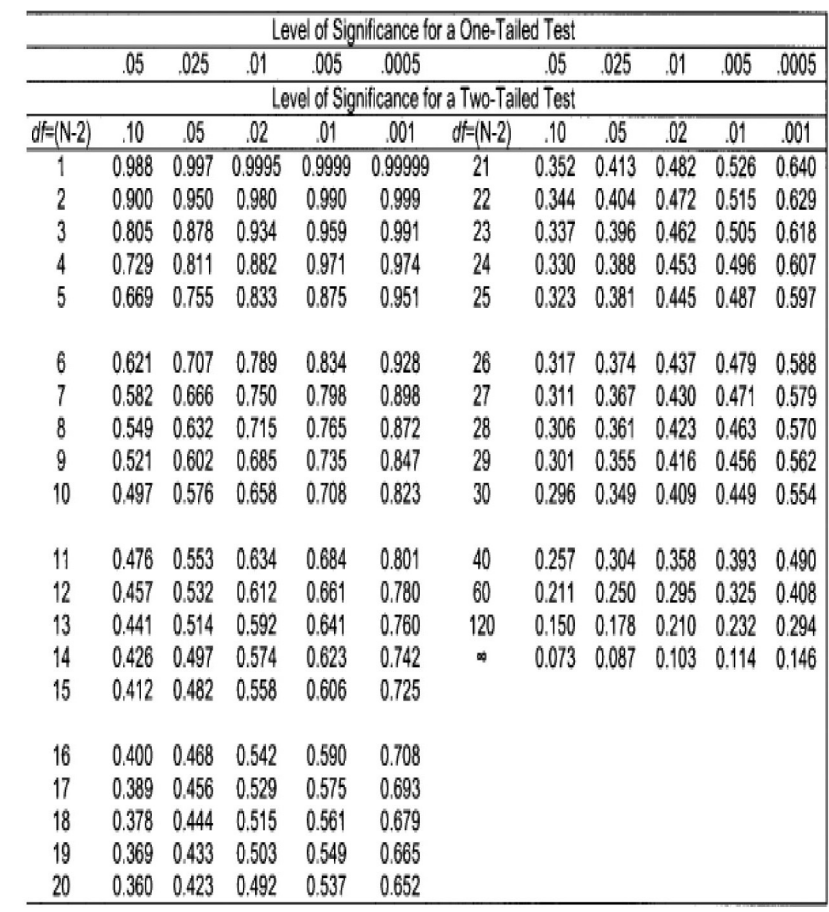

## PEARSON'S CORRELATION COEFFICIENT r (Critical Values)

## $t$  Table

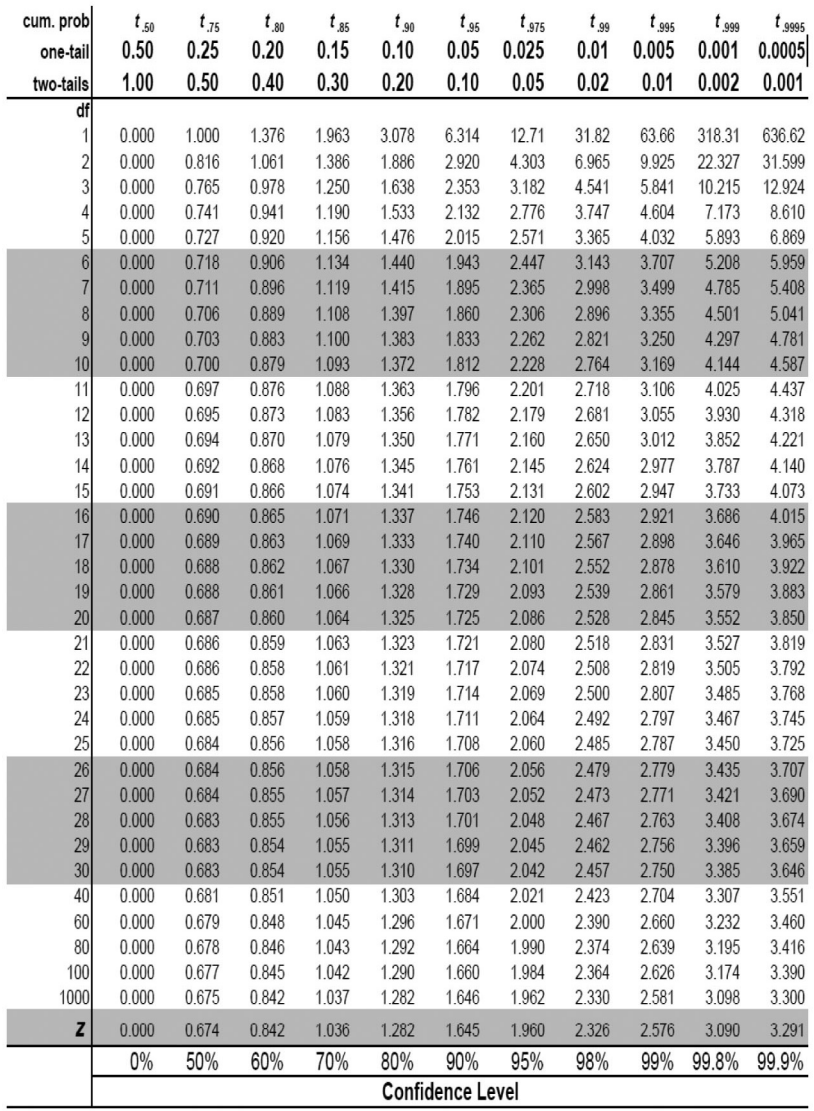

#### CATATAN :